http://www.wasimakhtar.com

software786@hotmail.com

|                                                                                                    |                                                                                                    |                                             |                                                                                                    |                                                                                                    |                                                                                                    |                                |                                                                                                    | FEES (ALP-SO                                                                                                    |                    |
|----------------------------------------------------------------------------------------------------|----------------------------------------------------------------------------------------------------|---------------------------------------------|----------------------------------------------------------------------------------------------------|----------------------------------------------------------------------------------------------------|----------------------------------------------------------------------------------------------------|--------------------------------|----------------------------------------------------------------------------------------------------|----------------------------------------------------------------------------------------------------|--------------------|
|                                                                                                    |                                                                                                    |                                             |                                                                                                    | -                                                                                                    |                                                                                                    | Architecture                   |                                                                                                    |                                                                                                    |                    |
|                                                                                                    |                                                                                                    |                                             |                                                                                                    |                                                                                                    |                                                                                                    | C# in Visual                   |                                                                                                    |                                                                                                    |                    |
|                                                                                                    |                                                                                                    |                                             |                                                                                                    |                                                                                                    |                                                                                                    | d: SQL Serve                   |                                                                                                    |                                                                                                    |                    |
|                                                                                                    |                                                                                                    |                                             |                                                                                                    | Us                                                                                                    | er Inte                                                                                                    | erface: Windo                  | ws Forms                                                                                                    |                                                                                                    |                    |
|                                                                                                    |                                                                                                    |                                             |                                                                                                    | Rep                                                                                                    | orting                                                                                                    | Tool: Report                   | Builder 3.0                                                                                                    |                                                                                                    |                    |
|                                                                                                    |                                                                                                    |                                             |                                                                                                    |                                                                                                    |                                                                                                    | ystem Used I                   |                                                                                                    |                                                                                                    |                    |
|                                                                                                    |                                                                                                    | Managing                                    | n the Ame                                                                                                    | erican Lar                                                                                                    |                                                                                                    |                                |                                                                                                    | ornia State Unive                                                                                                    | rsity              |
|                                                                                                    | ntoar                                                                                                    |                                             |                                                                                                    |                                                                                                    |                                                                                                    |                                |                                                                                                    | umerous langua                                                                                                    |                    |
|                                                                                                    |                                                                                                    |                                             |                                                                                                    |                                                                                                    |                                                                                                    |                                |                                                                                                    | and Payments,                                                                                                    |                    |
| ,                                                                                                    | Jenn                                                                                                    |                                             |                                                                                                    |                                                                                                    |                                                                                                    |                                |                                                                                                    |                                                                                                    | waivers and        |
|                                                                                                    |                                                                                                    |                                             |                                                                                                    |                                                                                                    |                                                                                                    |                                |                                                                                                    | signments, etc.                                                                                                    |                    |
| ontair                                                                                                    | ns Ma                                                                                                    | anagement                                   |                                                                                                    |                                                                                                    |                                                                                                    |                                |                                                                                                    |                                                                                                    | lling, Unpaid SO   |
|                                                                                                    |                                                                                                    |                                             |                                                                                                    |                                                                                                    |                                                                                                    | assy Billing, F                |                                                                                                    |                                                                                                    |                    |
| Us                                                                                                    | ers c                                                                                                    | an export th                                | eir data t                                                                                                    | o MS-Exc                                                                                                    | el Spi                                                                                                    | readsheets to                  | forward to the                                                                                                    | eir Management                                                                                                    | or other Users.    |
|                                                                                                    |                                                                                                    |                                             |                                                                                                    |                                                                                                    |                                                                                                    |                                |                                                                                                    | of formats; such                                                                                                    |                    |
|                                                                                                    |                                                                                                    |                                             |                                                                                                    |                                                                                                    |                                                                                                    |                                |                                                                                                    | ,                                                                                                    |                    |
| Main For                                                                                                    | m                                                                                                    |                                             |                                                                                                    |                                                                                                    |                                                                                                    |                                |                                                                                                    |                                                                                                    |                    |
| Search for                                                                                                    | Students                                                                                                    | s Search for SOFs                           | Create New Red                                                                                                    | ords Follow U                                                                                                    | p Tasks                                                                                                    | Queues Tools Repo              | rts Other Forms                                                                                                    |                                                                                                    |                    |
| Searchiton                                                                                                    |                                                                                                    |                                             |                                                                                                    |                                                                                                    |                                                                                                    |                                |                                                                                                    |                                                                                                    |                    |
|                                                                                                    | alua: Ea                                                                                                    | ter Carrels Value Hara                      | Turne Wite Consult                                                                                                    | Malua (as la altima a                                                                                                    |                                                                                                    | Defeet                         |                                                                                                    |                                                                                                    |                    |
|                                                                                                    | alue: En                                                                                                    | iter Search Value Here                      | Type % in Search                                                                                                    | Value for looking a                                                                                                    | it all records.                                                                                                    | Refresh ADMIN                  |                                                                                                    |                                                                                                    |                    |
| Search V                                                                                                    |                                                                                                    | iter Search Value Here<br>y Tasks 🔘 My Depa |                                                                                                    |                                                                                                    |                                                                                                    | ed   Not Completed             | ○ Completed ○ All                                                                                                    |                                                                                                    |                    |
| Search V                                                                                                    | : 🔿 му                                                                                                    | yTasks 🔘 MyDepa                             |                                                                                                    |                                                                                                    |                                                                                                    |                                |                                                                                                    |                                                                                                    |                    |
| Search Va<br>DISPLAY<br>FOLLOW                                                                                                    | ': 🔘 М)<br>/ UP ТА!                                                                                                    | yTasks 🔘 MyDepa                             | artment 💿 Oth                                                                                                    |                                                                                                    | ⊚ ICreat                                                                                                    | ed   Not Completed             |                                                                                                    | Original Comment                                                                                                    | Follow Up Comment  |
| Search V<br>DISPLAY<br>FOLLOW<br>SOF                                                                                                    | ': 🔘 М)<br>/ UP ТА!                                                                                                    | yTasks ⊙ MyDepa<br>SKS                      | artment 💿 Oth                                                                                                    | Follow Up By                                                                                                    | ⊚ ICreat                                                                                                    | ed   Not Completed  Change Use |                                                                                                    |                                                                                                    | Follow Up Comment  |
| Search Va<br>DISPLAY<br>FOLLOW<br>SOF<br>2230                                                                                                    | ': OM<br><b>UP TA</b><br>Term                                                                                                    | yTasks ⊙ MyDepa<br>SKS                      | artment (©) Oth<br>SOF Status                                                                                                    | Follow Up By<br>3/28/2013                                                                                                    | ⊚ I Creat                                                                                                    | ed   Not Completed  Change Use | Subject                                                                                                    | CC declined                                                                                                    | Follow Up Comment  |
| Search Va<br>DISPLAY<br>FOLLOW<br>SOF<br>2230<br>2167                                                                                                    | ": Ом<br><b>ирта</b><br>Тегт<br>2135                                                                                                    | yTasks ⊙ MyDepa<br>SKS                      | artment   Oth SOF Status Pending R                                                                                                    | Follow Up By<br>3/28/2013<br>3/27/2013                                                                                                    | <ul> <li>I Creat</li> <li>Dept</li> <li>ISS</li> </ul>                                                                                                    | ed   Not Completed  Change Use | Subject<br>Other (please se                                                                                                    | CC declined<br>Invalid CC #                                                                                                    | Follow Up Comment  |
| Search V<br>DISPLAY<br>FOLLOW<br>SOF<br>2230<br>2167<br>2190<br>2203                                                                                                    | : Ом;<br><b>UP TA</b><br>Term<br>2135<br>2137<br>2137<br>2137                                                                                                    | yTasks ⊙ MyDepa<br>SKS                      | SOF Status<br>Pending R<br>Pending R<br>Pending R<br>Pending R                                                                                                    | Follow Up By<br>3/28/2013<br>3/27/2013<br>3/27/2013<br>3/25/2013                                                                                                    | <ul> <li>I Creat</li> <li>Dept</li> <li>ISS</li> <li>ISS</li> <li>ISS</li> <li>ISS</li> </ul>                                                                                                    | ed   Not Completed  Change Use | Subject<br>Other (please se<br>Other (please se<br>Other (please se<br>Other (please se                                                                                                    | CC declined<br>Invalid CC #<br>Invalid Credit Card<br>credit card declined                                                                                                    | Follow Up Comment  |
| Search V<br>DISPLAY<br>FOLLOW<br>SOF<br>2230<br>2167<br>2190<br>2203<br>2165                                                                                                    | : Ом)<br><b>У UP ТА:</b><br>2135<br>2137<br>2137<br>2137<br>2137<br>2137                                                                                                    | yTasks ⊙ MyDepa<br>SKS                      | SOF Status<br>Pending R<br>Pending R<br>Pending R<br>Pending R<br>Pending R                                                                                                    | Follow Up By<br>3/28/2013<br>3/27/2013<br>3/27/2013<br>3/25/2013<br>3/25/2013<br>3/24/2013                                                                                                    | <ul> <li>I Creat</li> <li>Dept</li> <li>ISS</li> <li>ISS</li> <li>ISS</li> <li>ISS</li> <li>ISS</li> </ul>                                                                                                    | ed   Not Completed  Change Use | Subject<br>Other (please se<br>Other (please se<br>Other (please se<br>Other (please se<br>Other (please se                                                                                                    | CC declined<br>Invalid CC #<br>Invalid Credit Card<br>credit card declined<br>Invalid CC. credit card                                                                                                    | Follow Up Comment  |
| Search V.<br>DISPLAY<br>FOLLOW<br>SOF<br>2230<br>2167<br>2190<br>2203<br>2165<br>2158                                                                                                    | <ul> <li>My</li> <li>UP TA:</li> <li>Term</li> <li>2135</li> <li>2137</li> <li>2137</li> <li>2137</li> <li>2137</li> <li>2137</li> <li>2137</li> <li>2137</li> <li>2137</li> </ul>                                                                                                    | yTasks ⊙ MyDepa<br>SKS                      | SOF Status<br>Pending R<br>Pending R<br>Pending R<br>Pending<br>Pending R<br>Pending R                                                                                                    | Follow Up By<br>3/28/2013<br>3/27/2013<br>3/27/2013<br>3/25/2013<br>3/24/2013<br>3/24/2013                                                                                                    | <ul> <li>I Creat</li> <li>Dept</li> <li>ISS</li> <li>ISS</li> <li>ISS</li> <li>ISS</li> <li>ISS</li> <li>ISS</li> </ul>                                                                                                    | ed   Not Completed  Change Use | Subject<br>Other (please se<br>Other (please se<br>Other (please se<br>Other (please se<br>Other (please se<br>Other (please se                                                                                                    | CC declined<br>Invalid CC #<br>Invalid Credit Card<br>credit card declined<br>Invalid CC. credit card<br>CC Declined                                                                                                    | Follow Up Comment  |
| Search V.<br>DISPLAY<br>FOLLOW<br>SOF<br>2230<br>2167<br>2190<br>2203<br>2165<br>2158<br>2159                                                                                                    | <ul> <li>My</li> <li>UP TA:</li> <li>Term</li> <li>2135</li> <li>2137</li> <li>2137</li> <li>2137</li> <li>2137</li> <li>2137</li> <li>2137</li> <li>2137</li> <li>2137</li> <li>2137</li> </ul>                                                                                                    | yTasks ⊙ MyDepa<br>SKS                      | SOF Status<br>Pending R<br>Pending R<br>Pending R<br>Pending R<br>Pending R<br>Pending R                                                                                                    | Follow Up By<br>3/28/2013<br>3/27/2013<br>3/27/2013<br>3/25/2013<br>3/24/2013<br>3/24/2013<br>3/24/2013                                                                                                    | I Create     Dept     ISS     ISS     ISS     ISS     ISS     ISS     ISS     ISS     ISS     ISS                                                                                                    | ed   Not Completed  Change Use | Subject<br>Other (please se<br>Other (please se<br>Other (please se<br>Other (please se<br>Other (please se                                                                                                    | CC declined<br>Invalid CC #<br>Invalid Credit Card<br>credit card declined<br>Invalid CC. credit card<br>CC Declined<br>CC declined                                                                                                    | Follow Up Comment  |
| Search V.<br>DISPLAY<br>FOLLOW<br>SOF<br>2230<br>2167<br>2190<br>2203<br>2165<br>2158<br>2159<br>2148                                                                                                | <ul> <li>Multiple</li> <li>Multiple</li> <li>Multiple&lt;</li></ul>                                                                                                    | yTasks ⊙ MyDepa<br>SKS                      | SOF Status<br>Pending R<br>Pending R<br>Pending R<br>Pending R<br>Pending R<br>Pending R<br>Pending R                                                                                                    | Follow Up By<br>3/28/2013<br>3/27/2013<br>3/27/2013<br>3/25/2013<br>3/24/2013<br>3/24/2013<br>3/24/2013                                                                                                    | I Create     Dept     ISS     ISS     ISS     ISS     ISS     ISS     ISS     ISS     ISS     ISS     ISS                                                                                                    | ed   Not Completed  Change Use | Subject<br>Other (please se<br>Other (please se<br>Other (please se<br>Other (please se<br>Other (please se<br>Other (please se                                                                                                    | CC declined<br>Invalid CC #<br>Invalid Credit Card<br>credit card declined<br>Invalid CC. credit card<br>CC Declined<br>CC declined<br>CC is missing numbers                                                                                                    | Follow Up Comment  |
| Search V.<br>DISPLAY<br>FOLLOW<br>SOF<br>2230<br>2167<br>2190<br>2203<br>2165<br>2158<br>2159<br>2148<br>524                                                                                         | <ul> <li>Multiple</li> <li>Multiple</li> <li>Multiple&lt;</li></ul>                                                                                                    | yTasks ⊙ MyDepa<br>SKS                      | SOF Status<br>Pending R<br>Pending R<br>Pending R<br>Pending R<br>Pending R<br>Pending R<br>Pending R<br>Pending R<br>Pending R                                                                                                    | Follow Up By<br>3/28/2013<br>3/27/2013<br>3/27/2013<br>3/25/2013<br>3/24/2013<br>3/24/2013<br>3/24/2013<br>3/24/2013                                                                                                    | I Create     Dept     ISS     ISS     ISS     ISS     ISS     ISS     ISS     ISS     ISS     ISS     ISS     ISS     ISS     ISS                                                                                                    | ed   Not Completed  Change Use | Subject<br>Other (please se<br>Other (please se<br>Other (please se<br>Other (please se<br>Other (please se<br>Other (please se<br>Other (please se                                                                                                    | CC declined<br>Invalid CC #<br>Invalid Credit Card<br>credit card declined<br>Invalid CC. credit card<br>CC Declined<br>CC declined<br>CC is missing numbers<br>This SOF says he owe                                                                                                | Follow Up Comment  |
| Search V.<br>DISPLAY<br>FOLLOW<br>SOF<br>2230<br>2167<br>2103<br>2103<br>2165<br>2158<br>2159<br>2148<br>524<br>2139                                                                                 | <ul> <li>Mg</li> <li>UP TA:</li> <li>Term</li> <li>2135</li> <li>2137</li> <li>2137</li> </ul>                                                                                                    | yTasks ⊙ MyDepa<br>SKS                      | SOF Status<br>Pending R<br>Pending R<br>Pending R<br>Pending R<br>Pending R<br>Pending R<br>Pending R<br>Pending R<br>Pending R<br>Pending R                                                                                                    | Follow Up By<br>3/28/2013<br>3/27/2013<br>3/27/2013<br>3/27/2013<br>3/24/2013<br>3/24/2013<br>3/24/2013<br>3/24/2013<br>3/24/2013<br>3/24/2013                                                                               | <ul> <li>I Creat</li> <li>Dept</li> <li>ISS</li> <li>ISS</li> <li>ISS</li> <li>ISS</li> <li>ISS</li> <li>ISS</li> <li>ISS</li> <li>ISS</li> <li>ISS</li> <li>ISS</li> <li>ALP</li> </ul>                                                                                                    | ed   Not Completed  Change Use | Subject<br>Other (please se<br>Other (please se<br>Other (please se<br>Other (please se<br>Other (please se<br>Other (please se<br>Other (please se<br>Other (please se<br>Other (please se                                                                                                    | CC declined<br>Invalid CC #<br>Invalid Credit Card<br>credit card declined<br>Invalid CC. credit card<br>CC Declined<br>CC declined<br>CC is missing numbers<br>This SOF says he owe<br>CC Denied                                                                                   |                    |
| Search V.<br>DISPLAY<br>FOLLOW<br>SOF<br>2230<br>2167<br>2100<br>2203<br>2165<br>2158<br>2159<br>2148<br>2159<br>2148<br>254<br>2139<br>2118                                                         | <ul> <li>My</li> <li>Term</li> <li>2135</li> <li>2137</li> <li>2137</li> <li>2135</li> </ul>                                                                                                    | yTasks ⊙ MyDepa<br>SKS                      | SOF Status<br>Pending R<br>Pending R<br>Pending R<br>Pending R<br>Pending R<br>Pending R<br>Pending R<br>Pending R<br>Pending R<br>Pending R<br>Pending R                                                                                            | Follow Up By<br>3/28/2013<br>3/27/2013<br>3/27/2013<br>3/27/2013<br>3/24/2013<br>3/24/2013<br>3/24/2013<br>3/24/2013<br>3/24/2013<br>3/24/2013<br>3/24/2013<br>3/22/2013                                                     | I Creat      Dept      ISS      ISS      IS      IS      I      I  | ed   Not Completed  Change Use | Subject<br>Other (please se<br>Other (please se<br>Other (please se<br>Other (please se<br>Other (please se<br>Other (please se<br>Other (please se<br>Other (please se<br>Other (please se<br>Other (please se<br>Other (please se                                                                                                    | CC declined<br>Invalid CC #<br>Invalid Credit Card<br>credit card declined<br>Invalid CC. credit card<br>CC Declined<br>CC declined<br>CC is missing numbers<br>This SOF says he owe<br>CC Denied<br>declined CC                                                                    | Follow Up Comment  |
| Search V.<br>DISPLAY<br>FOLLOW<br>SOF<br>2230<br>2167<br>2190<br>2203<br>2165<br>2158<br>2148<br>524<br>2148<br>524<br>2139<br>2118<br>2096                                                          | <ul> <li>My</li> <li>Term</li> <li>2135</li> <li>2137</li> <li>2137</li> <li>2133</li> </ul>                                                                                                    | yTasks ⊙ MyDepa<br>SKS                      | SOF Status<br>Pending R<br>Pending R<br>Pending R<br>Pending R<br>Pending R<br>Pending R<br>Pending R<br>Pending R<br>Pending R<br>Pending R<br>Pending R<br>Pending R<br>Pending R                                                                  | Follow Up By<br>3/28/2013<br>3/27/2013<br>3/27/2013<br>3/27/2013<br>3/24/2013<br>3/24/2013<br>3/24/2013<br>3/24/2013<br>3/24/2013<br>3/24/2013<br>3/24/2013<br>3/22/2013<br>3/22/2013                                        | I Creat      Dept      ISS      ISS      ISS      ISS      ISS      ISS      ISS      ISS      ISS      ISS      SS      S      SS      S      S | ed   Not Completed  Change Use | Subject<br>Other (please se<br>Other (please se<br>Other (please se<br>Other (please se<br>Other (please se<br>Other (please se<br>Other (please se<br>Other (please se<br>Other (please se<br>Other (please se<br>Other (please se<br>Other (please se                                                                                                    | CC declined<br>Invalid CC #<br>Invalid Credit Card<br>credit card declined<br>Invalid CC. credit card<br>CC Declined<br>CC declined<br>CC is missing numbers<br>This SOF says he owe<br>CC Denied<br>declined CC<br>Hi Kristin, could you ki                                        |                    |
| Search V.<br>DISPLAY<br>FOLLOW<br>SOF<br>2230<br>2167<br>2190<br>2203<br>2165<br>2159<br>2159<br>2159<br>2148<br>2159<br>2148<br>2096<br>2055                                                        | <ul> <li>Mit</li> <li>Term</li> <li>2135</li> <li>2137</li> <li>2137</li> <li>2133</li> <li>2137</li> </ul>                                                                                                    | yTasks ⊙ MyDepa<br>SKS                      | SOF Status<br>Pending R<br>Pending R<br>Pending R<br>Pending R<br>Pending R<br>Pending R<br>Pending R<br>Pending R<br>Pending R<br>Pending R<br>Pending R<br>Pending R<br>Pending R                                                                  | Follow Up By<br>3/28/2013<br>3/27/2013<br>3/27/2013<br>3/25/2013<br>3/24/2013<br>3/24/2013<br>3/24/2013<br>3/24/2013<br>3/24/2013<br>3/24/2013<br>3/22/2013<br>3/22/2013<br>3/22/2013                                        | I Creat      Dept      ISS      ISS      IS      IS      I      I | ed   Not Completed  Change Use | Subject<br>Other (please se<br>Other (please se<br>Other (please se<br>Other (please se<br>Other (please se<br>Other (please se<br>Other (please se<br>Other (please se<br>Other (please se<br>Other (please se<br>Other (please se<br>Other (please se                                                                                                    | CC declined<br>Invalid CC #<br>Invalid Credit Card<br>credit card declined<br>Invalid CC. credit card<br>CC Declined<br>CC declined<br>CC is missing numbers<br>This SOF says he owe<br>CC Denied<br>declined CC<br>Hi Kristin, could you ki                                        | sent email already |
| Search V.<br>DISPLAY<br>FOLLOW<br>SOF<br>2230<br>2167<br>2190<br>2203<br>2165<br>2158<br>2159<br>2148<br>2159<br>2148<br>2239<br>2148<br>2199<br>2118<br>2096<br>2095<br>949                         | <ul> <li>Mit</li> <li>Term</li> <li>2135</li> <li>2137</li> <li>2137</li> <li>2133</li> <li>2137</li> <li>2133</li> </ul>                                                                                                    | yTasks ⊙ MyDepa<br>SKS                      | SOF Status<br>Pending R<br>Pending R<br>Pending R<br>Pending R<br>Pending R<br>Pending R<br>Pending R<br>Pending R<br>Pending R<br>Pending R<br>Pending R<br>Pending R<br>Pending R<br>Pending R<br>Pending R<br>Pending R<br>Pending R<br>Pending R | Follow Up By<br>3/28/2013<br>3/27/2013<br>3/27/2013<br>3/25/2013<br>3/24/2013<br>3/24/2013<br>3/24/2013<br>3/24/2013<br>3/24/2013<br>3/24/2013<br>3/23/2013<br>3/23/2013<br>3/22/2013<br>3/22/2013<br>3/20/2013              | I Creat      Dept      ISS      ISS      ISS      ISS      ISS      ISS      ISS      ISS      ISS      ISS      ISS      SS      ISS      SS      ISS      SS       SS      SS      SS      S      S | ed   Not Completed  Change Use | Subject<br>Other (please se<br>Other (please se<br>Other (please se<br>Other (please se<br>Other (please se<br>Other (please se<br>Other (please se<br>Other (please se<br>Other (please se<br>Other (please se<br>Other (please se<br>Incorrect Study                                                                                                    | CC declined<br>Invalid CC #<br>Invalid Credit Card<br>credit card declined<br>Invalid CC. credit card<br>CC Declined<br>CC declined<br>CC declined<br>CC is missing numbers<br>This SOF says he owe<br>CC Denied<br>declined CC<br>Hi Kristin, could you ki<br>Invalid CC           |                    |
| Search V.<br>DISPLAY<br>FOLLOW<br>SOF<br>2230<br>2167<br>2190<br>2203<br>2165<br>2158<br>2159<br>2148<br>2159<br>2148<br>2213<br>2118<br>2096<br>2015<br>949<br>674                                  | <ul> <li>Mit</li> <li>Term</li> <li>2135</li> <li>2137</li> <li>2137</li> <li>2133</li> <li>2137</li> </ul>                                                                                                    | yTasks ⊙ MyDepa<br>SKS                      | SOF Status<br>Pending R<br>Pending R<br>Pending R<br>Pending R<br>Pending R<br>Pending R<br>Pending R<br>Pending R<br>Pending R<br>Pending R<br>Pending R<br>Pending R<br>Processed<br>Pending R<br>Processed<br>Pending R                           | Follow Up By<br>3/28/2013<br>3/27/2013<br>3/27/2013<br>3/25/2013<br>3/24/2013<br>3/24/2013<br>3/24/2013<br>3/24/2013<br>3/24/2013<br>3/24/2013<br>3/22/2013<br>3/22/2013<br>3/20/2013<br>3/20/2013<br>3/20/2013              | I Creat      Dept      ISS      ISS      IS      IS      I      I     | ed   Not Completed  Change Use | Subject<br>Other (please se<br>Other (please se<br>Other (please se<br>Other (please se<br>Other (please se<br>Other (please se<br>Other (please se<br>Other (please se<br>Other (please se<br>Other (please se<br>Incorrect Study<br>Other (please se<br>Incorrect Study<br>Other (please se                                                                                 | CC declined<br>Invalid CC #<br>Invalid Credit Card<br>credit card declined<br>Invalid CC. credit card<br>CC Declined<br>CC declined<br>CC is missing numbers<br>This SOF says he owe<br>CC Denied<br>declined CC<br>Hi Kristin, could you ki<br>Invalid CC<br>SOF has been in our N | sent email already |
| Search V.<br>DISPLAY<br>FOLLOW<br>SOF<br>2230<br>2167<br>2190<br>2203<br>2165<br>2158<br>2158<br>2158<br>2159<br>2148<br>2215<br>2148<br>22148<br>2139<br>2118<br>2096<br>2055<br>949<br>674<br>1968 | <ul> <li>Mg</li> <li>UP TAS</li> <li>Term</li> <li>2135</li> <li>2137</li> <li>2137</li> <li>2137</li> <li>2137</li> <li>2137</li> <li>2137</li> <li>2137</li> <li>2137</li> <li>2137</li> <li>2137</li> <li>2137</li> <li>2137</li> <li>2137</li> <li>2137</li> <li>2137</li> <li>2137</li> <li>2133</li> <li>2133</li> <li>2133</li> <li>2133</li> <li>2133</li> </ul>                                                                                                    | yTasks ⊙ MyDepa<br>SKS                      | SOF Status<br>Pending R<br>Pending R<br>Pending R<br>Pending R<br>Pending R<br>Pending R<br>Pending R<br>Pending R<br>Pending R<br>Pending R<br>Pending R<br>Pending R<br>Pending R<br>Pending R<br>Pending R<br>Pending R<br>Pending R<br>Pending R | Follow Up By<br>3/28/2013<br>3/27/2013<br>3/27/2013<br>3/25/2013<br>3/24/2013<br>3/24/2013<br>3/24/2013<br>3/24/2013<br>3/24/2013<br>3/24/2013<br>3/22/2013<br>3/22/2013<br>3/20/2013<br>3/20/2013<br>3/20/2013              | Dept<br>ISS<br>ISS<br>ISS<br>ISS<br>ISS<br>ISS<br>ISS<br>ISS<br>ISS<br>IS                                                                                                    | ed   Not Completed  Change Use | Subject<br>Other (please se<br>Other (please se<br>Other (please se<br>Other (please se<br>Other (please se<br>Other (please se<br>Other (please se<br>Other (please se<br>Other (please se<br>Other (please se<br>Incorrect Study<br>Other (please se<br>Incorrect Study<br>Other (please se<br>Other (please se<br>Other (please se<br>Other (please se<br>Other (please se | CC declined<br>Invalid CC #<br>Invalid Credit Card<br>credit card declined<br>Invalid CC. credit card<br>CC Declined<br>CC declined<br>CC is missing numbers<br>This SOF says he owe<br>CC Denied<br>declined CC<br>Hi Kristin, could you ki<br>Invalid CC<br>SOF has been in our N | sent email already |
| Search V.<br>DISPLAY<br>FOLLOW<br>SOF<br>2230<br>2167<br>2190<br>2203<br>2165<br>2158<br>2159<br>2148<br>524<br>2139<br>2148<br>2055<br>249<br>2055<br>949<br>674<br>1968<br>1547                    | <ul> <li>Magnetic products</li> <li>Magnetic products</li> <li>Magnetic products&lt;</li></ul> | yTasks ⊙ MyDepa<br>SKS                      | SOF Status<br>Pending R<br>Pending R<br>Pending R<br>Pending R<br>Pending R<br>Pending R<br>Pending R<br>Pending R<br>Pending R<br>Pending R<br>Pending R<br>Processed<br>Pending R<br>Processed<br>Pending R                                        | Follow Up By<br>3/28/2013<br>3/27/2013<br>3/27/2013<br>3/25/2013<br>3/24/2013<br>3/24/2013<br>3/24/2013<br>3/24/2013<br>3/24/2013<br>3/24/2013<br>3/22/2013<br>3/22/2013<br>3/20/2013<br>3/20/2013<br>3/20/2013<br>3/22/2013 | I Creat  Dept ISS ISS ISS ISS ISS ISS ISS ISS ISS IS                                                                                                    | ed   Not Completed  Change Use | Subject<br>Other (please se<br>Other (please se<br>Other (please se<br>Other (please se<br>Other (please se<br>Other (please se<br>Other (please se<br>Other (please se<br>Other (please se<br>Other (please se<br>Incorrect Study<br>Other (please se<br>Incorrect Study<br>Other (please se                                                                                 | CC declined<br>Invalid CC #<br>Invalid Credit Card<br>credit card declined<br>Invalid CC. credit card<br>CC Declined<br>CC declined<br>CC is missing numbers<br>This SOF says he owe<br>CC Denied<br>declined CC<br>Hi Kristin, could you ki<br>Invalid CC<br>Please change SA in C | sent email already |

This is the Main Form of this application.

Based on their security settings, a user can access all features of the application from this central location. When a User starts this application, their Windows Login ID is used to display all Pending Follow-Up Tasks that have been assigned to that User.

A User also has several choices to manage the program from here.

A User can look at the status of progress made by other Users, as well as their Departments.

Users can add new students, search for registered students, etc., based on a variety of criteria; such as Last Name, Student ID, Terms, Study Agreements, etc., from this form.

Users can also search for Statement of Fees based on other criteria, such as Terms, Study Agreements and Sponsorships.

There are an additional 40+ other forms that comprise this application.

Tools and data from other existing MS-Access applications were imported and integrated with SOF.

| BOF ID:      | 1565                | Student Na             | ame:              |                 |                         | Save S              | OF ISR R        | eport  |
|--------------|---------------------|------------------------|-------------------|-----------------|-------------------------|---------------------|-----------------|--------|
| SOF TYP      | E                   |                        | FOR QUIC          |                 |                         |                     |                 |        |
| 🔽 APPLI      | CATION              |                        | 📝 EXED E          | EIEP 8484INT    | IEP Intensive English f | <sup>D</sup> rogram |                 |        |
| 🔽 τυιτις     | )N AND FE           | FS                     | UGRD F            | FECR 8499IOU    | JGST Undeclared         | Term                | : 2135          | •      |
|              |                     |                        |                   |                 |                         |                     |                 |        |
| SOF Date:    | 05/07/20            | 013 💵 🗡                | SS Se             | mester: ALP     | – Summer Cont.          | ▼ 🔽                 | New 📃 Reti      | urning |
| STUDEN       | T INFORI            | MATION                 |                   |                 |                         |                     |                 |        |
| CWID         | :                   |                        | Date-of-Birt      | h: 11/3/19      | 32 Gender:              | Female              | Detai           | s      |
| Last Name    | :                   |                        | First Nam         | e:              | Email:                  |                     |                 |        |
|              |                     |                        |                   |                 | SOF State               | us: New             |                 | •      |
|              |                     |                        |                   |                 |                         | 140.00              |                 |        |
|              | GREEM               |                        | ₩ks Ho            |                 | ADDITIONAL CH           |                     | 0.00 W          |        |
| ALP_SUN      | <mark>4MER</mark> + | \$ <mark>2968.0</mark> | 0 0               | 0 \$ 0.00       | Medical Ins. (EP        |                     | 0.00 M          | - 1    |
| Recvd        | Date                | Payment For            | Amount            | Payment ID      | TOEFL Test (EP2         |                     | \$ 0.0          |        |
|              | 5/2/2013            | Study Agreeme          | 111.11            | d               | Processing Fee          |                     |                 | - 1    |
|              | 1/22/2013           | Processing Fee         |                   | d               | 🔲 Homestay Fee (B       |                     | •               | 00     |
|              |                     |                        |                   | L               | Housing (E9072)         |                     | \$ 0.0          | 00     |
|              |                     |                        |                   |                 | Misc 1                  |                     | \$ 0.0          | 00     |
|              |                     |                        |                   |                 | 🔲 Misc 2                |                     | \$ 0.0          | 00     |
|              |                     |                        | _                 |                 | Note:                   |                     |                 |        |
| •            | III                 |                        |                   | 4               | Total Cha               | raes: \$            | 3068.0          | 00     |
| Payment I    | Method:             | Credit Card            |                   | ▼ Voucher       | Waiver + Sponsor        | -                   | 0.0             | -      |
| Total Payr   | nents: \$           | 211.                   | 11 Add N          | ew Payment      | Total Bal               |                     | 2856.8          | -      |
| Follow Up Ta | asks Wair           | ver/Sponsors           | hin Promise       | to Pay Note     | SOF History             |                     | 20001           |        |
|              | _                   |                        |                   |                 |                         |                     |                 |        |
| Task Type:   | All                 | •                      | Records Cr        | eated By: All   | •                       | Lreate.             | A New History 1 | Task   |
| Task Da      | te∕Time             | Task Type              | Ta                | ask Descriptior | 1                       |                     | Create          | d By   |
| 5/7/201      | 3 9:53 AM           | SOF Status             | Chang SC          | )F Status chan  | ged from 'Processed' f  | o 'New'             | AD\uee          | itco   |
|              |                     |                        |                   |                 |                         |                     |                 |        |
| Assigned To: |                     | Da                     | te:<br>Update By: | Subject:        | Update Da               | By:                 |                 |        |
| Created By:  |                     |                        |                   |                 |                         |                     |                 |        |
| Created By:  |                     |                        |                   | Main 005        | Details Form.           |                     |                 |        |

| TERM ID: All 👻   | Refresh    |             |               |        | Students List by Ten | m        |           |           |      |       |     |
|------------------|------------|-------------|---------------|--------|----------------------|----------|-----------|-----------|------|-------|-----|
| CWID Student Nam | e First    | ↓ Last      | Date-of-Birth | Gender | Student Email        | Phone No | Address 1 | Address 2 | City | State | Zip |
| 893016741        | Sultan Ab  | Aabdullatif |               | Male   |                      |          |           |           |      |       |     |
| 893583104        | Sattam Su  | Abaalkheel  |               | Male   |                      |          |           |           |      |       |     |
| 892139718        | Mohamme    | Ababneh     |               | Male   |                      |          |           |           |      |       |     |
| 893767400        | Fahad Kh   | Abahusain   |               | Male   |                      |          |           |           |      |       |     |
| 898087754        | Abdulrah   | Abahusain   |               | Male   |                      |          |           |           |      |       |     |
| 893778696        | Meshal M   | Abahussain  |               | Male   |                      |          |           |           |      |       |     |
| 893900183        | Alireza    | Abbasi      |               | Male   |                      |          |           |           |      |       |     |
| 897901716        | Yaser S A  | Abdallah    |               | Male   |                      |          |           |           |      |       |     |
| 893770453        | Ahmed Ab   | Abdelaal    |               | Male   |                      |          |           |           |      |       |     |
| 898083381        | Sharl Rady | Abdelmalek  |               | Male   |                      |          |           |           |      |       |     |
| 893770487        | Basem M    | Abdelmon    |               | Male   |                      |          |           |           |      |       |     |
| 897901724        | Motaz J A  | Abdelrah    |               | Male   |                      |          |           |           |      |       |     |
| 893592196        | Dilyara    | Abdikarim   |               | Female |                      |          |           |           |      |       |     |
| 893237578        | Karim      | Abdollahi   |               | Male   |                      |          |           |           |      |       |     |
| 897999645        | Soufiane   | Abdoun      |               | Male   |                      |          |           |           |      |       |     |
| 893813360        | Navid      | Abdous      |               | Male   |                      |          |           |           |      |       |     |
| 893309971        | Khallaf    | Abdulaziz   |               | Male   |                      |          |           |           |      |       |     |
| 893738393        | Abdulaziz  | Abdulaziz   |               | Male   |                      |          |           |           |      |       |     |
| 893218818        | Amin Gam   |             |               | Male   |                      |          |           |           |      |       |     |
| 893591164        |            | Abdulkare   |               | Male   |                      |          |           |           |      |       |     |
| 893709964        | Mohamme    |             |               | Male   |                      |          |           |           |      |       |     |
| 898121561        | Doaa Ah    | Abdulkarim  |               | Female |                      |          |           |           |      |       |     |
| 893529859        | Hamza Ah   |             |               | Male   |                      |          |           |           |      |       |     |
| 894161959        | Khadija H  | Abdulla     |               | Female |                      |          |           |           |      |       |     |

This is the Students List Form.

This is one of the many Lists that Users can use to search a variety of information available in this application. Any column in this list can be sorted in Ascending or Descending Order by clicking on the Column Header. The list above has been sorted in Ascending Order by the Last Name column.

| CWID Student Name | First      | ↑ Last     | Date-of-Birth | Gender | Student Email   | Phone No  | Address 1 | Address 2 | City | State | Zin | 1 |
|-------------------|------------|------------|---------------|--------|-----------------|-----------|-----------|-----------|------|-------|-----|---|
| 897953782         | Jurij      | Zykov      | D die of Dian | Male   | orddorit Erndir | T Hono Ho | Hadroov   | Hadroos E | City | orato | цр  |   |
| 892132283         | Julia      | Zwiener    |               | Female |                 |           |           |           |      |       |     |   |
| 893306894         | Mohamma    | Zwiener    |               | Male   |                 |           |           |           |      |       |     |   |
| 801969015         | Stanislav  | Zuckerma   |               | Male   |                 |           |           |           |      |       |     |   |
| 893479790         | Yihan      | Zuckenna   |               | Female |                 |           |           |           |      |       |     |   |
| 893423665         | Pufeng     | Zou        |               | Male   |                 |           |           |           |      |       |     |   |
| 893568410         | Peng       | Zou        |               | Male   |                 |           |           |           |      |       |     |   |
| 893777110         | Haiguan    | Zou        |               | Male   |                 |           |           |           |      |       |     |   |
| 893060004         | Wei        | Zou        |               | Male   |                 |           |           |           |      |       |     |   |
| 893661793         | Xu         | Zou        |               | Female |                 |           |           |           |      |       |     |   |
| 898084264         | You        | Zou        |               | Female |                 |           |           |           |      |       |     |   |
| 801960840         | Sonia      | Zorn       |               | Female |                 |           |           |           |      |       |     |   |
| 893557215         | Manuel     | Zorn       |               | Male   |                 |           |           |           |      |       |     |   |
| 801960857         | Julia      | Zorn       |               | Female |                 |           |           |           |      |       |     |   |
| 892118621         | Arwaa W    | Zorgey     |               | Female |                 |           |           |           |      |       |     |   |
| 892123001         | Zheng      | Zong       |               | Male   |                 |           |           |           |      |       |     |   |
| 802100180         | Li         | Zong       |               | Male   |                 |           |           |           |      |       |     |   |
| 897905709         | Di         | Zong       |               | Female |                 |           |           |           |      |       |     |   |
| 893271684         | Lina       | Zolotarova |               | Female |                 |           |           |           |      |       |     |   |
| 893459206         | Jaro Milan | Zink       |               | Male   |                 |           |           |           |      |       |     |   |
| 893558262         | Julia      | Zimmerma   |               | Female |                 |           |           |           |      |       |     |   |
| 892123878         | Sabrina    | Zimmerer   |               | Female |                 |           |           |           |      |       |     |   |
| 893295196         | Jantje     | Zimmer     |               | Female |                 |           |           |           |      |       |     |   |
| 893416354         | Patrick Mi | Ziegler    |               | Male   |                 |           |           |           |      |       |     |   |
| 893780247         | Parissa    | Ziaei      |               | Female |                 |           |           |           |      |       |     |   |

| cy Name: Colle                                                                                                    | ege Contact                                                                                                    |                                                                                                    |                                                                                                    |                                                                                              |                                                                                                    |                                                                                                    |                                                                                                    | A                                                                                                    | GENT REFERRAL                  | FEES: 814            | Add New           |
|----------------------------------------------------------------------------------------------------|----------------------------------------------------------------------------------------------------|----------------------------------------------------------------------------------------------------|----------------------------------------------------------------------------------------------------|----------------------------------------------------------------------------------------------|----------------------------------------------------------------------------------------------------|----------------------------------------------------------------------------------------------------|----------------------------------------------------------------------------------------------------|----------------------------------------------------------------------------------------------------|--------------------------------|----------------------|-------------------|
| rst Name:                                                                                                    |                                                                                                    |                                                                                                    |                                                                                                    | AGENT IN                                                                                     | TEGRATION DA                                                                                                    | TA                                                                                                    |                                                                                                    |                                                                                                    |                                | Fees For             | Fees Amou         |
| st Name: Coll                                                                                                    |                                                                                                    |                                                                                                    | Referral Fees:                                                                                                    | %                                                                                            | Re                                                                                                    | ecruit From:                                                                                                    |                                                                                                    |                                                                                                    | 2137 9/1/2013<br>2137 9/1/2013 |                      |                   |
| Phone: 49-2                                                                                                    | chel@college.com<br>251-7625                                                                                                    |                                                                                                    | Contract: E:<br>Ranking: K                                                                                                    |                                                                                              | Tracking                                                                                                    | Website: www.coll<br>g Numbers:                                                                                                    | lege-contact.                                                                                                    |                                                                                                    | 2137 9/1/2013<br>2137 9/1/2013 |                      |                   |
| ell Phone:                                                                                                    |                                                                                                    |                                                                                                    | Contract Type: Si                                                                                                    |                                                                                              |                                                                                                    | impus Visit:                                                                                                    |                                                                                                    |                                                                                                    | 2137 9/1/2013                  |                      |                   |
| Notes:                                                                                                    |                                                                                                    |                                                                                                    | Programs: U                                                                                                    | Agent N                                                                                      | lotes Ho                                                                                                    | wwwemet: EAIE                                                                                                    |                                                                                                    |                                                                                                    | 2137 9/1/2013<br>2137 9/1/2013 |                      |                   |
|                                                                                                    |                                                                                                    |                                                                                                    | Agency Type: A                                                                                                    | igency 👻                                                                                     |                                                                                                    | CONTRACT I                                                                                                    | INFORMA                                                                                                    | TION                                                                                                    | 2137 9/1/2013<br>2137 9/1/2013 |                      |                   |
| ENT BRANCH<br>ranch Name                                                                                                    |                                                                                                    | Add New E                                                                                                    | Source. 14                                                                                                    |                                                                                              |                                                                                                    | Start Date: 12/                                                                                                    |                                                                                                    | ▼ X                                                                                                    | 2137 9/1/2013                  |                      |                   |
| lunich Office                                                                                                    | Ranking City<br>Average Munich                                                                                                    | Country Con<br>Germany                                                                                                    | Cell Phone: 4                                                                                                    | 9-251-7625                                                                                   |                                                                                                    | End Date: 12/<br>Date Entered:                                                                                                    | 19/2013                                                                                                    |                                                                                                    | 2137 9/1/2013                  |                      |                   |
| rankfurt Office                                                                                                    | None Frankfurt                                                                                                    | Germany                                                                                                    | Fax No.: 4                                                                                                    | 9-251-5395                                                                                   |                                                                                                    | Date Merged:                                                                                                    |                                                                                                    |                                                                                                    | GENT STUDENTS                  | 312                  | Open Stude        |
|                                                                                                    |                                                                                                    |                                                                                                    | Comments:                                                                                                    |                                                                                              |                                                                                                    | Mailed: 12/02/200                                                                                                    | 08                                                                                                    |                                                                                                    | CWID First Na                  | ame                  | Last Name         |
|                                                                                                    |                                                                                                    |                                                                                                    |                                                                                                    |                                                                                              |                                                                                                    | Returned: 2/6/2009                                                                                                    |                                                                                                    |                                                                                                    | 999999999<br>999999999         |                      |                   |
|                                                                                                    |                                                                                                    |                                                                                                    | Addr. Line 1:                                                                                                    | MAILING ADDRESS                                                                              | Br                                                                                                    | ochures Mailed: 1/24                                                                                                    |                                                                                                    |                                                                                                    | 999999999<br>999999999         |                      |                   |
|                                                                                                    |                                                                                                    |                                                                                                    | Addr. Line 2:                                                                                                    |                                                                                              |                                                                                                    | CON<br>ontact 1: Ramon                                                                                                    | TACTS                                                                                                    |                                                                                                    | 999999999                      |                      |                   |
|                                                                                                    |                                                                                                    |                                                                                                    | City:                                                                                                    |                                                                                              | Zip Code                                                                                                    | Title: University Lia                                                                                                    | aison                                                                                                    |                                                                                                    | 999999999<br>999999999         |                      |                   |
|                                                                                                    |                                                                                                    |                                                                                                    | State/Province:                                                                                                    | ·                                                                                            | Co                                                                                                    | ontact 2: Alexandra                                                                                                    |                                                                                                    |                                                                                                    | 999999999<br>999999999         |                      |                   |
|                                                                                                    |                                                                                                    |                                                                                                    | Country: G                                                                                                    |                                                                                              |                                                                                                    | Title:                                                                                                    |                                                                                                    |                                                                                                    | 999999999                      |                      |                   |
|                                                                                                    |                                                                                                    |                                                                                                    |                                                                                                    |                                                                                              | EFERRALS                                                                                                    |                                                                                                    |                                                                                                    |                                                                                                    | 999999999<br>999999999         |                      |                   |
|                                                                                                    |                                                                                                    |                                                                                                    | Referral 1:<br>Referral 2:                                                                                                    | Contact                                                                                      |                                                                                                    |                                                                                                    |                                                                                                    |                                                                                                    | 999999999<br>999999999         |                      |                   |
|                                                                                                    |                                                                                                    |                                                                                                    | Thereitare.                                                                                                    |                                                                                              |                                                                                                    |                                                                                                    |                                                                                                    |                                                                                                    | 999999999                      |                      |                   |
|                                                                                                    | m                                                                                                    |                                                                                                    | •                                                                                                    |                                                                                              |                                                                                                    |                                                                                                    | ( 0010 1110                                                                                                    |                                                                                                    | 999999999                      |                      |                   |
| his is t<br>ice sor<br>and v                                                                                                    | me agents<br>work with                                                                                                    | had m                                                                                                    | ultiple offices                                                                                                    | ted existing R<br>s (aka Branch<br>f one Agency,                                             | es), this                                                                                                    | feature w                                                                                                    | as a                                                                                                    | dded into                                                                                                    | SOF to a                       | allow Us             | sers to<br>volved |
| his is t<br>ce sor<br>and v                                                                                                    | the Agent<br>me agents<br>work with                                                                                                    | had m<br>multiple                                                                                                    | vhich integra<br>ultiple offices<br>branches o                                                                                                    | s (aka Branch                                                                                | es), this<br>thereby                                                                                                    | feature w<br>improvin                                                                                                    | as a                                                                                                    | dded into                                                                                                    | SOF to a                       | allow Us             | sers to           |
| his is t<br>ce sor<br>and v<br>Study Agree                                                                                                    | the Agent<br>me agents<br>work with<br>eements Queue                                                                                                    | s had m<br>multiple<br>Study Agr                                                                                                    | vhich integra<br>ultiple offices<br>branches o<br>reement: All                                                                                                    | s (aka Brancho<br>f one Agency,                                                              | es), this<br>thereby                                                                                                    | feature w<br>improvin                                                                                                    | as ao                                                                                                    | dded into<br>e efficienc                                                                                                    | SOF to a cy of the l           | allow Us<br>Users in | sers to           |
| his is t<br>ce sor<br>and v<br>Study Agro<br>TERM ID:<br>SOF ID                                                                                                    | the Agent<br>me agents<br>work with                                                                                                    | had m<br>multiple<br>Study Agr<br>Amount                                                                                                    | vhich integra<br>ultiple offices<br>branches o<br>reement: All<br>Payment Method                                                                                                    | s (aka Branch                                                                                | es), this<br>thereby                                                                                                    | feature w<br>improvin<br>Agreements List<br>SOF Type                                                                                                    | /as ao                                                                                                    | dded into<br>efficienc<br>SOF Status                                                                                                    | SOF to a                       | allow Us             | sers to           |
| his is t<br>ce sor<br>and v<br>Study Agre<br>TERM ID:<br>SOF ID<br>151                                                                                                    | the Agent<br>me agents<br>work with<br>eements Queue                                                                                                    | s had m<br>multiple<br>Study Agr<br>Amount<br>0.00                                                                                                    | vhich integra<br>ultiple offices<br>branches o<br>reement: All<br>Payment Method<br>Credit Card                                                                                                    | s (aka Brancho<br>f one Agency,                                                              | es), this<br>thereby<br>Study                                                                                                    | feature w<br>improvin<br>Agreements List<br>SOF Type<br>Application                                                                                                    | Term<br>2127                                                                                                    | dded into<br>e efficience<br>SOF Status<br>Processed                                                                                                    | SOF to a cy of the l           | allow Us<br>Users in | sers to           |
| his is t<br>ce sor<br>and v<br>Study Agro<br>TERM ID:<br>SOF ID<br>151<br>148                                                                                                    | the Agent<br>me agents<br>work with<br>eements Queue<br>St. Agreement<br>ALPENTRY_F                                                                                                    | s had m<br>multiple<br>Study Agr<br>Amount<br>0.00<br>4870.00                                                                                                    | vhich integra<br>ultiple offices<br>branches o<br>reement: All<br>Payment Method<br>Credit Card<br>Credit Card                                                                                                    | s (aka Brancho<br>f one Agency,                                                              | es), this<br>thereby<br>Study<br>App. Date<br>8/17/2012                                                                                              | feature w<br>improvin<br>Agreements List<br>SOF Type<br>Application<br>Tuttion and F                                                                                                    | /as ac<br>ig the<br>Term<br>2127<br>2127                                                                                                    | SOF Status<br>Processed<br>Processed                                                                                                    | SOF to a cy of the l           | allow Us<br>Users in | sers to           |
| his is t<br>ce sor<br>and v<br>Study Agr<br>TERM ID:<br>SOF ID<br>151<br>148<br>147                                                                                                    | the Agent<br>me agents<br>work with<br>eements Queue<br>St. Agreement<br>ALPENTRY_F<br>ISSNUERT                                                                                                    | had m           multiple           Study Agr           Amount           0.00           4870.00           4500.00                                                                                                    | vhich integra<br>ultiple offices<br>branches o<br>reement: All<br>Payment Method<br>Credit Card<br>Credit Card<br>Credit Card<br>Check - Personal                                                                                                    | s (aka Brancho<br>f one Agency,                                                              | es), this<br>thereby<br>Study<br>App. Date<br>8/17/2012<br>8/17/2012                                                                                 | feature w<br>improvin<br>Agreements List<br>SOF Type<br>Application<br>Tuttion and F<br>Tuttion and F                                                                                                    | Term<br>2127<br>2127<br>2127                                                                                                    | SOF Status<br>Processed<br>New                                                                                                    | SOF to a cy of the l           | allow Us<br>Users in | sers to           |
| Study Aged<br>Study Aged<br>TERM ID:<br>SOF ID<br>151<br>148<br>147<br>144                                                                                                    | the Agent<br>me agents<br>work with<br>eements Queue<br>St. Agreement<br>ALPENTRY_F<br>ISSNUERT<br>ISSABROAD                                                                                                    | had m           multiple           Study Agr           Amount           0.00           4870.00           4870.00           4870.00                                                                                                    | vhich integra<br>ultiple offices<br>branches o<br>reement: All<br>Payment Method<br>Credit Card<br>Credit Card<br>Check - Personal<br>Credit Card                                                                                                    | s (aka Brancho<br>f one Agency,                                                              | es), this<br>thereby<br>Study<br>App. Date<br>8/17/2012                                                                                              | feature w<br>improvin<br>Agreements List<br>SOF Type<br>Application<br>Tuttion and F<br>Tuttion and F<br>Tuttion and F                                                                                                    | Term<br>2127<br>2127<br>2127<br>2127<br>2127                                                                                                    | SOF Status<br>Processed<br>New<br>Processed                                                                                                    | SOF to a cy of the l           | allow Us<br>Users in | sers to           |
| Study Age           Study Age           Study Age           Image: Study Age           Study Age           Image: Study Age           Study Age           Image: Study Age           Study Age           Image: Study Age           Image: Study Age <t< td=""><td>the Agent<br/>me agents<br/>work with<br/>eements Queue<br/>St. Agreement<br/>ALPENTRY_F<br/>ISSNUERT<br/>ISSABROAD<br/>ALPENTRY_F</td><td>had m           multiple           Study Agr           Amount           0.00           4870.00           4870.00           4870.00           4870.00</td><td>vhich integra<br/>ultiple offices<br/>branches o<br/>reement: All<br/>Payment Method<br/>Credit Card<br/>Credit Card<br/>Credit Card<br/>Credit Card<br/>Credit Card<br/>Credit Card</td><td>s (aka Brancho<br/>f one Agency,<br/>Additional Notes</td><td>es), this<br/>thereby<br/>Study<br/>App. Date<br/>8/17/2012<br/>8/15/2012</td><td>feature w<br/>improvin<br/>Agreements List<br/>SOF Type<br/>Application<br/>Tution and F<br/>Tution and F<br/>Tution and F<br/>Tution and F</td><td>Term<br/>2127<br/>2127<br/>2127<br/>2127<br/>2127<br/>2127<br/>2127</td><td>SOF Status Processed Processed Processed Processed Processed Processed Processed</td><td>SOF to a cy of the l</td><td>allow Us<br/>Users in</td><td>sers to</td></t<> | the Agent<br>me agents<br>work with<br>eements Queue<br>St. Agreement<br>ALPENTRY_F<br>ISSNUERT<br>ISSABROAD<br>ALPENTRY_F                                                                                                    | had m           multiple           Study Agr           Amount           0.00           4870.00           4870.00           4870.00           4870.00                                                                                                    | vhich integra<br>ultiple offices<br>branches o<br>reement: All<br>Payment Method<br>Credit Card<br>Credit Card<br>Credit Card<br>Credit Card<br>Credit Card<br>Credit Card                                                                                                    | s (aka Brancho<br>f one Agency,<br>Additional Notes                                          | es), this<br>thereby<br>Study<br>App. Date<br>8/17/2012<br>8/15/2012                                                                                 | feature w<br>improvin<br>Agreements List<br>SOF Type<br>Application<br>Tution and F<br>Tution and F<br>Tution and F<br>Tution and F                                                                                                    | Term<br>2127<br>2127<br>2127<br>2127<br>2127<br>2127<br>2127                                                                                                    | SOF Status Processed Processed Processed Processed Processed Processed Processed                                                                                                    | SOF to a cy of the l           | allow Us<br>Users in | sers to           |
| Study Age           Study Age           Study Age           Study Age           Internet           SOF ID           151           148           147           144           143           142                                                                                                    | the Agent<br>me agents<br>work with<br>eements Queue<br>St. Agreement<br>ALPENTRY_F<br>ISSNUERT<br>ISSABROAD<br>ALPENTRY_F<br>ALPENTRY_F                                                                                       | had m           multiple           Study Agr           Amount           0.00           4870.00           4870.00           4870.00           4870.00           4870.00           4870.00           4870.00                                                                                                    | vhich integra<br>ultiple offices<br>branches o<br>reement: All<br>Payment Method<br>Credit Card<br>Credit Card<br>Credit Card<br>Credit Card<br>Credit Card<br>Credit Card<br>Credit Card                                                                                                    | s (aka Brancho<br>f one Agency,                                                              | es), this<br>thereby<br>Study<br>App. Date<br>8/17/2012<br>8/17/2012                                                                                 | Agreements List SOF Type Application Tuition and F Tuition and F Tuition and F Tuition and F Tuition and F                                                                                                    | Term           2127           2127           2127           2127           2127           2127           2127           2127           2127           2127           2127           2127           2127           2127           2127 | SOF Status Processed Processed Processed Processed Processed Processed Processed Processed Processed Processed                                                                                                    | SOF to a cy of the l           | allow Us<br>Users in | sers to           |
| Study Age           Study Age           Study Age           TERM ID:           SOF ID           151           148           147           144           143           142           141                                                                                                    | the Agent<br>me agents<br>work with<br>eements Queue<br>St. Agreement<br>ALPENTRY_F<br>ISSNUERT<br>ISSABROAD<br>ALPENTRY_F                                                                                                    | had multiple           Study Agr           Amount           Amount           4870.00           4870.00           4870.00           4870.00           4870.00           4870.00           4870.00           4870.00           4870.00           4870.00                                                                                                    | vhich integra<br>ultiple offices<br>branches o<br>reement: All<br>Payment Method<br>Credit Card<br>Credit Card<br>Credit Card<br>Credit Card<br>Credit Card<br>Credit Card<br>Credit Card<br>Credit Card<br>Credit Card                                                                                                    | s (aka Branch<br>f one Agency,<br>Additional Notes                                           | es), this<br>thereby<br>Study.<br>App. Date<br>8/17/2012<br>8/15/2012<br>8/15/2012                                                                   | Agreements List SOF Type Application Tuttion and F Tuttion and F Tuttion and F Tuttion and F Tuttion and F Tuttion and F Tuttion and F                                                                                                    | Term<br>2127<br>2127<br>2127<br>2127<br>2127<br>2127<br>2127<br>212                                                                                                    | SOF Status SOF Status Processed Processed Processed Processed Processed Processed Processed Processed Processed                                                                                                    | SOF to a cy of the l           | allow Us<br>Users in | sers to           |
| Study Age           Study Age           TERM ID:           SOF ID           151           148           147           144           143           142           141           140                                                                                                    | the Agent<br>me agents<br>work with<br>eements Queue<br>St. Agreement<br>ALPENTRY_F<br>ISSNUERT<br>ISSABROAD<br>ALPENTRY_F<br>ALPENTRY_F                                                                                       | had m           study Agr           Amount           0.00           4870.00           4870.00           4870.00           4870.00           4870.00           4870.00           4870.00           4870.00           0.00                                                                                                    | vhich integra<br>ultiple offices<br>branches o<br>reement: All<br>Payment Method<br>Credit Card<br>Credit Card<br>Credit Card<br>Credit Card<br>Credit Card<br>Credit Card<br>Credit Card<br>Credit Card<br>Credit Card<br>Credit Card<br>Credit Card<br>Credit Card                                                                                                    | s (aka Brancho<br>f one Agency,<br>Additional Notes                                          | es), this<br>thereby<br>Study<br>App. Date<br>8/17/2012<br>8/15/2012                                                                                 | Agreements List<br>SOF Type<br>Application<br>Tuttion and F<br>Tuttion and F<br>Tuttion and F<br>Tuttion and F<br>Tuttion and F<br>Tuttion and F<br>Tuttion and F<br>Tuttion and F<br>Tuttion and F<br>Tuttion and F<br>Tuttion and F                                                                                                    | <b>Term</b><br>2127<br>2127<br>2127<br>2127<br>2127<br>2127<br>2127<br>212                                                                                                    | SOF Status Processed Processed Processed Processed Processed Processed Processed Processed Processed Processed Processed Processed Processed                                                                                                    | SOF to a cy of the l           | allow Us<br>Users in | sers to           |
| Study Age           Study Age           TERM ID:           SOF ID           151           148           147           144           143           142           141           140           139                                                                                                    | the Agent<br>me agents<br>work with<br>eements Queue<br>All The Agreement<br>St. Agreement<br>ALPENTRY_F<br>ISSNUERT<br>ISSABROAD<br>ALPENTRY_F<br>ALPENTRY_F                                                                  | had m           study Agr           Amount           0.00           4870.00           4870.00           4870.00           4870.00           4870.00           4870.00           4870.00           4870.00           0.00           0.00           0.00                                                                                                    | vhich integra<br>ultiple offices<br>branches o<br>reement: All<br>Payment Method<br>Credit Card<br>Credit Card<br>Credit Card<br>Credit Card<br>Credit Card<br>Credit Card<br>Credit Card<br>Credit Card<br>Credit Card<br>Credit Card<br>Credit Card<br>Check - Personal<br>Check - Personal<br>Check - Personal                                                                                                    | s (aka Branch<br>f one Agency,<br>Additional Notes                                           | es), this<br>thereby<br>Study.<br>App. Date<br>8/17/2012<br>8/15/2012<br>8/15/2012                                                                   | Agreements List<br>SOF Type<br>Application<br>Tuttion and F<br>Tuttion and F<br>Tuttion and F<br>Tuttion and F<br>Tuttion and F<br>Tuttion and F<br>Tuttion and F<br>Application<br>Application                                                                                                    | <b>Term</b><br>2127<br>2127<br>2127<br>2127<br>2127<br>2127<br>2127<br>212                                                                                                    | dded into<br>efficience<br>SOF Status<br>Processed<br>Processed<br>Processed<br>Processed<br>Processed<br>Processed<br>Processed<br>Processed<br>Processed<br>Processed<br>Processed                                                                    | SOF to a cy of the l           | allow Us<br>Users in | sers to           |
| Study Age           Study Age           TERM ID:           SOF ID           151           148           147           144           143           142           141           140           139           138                                                                                                    | the Agent<br>me agents<br>work with<br>eements Queue<br>St. Agreement<br>ALPENTRY_F<br>ISSNUERT<br>ISSABROAD<br>ALPENTRY_F<br>ALPENTRY_F                                                                                       | had multiple           Study Agr           Amount           0.00           4870.00           4870.00           4870.00           4870.00           4870.00           4870.00           4870.00           4870.00           4870.00           4870.00           4870.00           4870.00           4870.00           4870.00           4870.00                                                                                                    | vhich integra<br>ultiple offices<br>branches o<br>e branches o<br>reement: All<br>Payment Method<br>Credit Card<br>Credit Card<br>Credit Card<br>Credit Card<br>Credit Card<br>Credit Card<br>Credit Card<br>Check - Personal<br>Check - Personal<br>Check - Personal<br>Check - Personal<br>Check - Personal                                                                                                    | s (aka Branch<br>f one Agency,<br>Additional Notes                                           | es), this<br>thereby<br>Study.<br>App. Date<br>8/17/2012<br>8/15/2012<br>8/15/2012                                                                   | Agreements List SOF Type Application Tuttion and F Tuttion and F Tuttion and F Tuttion and F Tuttion and F Tuttion and F Tuttion and F Tuttion and F Tuttion and F Tuttion and F Tuttion and F Tuttion and F Tuttion and F Tuttion and F Application Tuttion and F                                                                                                    | <b>Term</b><br>2127<br>2127<br>2127<br>2127<br>2127<br>2127<br>2127<br>212                                                                                                    | SOF Status SOF Status Processed Processed Processed Processed Processed Processed Processed Processed Processed Processed New New                                                                                                    | SOF to a cy of the l           | allow Us<br>Users in | sers to           |
| Study Age           Study Age           TERM ID:           SOF ID           151           148           147           144           143           142           141           140           139           138           134                                                                                                    | the Agent<br>me agents<br>work with<br>eements Queue<br>All<br>St. Agreement<br>ALPENTRY_F<br>ALPENTRY_F<br>ALPENTRY_F<br>ALPENTRY_F<br>ALPENTRY_F                                                                             | had multiple           Study Agr           Amount           0.00           4870.00           4870.00           4870.00           4870.00           4870.00           4870.00           4870.00           4870.00           4870.00           4870.00           4870.00           4870.00           0.00           0.00           0.00                                                                                                    | vhich integra<br>ultiple offices<br>branches o<br>e branches o<br>reement: All<br>Payment Method<br>Credit Card<br>Credit Card<br>Credit Card<br>Credit Card<br>Credit Card<br>Credit Card<br>Check - Personal<br>Check - Personal<br>Check - Personal<br>Check - Personal<br>Check - Personal<br>Check - Personal<br>Check - Personal<br>Check - Personal<br>Check - Personal                                                                                                    | s (aka Branch<br>f one Agency,<br>Additional Notes                                           | es), this<br>thereby<br>Study<br>App. Date<br>8/17/2012<br>8/15/2012<br>8/15/2012<br>8/13/2012                                                       | Agreements List SOF Type Application Tuttion and F Tuttion and F Tuttion and F Tuttion and F Tuttion and F Tuttion and F Tuttion and F Tuttion and F Application Tuttion and F Application Tuttion and F                                                                                                    | <b>Term</b><br>2127<br>2127<br>2127<br>2127<br>2127<br>2127<br>2127<br>212                                                                                                    | SOF Status SOF Status Processed Processed Processed Processed Processed Processed Processed Processed Processed New New New New                                                                                                    | SOF to a cy of the l           | allow Us<br>Users in | sers to           |
| Study Age           Study Age           TERM ID:           SOF ID           151           148           147           144           143           142           141           139           138           134           134           135                                                                                                    | the Agent<br>me agents<br>work with<br>eements Queue<br>All<br>st. Agreement<br>ALPENTRY_F<br>ISSNUERT<br>ISSABROAD<br>ALPENTRY_F<br>ALPENTRY_F<br>ALPENTRY_F<br>ALPENTRY_F<br>ALPENTRY_F<br>ALPENTRY_F                        | had multiple           Study Agr           Amount           0.00           4870.00           4870.00           4870.00           4870.00           4870.00           4870.00           4870.00           4870.00           4870.00           4870.00           2457.00           0.00           4870.00                                                                                                    | vhich integra<br>ultiple offices<br>branches o<br>e branches o<br>reement: All<br>Payment Method<br>Credit Card<br>Credit Card<br>Credit Card<br>Credit Card<br>Credit Card<br>Credit Card<br>Check - Personal<br>Check - Personal<br>Check - Personal<br>Check - Personal<br>Check - Personal<br>Check - Personal<br>Check - Personal<br>Check - Personal<br>Check - Personal<br>Check - Personal<br>Check - Personal<br>Check - Personal<br>Check - Chersonal<br>Check - Chersonal                                                                                                    | s (aka Branch<br>f one Agency,<br>Additional Notes                                           | es), this<br>thereby<br>Study<br>App. Date<br>8/17/2012<br>8/15/2012<br>8/15/2012<br>8/13/2012<br>7/13/2012                                          | Agreements List SOF Type Application Tuttion and F Tuttion and F Tuttion and F Tuttion and F Tuttion and F Tuttion and F Tuttion and F Application Application Applic                                                                                                    | <b>Term</b><br>2127<br>2127<br>2127<br>2127<br>2127<br>2127<br>2127<br>212                                                                                                    | SOF Status SOF Status Processed Processed Processed Processed Processed Processed Processed Processed Processed Processed New New New New Processed                                                                                                    | SOF to a cy of the l           | allow Us<br>Users in | sers to           |
| Study Age           Study Age           TERM ID:           SOF ID           151           148           147           144           143           142           141           140           139           138           134                                                                                                    | the Agent<br>me agents<br>work with<br>eements Queue<br>All<br>St. Agreement<br>ALPENTRY_F<br>ALPENTRY_F<br>ALPENTRY_F<br>ALPENTRY_F<br>ALPENTRY_F                                                                             | had multiple           Study Agr           Amount           0.00           4870.00           4870.00           4870.00           4870.00           4870.00           4870.00           4870.00           4870.00           2450.00           4870.00           4870.00           4870.00           4870.00           4870.00           4870.00           4870.00           4870.00           4870.00           4870.00           4870.00           4870.00                                                                | vhich integra<br>ultiple offices<br>branches o<br>e branches o<br>e branches o<br>reement: All<br>Payment Method<br>Credit Card<br>Credit Card<br>Credit Card<br>Credit Card<br>Credit Card<br>Credit Card<br>Credit Card<br>Check - Personal<br>Check - Personal<br>Check - Personal<br>Credit Card<br>Credit Card                                                                                                    | s (aka Branch<br>f one Agency,<br>Additional Notes                                           | es), this<br>thereby<br>Study<br>App. Date<br>8/17/2012<br>8/15/2012<br>8/15/2012<br>8/13/2012<br>7/13/2012<br>7/13/2012                             | Agreements List SOF Type Application Tuttion and F Tuttion and F Tuttion and F Tuttion and F Tuttion and F Tuttion and F Tuttion and F Tuttion and F Application Tuttion and F Application Tuttion and F Application                                                                                                    | /as ac<br>g the<br>g the<br>2127<br>2127<br>2127<br>2127<br>2127<br>2127<br>2127<br>212                                                                                                    | SOF Status SOF Status Processed Processed Processed Processed Processed Processed Processed Processed Processed New New New New                                                                                                    | SOF to a cy of the l           | allow Us<br>Users in | sers to           |
| Study Age           Study Age           TERM ID:           SOF ID           151           148           147           144           143           142           141           140           139           138           134           115                                                                                                    | the Agent<br>me agents<br>work with<br>eements Queue<br>All<br>st. Agreement<br>ALPENTRY_F<br>ISSNUERT<br>ISSABROAD<br>ALPENTRY_F<br>ALPENTRY_F<br>ALPENTRY_F<br>ALPENTRY_F<br>ALPENTRY_F<br>ALPENTRY_F                        | had multiple           Study Agr           Amount           0.00           4870.00           4870.00           4870.00           4870.00           4870.00           4870.00           4870.00           4870.00           2450.00           4870.00           4870.00           4870.00           4870.00           4870.00           4870.00           4870.00           4870.00           4870.00           4870.00           4870.00           4870.00                                                                | vhich integra<br>ultiple offices<br>branches o<br>e branches o<br>reement: All<br>Payment Method<br>Credit Card<br>Credit Card<br>Credit Card<br>Credit Card<br>Credit Card<br>Credit Card<br>Check - Personal<br>Check - Personal<br>Check - Personal<br>Check - Personal<br>Check - Personal<br>Check - Personal<br>Check - Personal<br>Check - Personal<br>Check - Personal<br>Check - Personal<br>Check - Personal<br>Check - Personal<br>Check - Chersonal<br>Check - Chersonal                                                                                                    | s (aka Branch<br>f one Agency,<br>Additional Notes                                           | es), this<br>thereby<br>Study<br>App. Date<br>8/17/2012<br>8/15/2012<br>8/15/2012<br>8/13/2012<br>7/13/2012                                          | Agreements List SOF Type Application Tuttion and F Tuttion and F Tuttion and F Tuttion and F Tuttion and F Tuttion and F Tuttion and F Application Application Applic                                                                                                    | <b>Term</b><br>2127<br>2127<br>2127<br>2127<br>2127<br>2127<br>2127<br>212                                                                                                    | SOF Status SOF Status Processed Processed Processed Processed Processed Processed Processed Processed Processed Processed New New New New Processed                                                                                                    | SOF to a cy of the l           | allow Us<br>Users in | sers to           |
| Study Age           Study Age           TERM ID:           SOF ID           151           148           147           144           143           142           141           140           139           138           134           115           84                                                                                                    | the Agent<br>me agents<br>work with<br>eements Queue<br>All<br>st. Agreement<br>ALPENTRY_F<br>ISSNUERT<br>ISSABROAD<br>ALPENTRY_F<br>ALPENTRY_F<br>ALPENTRY_F<br>ALPENTRY_F<br>ALPENTRY_F<br>ALPENTRY_F                        | had multiple           Study Agr           Amount           0.00           4870.00           4870.00           4870.00           4870.00           4870.00           4870.00           4870.00           4870.00           4870.00           4870.00           4870.00           4870.00           4870.00           4870.00           4870.00           4870.00           4870.00           4870.00           4870.00           4870.00           0.00           4870.00           0.00           4870.00           0.00 | vhich integra<br>ultiple offices<br>branches o<br>e branches o<br>e branches o<br>reement: All<br>Payment Method<br>Credit Card<br>Credit Card<br>Credit Card<br>Credit Card<br>Credit Card<br>Credit Card<br>Credit Card<br>Check - Personal<br>Check - Personal<br>Check - Personal<br>Credit Card<br>Credit Card                                                                                                    | s (aka Branch<br>f one Agency,<br>Additional Notes                                           | es), this<br>thereby<br>Study<br>App. Date<br>8/17/2012<br>8/15/2012<br>8/15/2012<br>8/13/2012<br>7/13/2012<br>7/13/2012                             | Agreements List<br>SOF Type<br>Application<br>Tuttion and F<br>Tuttion and F<br>Tuttion and F<br>Tuttion and F<br>Tuttion and F<br>Application<br>Tution and F<br>Application<br>Application | /as ac<br>g the<br>g the<br>2127<br>2127<br>2127<br>2127<br>2127<br>2127<br>2127<br>212                                                                                                    | SOF Status SOF Status Processed Processed Processed Processed Processed Processed Processed Processed Processed Processed New New New New Processed New New New New New New New New New New                                                             | SOF to a cy of the l           | allow Us<br>Users in | sers to           |
| Study Age           Study Age           TERM ID:           SOF ID           151           148           147           144           143           142           141           140           139           138           134           115           84           93                                                                                                    | the Agent<br>me agents<br>work with<br>eements Queue<br>All<br>st. Agreement<br>ALPENTRY_F<br>ISSNUERT<br>ISSABROAD<br>ALPENTRY_F<br>ALPENTRY_F<br>ALPENTRY_F<br>ALPENTRY_F<br>ALPENTRY_F<br>ALPENTRY_F                        | had multiple           Study Agr           Amount           0.00           4870.00           4870.00           4870.00           4870.00           4870.00           4870.00           4870.00           4870.00           4870.00           4870.00           4870.00           4870.00           0.00           4870.00           0.00           4870.00           0.00           0.00           0.00           0.00           0.00           0.00                                                                      | vhich integra<br>ultiple offices<br>branches o<br>e branches o<br>reement: All<br>Payment Method<br>Credit Card<br>Credit Card<br>Credit Card<br>Credit Card<br>Credit Card<br>Credit Card<br>Credit Card<br>Check - Personal<br>Check - Personal<br>Check - Personal<br>Credit Card<br>Credit Card                                                                                                    | s (aka Branch<br>f one Agency,<br>Additional Notes                                           | es), this<br>thereby<br>Study<br>App. Date<br>8/17/2012<br>8/15/2012<br>8/15/2012<br>8/13/2012<br>7/13/2012<br>7/13/2012<br>7/12/2012                | Agreements List SOF Type Application Tutition and F Tutition and F Tutition and F Tutition and F Application Tutition and F Application Application                                                                                                    | /as ac<br>g the<br>g the<br>2127<br>2127<br>2127<br>2127<br>2127<br>2127<br>2127<br>212                                                                                                    | dded into<br>efficience<br>SOF Status<br>Processed<br>Processed<br>Processed<br>Processed<br>Processed<br>Processed<br>Processed<br>Processed<br>Processed<br>Processed<br>Processed<br>Processed<br>Processed<br>Processed<br>New<br>New<br>New        | SOF to a cy of the l           | allow Us<br>Users in | sers to           |
| his is t           ce sor           and V           Study Agr           TERM ID:           SOF ID           151           148           147           144           143           142           141           140           139           138           134           115           84           93           95                                                                                                    | the Agent<br>me agents<br>work with<br>eements Queue<br>All<br>st. Agreement<br>St. Agreement<br>St. Agreement<br>ALPENTRY_F<br>ALPENTRY_F<br>ALPENTRY_F<br>ALPENTRY_F<br>ALPENTRY_F<br>ALPENTRY_F<br>ALPENTRY_F<br>ALPENTRY_F | had multiple           Study Agr           Amount           0.00           4870.00           4870.00           4870.00           4870.00           4870.00           4870.00           4870.00           4870.00           4870.00           4870.00           4870.00           4870.00           0.00           4870.00           0.00           4870.00           0.00           0.00           0.00           0.00           0.00           0.00                                                                      | vhich integra<br>ultiple offices<br>branches o<br>ebranches o<br>reement: All<br>Payment Method<br>Credit Card<br>Credit Card<br>Credit Ca | s (aka Brancho<br>f one Agency,<br>Additional Notes<br>CC/CA<br>CC/CA<br>Overpayment by \$25 | es), this<br>thereby<br>Study /<br>App. Date<br>8/17/2012<br>8/15/2012<br>8/15/2012<br>8/13/2012<br>7/13/2012<br>7/13/2012<br>7/12/2012<br>7/12/2012 | Agreements List SOF Type Application Tutition and F Tutition and F Tutition and F Tutition and F Application Tutition and F Application Application                                                                                                    | /as ac<br>g the<br>g the<br>2127<br>2127<br>2127<br>2127<br>2127<br>2127<br>2127<br>212                                                                                                    | dded into<br>efficience<br>SOF Status<br>Processed<br>Processed<br>Processed<br>Processed<br>Processed<br>Processed<br>Processed<br>Processed<br>Processed<br>Processed<br>Processed<br>Processed<br>Processed<br>Processed<br>New<br>New<br>New<br>New | SOF to a cy of the l           | allow Us<br>Users in | sers to           |

The Study Agreements List button, displays the selected data in a Report Format, which can be sent to others.

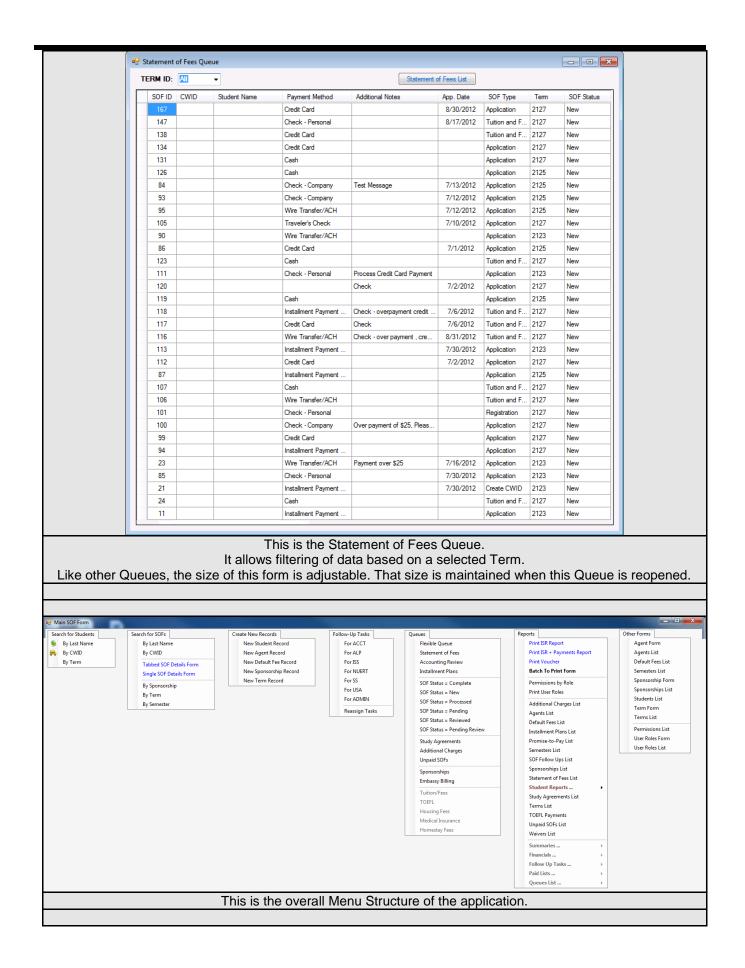

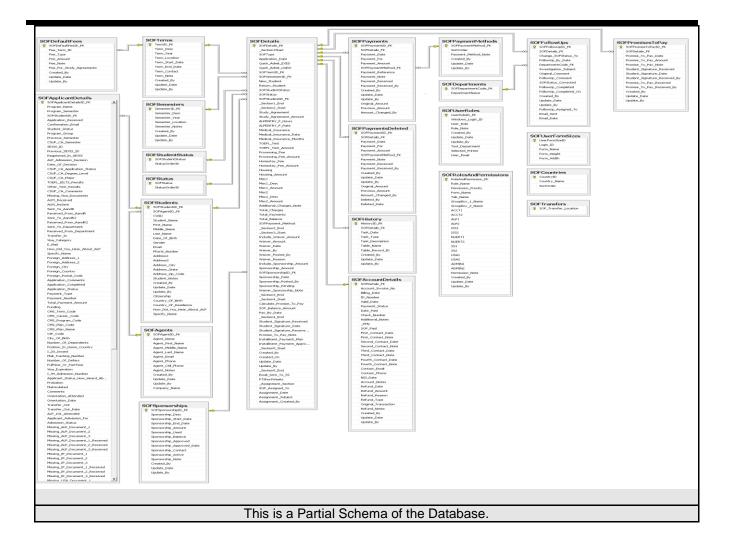

|          |                                                                                                    |                                                                                                    |                                                                                                    |                                                                                                    | DEBT SETTLEMENT MANAGER                                                                                                    |                                                                                                    |                                                                                                    |                                                                                                    |                                                                                                    |          |
|----------|----------------------------------------------------------------------------------------------------|----------------------------------------------------------------------------------------------------|----------------------------------------------------------------------------------------------------|----------------------------------------------------------------------------------------------------|----------------------------------------------------------------------------------------------------|----------------------------------------------------------------------------------------------------|----------------------------------------------------------------------------------------------------|----------------------------------------------------------------------------------------------------|----------------------------------------------------------------------------------------------------|----------|
|          |                                                                                                    |                                                                                                    |                                                                                                    | Front-End                                                                                                    | Architecture<br>d: Access 2000+ / Upgraded to Acce                                                                                                    | ess 2013                                                                                                    |                                                                                                    |                                                                                                    |                                                                                                    |          |
|          |                                                                                                    |                                                                                                    |                                                                                                    |                                                                                                    | L Server 2000+ / Upgraded to SQL                                                                                                    |                                                                                                    | 12                                                                                                    |                                                                                                    |                                                                                                    |          |
|          |                                                                                                    |                                                                                                    |                                                                                                    |                                                                                                    | System Used For                                                                                                    |                                                                                                    |                                                                                                    |                                                                                                    |                                                                                                    |          |
|          |                                                                                                    |                                                                                                    | Ma                                                                                                    | anaging a                                                                                                    | Il aspects of debt management and                                                                                                    | settlement                                                                                                    | t.                                                                                                    |                                                                                                    |                                                                                                    |          |
| It integ | grates a                                                                                                    | II activiti                                                                                                    |                                                                                                    | ed to the                                                                                                    | company's Client Services, Account                                                                                                    | t Services,                                                                                                    |                                                                                                    | onic Fun                                                                                                    | ds Trar                                                                                                    | nsfer,   |
|          |                                                                                                    |                                                                                                    |                                                                                                    | Accou                                                                                                    | nts Receivables and Agent Commis                                                                                                    | sions.                                                                                                    |                                                                                                    |                                                                                                    |                                                                                                    |          |
| FILE     | LOMS                                                                                                    |                                                                                                    |                                                                                                    |                                                                                                    |                                                                                                    |                                                                                                    |                                                                                                    |                                                                                                    |                                                                                                    |          |
| 0        |                                                                                                    |                                                                                                    | ×                                                                                                    |                                                                                                    |                                                                                                    |                                                                                                    |                                                                                                    |                                                                                                    |                                                                                                    |          |
| Login F  |                                                                                                    | agers Admin                                                                                                    | Close                                                                                                    |                                                                                                    |                                                                                                    |                                                                                                    |                                                                                                    |                                                                                                    |                                                                                                    |          |
|          | Panel Pa                                                                                                    | anel Panel                                                                                                    |                                                                                                    |                                                                                                    |                                                                                                    |                                                                                                    |                                                                                                    |                                                                                                    |                                                                                                    |          |
| 🕈 Main   | Switchboard                                                                                                    |                                                                                                    |                                                                                                    |                                                                                                    |                                                                                                    |                                                                                                    |                                                                                                    |                                                                                                    |                                                                                                    |          |
| USE TH   | HIS VALUE:                                                                                                    | 03-0                                                                                                    | 510                                                                                                    | Hide Closed                                                                                                    |                                                                                                    | PSS                                                                                                    | 1<br>Client Serv                                                                                                   | inee                                                                                                    |                                                                                                    | -        |
| SEAF     | RCH CLIENTS                                                                                                    |                                                                                                    |                                                                                                    | RCH CASES                                                                                                    | Setti                                                                                                    | Legal<br>ement Dept                                                                                                    | Client Serv                                                                                                    | nces                                                                                                    | Close                                                                                                    |          |
| By Clie  | By Client I<br>ent Last Nam                                                                                                    |                                                                                                    |                                                                                                    | litor Name<br>nt Name                                                                                                    |                                                                                                    | USER P/                                                                                                    | ANELS                                                                                                    | i i                                                                                                    |                                                                                                    |          |
| By Clie  | ent First Nam                                                                                                    | e: 🔚 🔚                                                                                                    | : By Acco                                                                                                    | ount Number                                                                                                    |                                                                                                    | and the second second second second second second second second second second second second second second second                                                                                                    | Panel: =                                                                                                    |                                                                                                    |                                                                                                    |          |
|          | ompany Nam<br>ent Phone No                                                                                                    |                                                                                                    | Tootaoa                                                                                                    | /Not Closed                                                                                                    |                                                                                                    | Managers I<br>Admin I                                                                                                    | Panel:                                                                                                    |                                                                                                    |                                                                                                    |          |
| By SO:   | By SSN or El                                                                                                    |                                                                                                    |                                                                                                    | JT SELECTORS                                                                                                    |                                                                                                    | MY TA                                                                                                    | SKS -                                                                                                    | _                                                                                                    |                                                                                                    |          |
| By SO.   |                                                                                                    |                                                                                                    | :90-Day                                                                                                    | Callout<br>o Settiments                                                                                                    |                                                                                                    | Tasks Assigned T                                                                                                    |                                                                                                    | <u>e</u>                                                                                                    |                                                                                                    |          |
| By Stat  | te: *<br>pended Client                                                                                                    | 고무니그                                                                                                    | : Red Ca                                                                                                    | ses                                                                                                    |                                                                                                    | PSS1 - Urgen<br>PSS1 - Due                                                                                                    |                                                                                                    | _                                                                                                    | -                                                                                                    |          |
|          | rdship Entere                                                                                                    |                                                                                                    | _                                                                                                    | on Callout<br>gation Callout                                                                                                    |                                                                                                    | My Group - Due                                                                                                    |                                                                                                    |                                                                                                    | <b>T</b>                                                                                                    |          |
|          | nter New Clier<br>nge Passwor                                                                                                    |                                                                                                    |                                                                                                    | ent   Arbitration<br>ble   40%+ Trust                                                                                                    |                                                                                                    | Display Task Ch                                                                                                    |                                                                                                    | -                                                                                                    | al Software S                                                                                                    | olutions |
| LEGEND   | -                                                                                                    |                                                                                                    | . Dankas                                                                                                    | ne 140% must                                                                                                    | Show 6 3 0                                                                                                    | C 7 C 15 C                                                                                                    | 30 C All D                                                                                                    | ays Refre                                                                                                    | sh Tasks                                                                                                    |          |
| LEGEND   | VVOIKeu                                                                                                    | On Duo No                                                                                                    | uDact Duo D                                                                                                    | ato Urant                                                                                                    |                                                                                                    |                                                                                                    | rs C My Te                                                                                                    | am Dofroel                                                                                                    |                                                                                                    | min      |
| Urgent   | t Client ID                                                                                                    | On Due Nor<br>Client Name                                                                                                    | w/Past Due D<br>Entered                                                                                                    | Date Urgent<br>Follow-Up Date                                                                                                    | <u>MYTASKS</u>                                                                                                    | C My C To Othe                                                                                                    |                                                                                                    |                                                                                                    | h Time: 30                                                                                                    | 10000    |
| Urgent   | t Client ID<br>05-0164                                                                                                    |                                                                                                    | -                                                                                                    |                                                                                                    | <u>MYTASKS</u>                                                                                                    |                                                                                                    |                                                                                                    |                                                                                                    | h Time: 30                                                                                                    | 10000    |
|          |                                                                                                    |                                                                                                    | Entered                                                                                                    | Follow-Up Date                                                                                                    | Task                                                                                                    | Creditor/Agent                                                                                                    | Entered By<br>bcosta                                                                                               | Assigned To                                                                                                    | h Time: 30<br>Completed                                                                                                    | 10000    |
|          | 05-0164                                                                                                    |                                                                                                    | Entered<br>18-Aug-05                                                                                                    | Follow-Up Date<br>18-Aug-05                                                                                                    | Task CCT w/ agent / assigned to kk/bn Im 4 agent. Trying 2 reach a settlement rec'd subpoena duces & notice of oral exam cl is required to                                                                                                    | Creditor/Agent<br>Citibank USA<br>First USA Bank<br>AT&T                                                                                                    | Entered By<br>bcosta                                                                                               | Assigned To<br>KKELLY                                                                                                    | h Time: 30<br>Completed                                                                                                    | 10000    |
|          | 05-0164<br>04-0720                                                                                                    |                                                                                                    | Entered<br>18-Aug-05<br>15-Aug-05                                                                                                    | Follow-Up Date<br>18-Aug-05<br>18-Aug-05                                                                                                    | Task<br>acct w/ agent / assigned to kk/bn<br>Im 4 agent. Trying 2 reach a settlement<br>rec'd subpoena duces & notice of oral exam cl is required to<br>appear in ct on 9/9/05 @ 12pm<br>cld Credtor Mr. Oliver offered \$346.00 and countered w/ \$353.00                                                                                                    | Creditor/Agent<br>Citibank USA<br>First USA Bank                                                                                                    | Entered By<br>bcosta<br>agriffin                                                                                   | Assigned To<br>KKELLY<br>agriffin                                                                                           | h Time: 30<br>Completed                                                                                                    | 10000    |
|          | 05-0164<br>04-0720<br>04-0693                                                                                                    |                                                                                                    | Entered<br>18-Aug-05<br>15-Aug-05<br>18-Aug-05                                                                                                    | Follow-Up Date<br>18-Aug-05<br>18-Aug-05<br>18-Aug-05                                                                                                    | MY TASKS       Task         acct w/ agent / assigned to kk/bn         Im 4 agent. Trying 2 reach a settlement         rec'd subpoena duces & notice of oral exam cl is required to appear in ct on 9/9/05 @ 12pm                                                                                                    | Creditor/Agent<br>Citibank USA<br>First USA Bank<br>AT&T<br>Universal Card<br>FCNB<br>Discover                                                                                                    | Entered By<br>bcosta<br>agriffin<br>bcosta                                                                         | Assigned To<br>KKELLY<br>agriffin<br>Lowens                                                                                 | h Time: 30<br>Completed                                                                                                    | 10000    |
|          | 05-0164<br>04-0720<br>04-0693<br>02-0473                                                                                                    |                                                                                                    | Entered<br>18-Aug-05<br>15-Aug-05<br>18-Aug-05<br>15-Aug-05                                                                                                    | Follow-Up Date<br>18-Aug-05<br>18-Aug-05<br>18-Aug-05<br>18-Aug-05                                                                                                    | Task acct w/ agent / assigned to kk/bn Im 4 agent. Trying 2 reach a settlement rec'd subpoena duces & notice of oral exam cl is required to appear in ct on 9/9/05 @ 12pm cld Credtor Mr. Oliver offered \$346.00 and countered w/ \$353.00 creditor std tht he wid submit the offercreditor std tht hes still                                                                                                    | Creditor/Agent<br>Citibank USA<br>First USA Bank<br>AT&T<br>Universal Card<br>FCNB                                                                                                    | Entered By<br>bcosta<br>agriffin<br>bcosta<br>tjackson                                                             | Assigned To<br>KKELLY<br>agriffin<br>Lowens<br>tjackson                                                                     | Time:         30           Completed                                                                                                    | 10000    |
|          | 05-0164<br>04-0720<br>04-0693<br>02-0473<br>02-0941<br>03-1114                                                                                          |                                                                                                    | Entered<br>18-Aug-05<br>15-Aug-05<br>18-Aug-05<br>15-Aug-05<br>15-Aug-05<br>19-Aug-05                                                                                                    | Follow-Up Date<br>18-Aug-05<br>18-Aug-05<br>18-Aug-05<br>18-Aug-05<br>18-Aug-05<br>19-Aug-05                                                                                                    | MY TASKS         Task           acct w/ agent / assigned to kk/bn         Im 4 agent. Trying 2 reach a settlement           rec'd subpoena duces & notice of oral exam cl is required to appear in ct on 99/905 @ 12pm         Id Credtor Mr. Oliver offered \$346.00 and countered w/ \$353.00 creditor std th he wid submit the offercreditor std th hes still im 4 agent. Trying 2 reach a settlement           LITIGATION STATUS CHANGED! Filing deadline date 9/16/05                                                                                                    | Creditor/Agent<br>Citibank USA<br>First USA Bank<br>AT&T<br>Universal Card<br>FCNB<br>Discover<br>Financial<br>AT&T<br>Universal Card                                                                                             | Entered By<br>bcosta<br>agriffin<br>bcosta<br>tjackson<br>agriffin<br>bcosta                                       | Assigned To<br>KKELLY<br>agriffin<br>Lowens<br>tjackson<br>agriffin<br>Lowens                                               | h Time: 30<br>Completed<br>Completed<br>Compl | 10000    |
|          | 05-0164<br>04-0720<br>04-0693<br>02-0473<br>02-0941<br>03-1114<br>04-0455                                                                               |                                                                                                    | Entered<br>18-Aug-05<br>15-Aug-05<br>18-Aug-05<br>15-Aug-05<br>19-Aug-05<br>19-Aug-05                                                                                                    | Follow-Up Date<br>18-Aug-05<br>18-Aug-05<br>18-Aug-05<br>18-Aug-05<br>18-Aug-05<br>19-Aug-05<br>19-Aug-05                                                                                                    | MY TASKS           Task           acct w/ agent / assigned to kk/bn           Im 4 agent. Trying 2 reach a settlement           rec'd subpoena duces & notice of oral exam cl is required to appear in ct on 9/9/05 @ 12pm           cld Credtor Mr. Oliver offered \$346.00 and countered w/ \$353.00 creditor std tht he wid submit the offercreditor std th the sstill Im 4 agent. Trying 2 reach a settlement           LITIGATION STATUS CHANGED! Filing deadline date 9/16/05 acct in pre lit & w/ a agent                                                                                                    | Creditor/Agent<br>Citibank USA<br>First USA Bank<br>AT&T<br>Universal Card<br>FCNB<br>Discover<br>Financial<br>AT&T                                                                                                    | Entered By<br>bcosta<br>agriffin<br>bcosta<br>tjackson<br>agriffin<br>bcosta<br>bcosta                             | Assigned To<br>KKELLY<br>agriffin<br>Lowens<br>tjackson<br>agriffin<br>Lowens<br>Lowens                                     | Time:         30           Completed                                                                                                    | 10000    |
|          | 05-0164<br>04-0720<br>04-0693<br>02-0473<br>02-0941<br>03-1114<br>04-0455<br>02-0886                                                                    |                                                                                                    | Entered<br>18-Aug-05<br>15-Aug-05<br>18-Aug-05<br>15-Aug-05<br>15-Aug-05<br>19-Aug-05                                                                                                    | Follow-Up Date<br>18-Aug-05<br>18-Aug-05<br>18-Aug-05<br>18-Aug-05<br>18-Aug-05<br>19-Aug-05                                                                                                    | MY TASKS         Task           acct w/ agent / assigned to kk/bn         Im 4 agent. Trying 2 reach a settlement           rec'd subpoena duces & notice of oral exam cl is required to appear in ct on 99/905 @ 12pm         Id Credtor Mr. Oliver offered \$346.00 and countered w/ \$353.00 creditor std th he wid submit the offercreditor std th hes still im 4 agent. Trying 2 reach a settlement           LITIGATION STATUS CHANGED! Filing deadline date 9/16/05                                                                                                    | Creditor/Agent<br>Citibank USA<br>First USA Bank<br>AT&T<br>Universal Card<br>FCNB<br>Discover<br>Financial<br>AT&T<br>Universal Card                                                                                             | Entered By<br>bcosta<br>agriffin<br>bcosta<br>tjackson<br>agriffin<br>bcosta                                       | Assigned To<br>KKELLY<br>agriffin<br>Lowens<br>tjackson<br>agriffin<br>Lowens                                               | h Time: 30<br>Completed<br>Completed<br>Compl | 10000    |
|          | 05-0164<br>04-0720<br>04-0693<br>02-0473<br>02-0941<br>03-1114<br>04-0455                                                                               |                                                                                                    | Entered<br>18-Aug-05<br>15-Aug-05<br>18-Aug-05<br>15-Aug-05<br>19-Aug-05<br>19-Aug-05                                                                                                    | Follow-Up Date<br>18-Aug-05<br>18-Aug-05<br>18-Aug-05<br>18-Aug-05<br>18-Aug-05<br>19-Aug-05<br>19-Aug-05                                                                                                    | MY TASKS         Task           acct w/ agent / assigned to kk/bn         Im 4 agent. Trying 2 reach a settlement           rec'd subpoena duces & notice of oral exam cl is required to appear in ct on 99/05 @ 12pm         Id Credtor Mr. Oliver offered \$346.00 and countered w/ \$353.00 creditor std th he wid submit the offercreditor std th thes still im 4 agent. Trying 2 reach a settlement           LITIGATION STATUS CHANGED! Filing deadline date 9/16/05 acct in pre lit & w/ a agent           T/agent said fax letter last night hold for SIF letter this is a                                                                                                    | Creditor/Agent<br>Citibank USA<br>First USA Bank<br>AT&T<br>Universal Card<br>FCNB<br>Discover<br>Financial<br>AT&T<br>Universal Card                                                                                             | Entered By<br>bcosta<br>agriffin<br>bcosta<br>tjackson<br>agriffin<br>bcosta<br>bcosta                             | Assigned To<br>KKELLY<br>agriffin<br>Lowens<br>tjackson<br>agriffin<br>Lowens<br>Lowens                                     | h Time: 30                                                                                                    | 10000    |
|          | 05-0164<br>04-0720<br>04-0693<br>02-0473<br>02-0941<br>03-1114<br>04-0455<br>02-0886                                                                    |                                                                                                    | Entered<br>18-Aug-05<br>15-Aug-05<br>18-Aug-05<br>15-Aug-05<br>19-Aug-05<br>19-Aug-05<br>16-Aug-05                                                                                                    | Follow-Up Date<br>18-Aug-05<br>18-Aug-05<br>18-Aug-05<br>18-Aug-05<br>19-Aug-05<br>19-Aug-05<br>19-Aug-05                                                                                                    | MY TASKS         Task           acct w/ agent / assigned to kk/bn         Im 4 agent. Trying 2 reach a settlement           rec'd subpoena duces & notice of oral exam cl is required to appear in ct on 99/05 @ 12pm         Cid Credtor Mr. Oliver offered \$346.00 and countered w/ \$353.00 creditor std th he wid submit the offercreditor std th hes still im 4 agent. Trying 2 reach a settlement           LITIGATION STATUS CHANGED! Filing deadline date 9/16/05 acct in pre lit & w/ a agent           T/agent said fax letter last night hold for SIF letter this is a Citibank account agent didn't want to SIF           cld creditor to see if she wild be abl to sif acct for \$4000.00 creditor std th see wild need a hardship along with financials BIM called me, says account going to afty on Thus unless we                                                                                                    | Creditor/Agent<br>Citibank USA<br>First USA Bank<br>AT&T<br>Universal Card<br>FCNB<br>Discover<br>Financial<br>AT&T<br>Universal Card<br>Citibank USA                                                                             | Entered By<br>bcosta<br>agriffin<br>bcosta<br>tjackson<br>agriffin<br>bcosta<br>bcosta<br>lowens                   | Assigned To<br>KKELLY<br>agriffin<br>Lowens<br>tjackson<br>agriffin<br>Lowens<br>Lowens<br>lowens                           | h Time: 30                                                                                                    | 10000    |
|          | 05-0164<br>04-0720<br>04-0693<br>02-0473<br>02-0941<br>03-1114<br>04-0455<br>02-0886<br>02-0069<br>04-0583                                              |                                                                                                    | Entered<br>18-Aug-05<br>15-Aug-05<br>18-Aug-05<br>15-Aug-05<br>19-Aug-05<br>19-Aug-05<br>16-Aug-05<br>17-Aug-05<br>22-Aug-05                                                                          | Follow-Up Date<br>18-Aug-05<br>18-Aug-05<br>18-Aug-05<br>18-Aug-05<br>18-Aug-05<br>19-Aug-05<br>19-Aug-05<br>22-Aug-05                                                                                                    | MY TASKS           Task           acct w/ agent / assigned to kk/bn           Im 4 agent. Trying 2 reach a settlement           rec'd subpoena duces & notice of oral exam cl is required to<br>appear in ct on 9/9/05 @ 12pm           cld Credtor Mr. Oliver offered \$346.00 and countered w/ \$353.00<br>creditor std tht he wid submit the offercreditor std tht hes still<br>Im 4 agent. Trying 2 reach a settlement           LITIGATION STATUS CHANGED! Filing deadline date 9/16/05<br>acct in pre lit & w/ a agent           T/agent said fax letter last night hold for SIF letter this is a<br>Citibank account agent didn't want to SIF           cld creditor to see if she wild need a hardship along with financials                                                                                                    | Creditor/Agent<br>Citibank USA<br>First USA Bank<br>AT&T<br>Universal Card<br>FCNB<br>Discover<br>Financial<br>AT&T<br>Universal Card<br>Citibank USA<br>Auto Nation                                                              | Entered By<br>bcosta<br>agriffin<br>bcosta<br>tjackson<br>agriffin<br>bcosta<br>bcosta<br>lowens<br>tjackson       | Assigned To<br>KKELLY<br>agriffin<br>Lowens<br>tjackson<br>agriffin<br>Lowens<br>Lowens<br>tjackson                         | h Time: 30 Completes Completes Compl                                                                                                    | 10000    |
|          | 05-0164         04-0720         04-0693         02-0473         02-0941         03-1114         04-0455         02-0886         02-0886         02-0883 | Client Name                                                                                                    | Entered<br>18-Aug-05<br>15-Aug-05<br>15-Aug-05<br>15-Aug-05<br>19-Aug-05<br>19-Aug-05<br>16-Aug-05<br>17-Aug-05<br>22-Aug-05<br>of 989                                                                | Follow-Up Date<br>18-Aug-05<br>18-Aug-05<br>18-Aug-05<br>18-Aug-05<br>19-Aug-05<br>19-Aug-05<br>19-Aug-05<br>22-Aug-05<br>22-Aug-05                                                                                                    | MY TASKS           Task           acct w/ agent / assigned to kk/bn           Im 4 agent. Trying 2 reach a settlement           rec'd subpoena duces & notice of oral exam cl is required to appear in ct on 99/05 @ 12pm           cid credtor Mr. Oliver offered \$346.00 and countered w/ \$353.00           creditor std th he wid submit the offercreditor std th hes still           Im 4 agent. Trying 2 reach a settlement           LITIGATION STATUS CHANGED! Filing deadline date 9/16/05           acct in pre lit & w/ a agent           T/agent said fax letter last night hold for SIF letter this is a           citibank account agent didn't want to SIF           cid creditor std th se wid need a hardship along with financials           BIM called me, says account going to atty on Thus unless we settle want 10800 I decliend, told him what we settled with           is the Main Switchboard of the system                                                                                                    | Creditor/Agent<br>Citibank USA<br>First USA Bank<br>AT&T<br>Universal Card<br>FCNB<br>Discover<br>Financial<br>AT&T<br>Universal Card<br>Citibank USA<br>Auto Nation<br>Citibank USA                                              | Entered By<br>bcosta<br>agriffin<br>bcosta<br>tjackson<br>agriffin<br>bcosta<br>bcosta<br>lowens<br>tjackson<br>bn | Assigned To<br>KKELLY<br>agriffin<br>Lowens<br>tjackson<br>Lowens<br>Lowens<br>lowens<br>tjackson<br>tjackson               | h Time; 30 Completen                                                                                                    |          |
|          | 05-0164         04-0720         04-0693         02-0473         02-0941         03-1114         04-0455         02-0886         02-0886         02-0883 | Client Name                                                                                                    | Entered<br>18-Aug-05<br>15-Aug-05<br>15-Aug-05<br>15-Aug-05<br>19-Aug-05<br>19-Aug-05<br>16-Aug-05<br>17-Aug-05<br>22-Aug-05<br>of 989                                                                | Follow-Up Date<br>18-Aug-05<br>18-Aug-05<br>18-Aug-05<br>18-Aug-05<br>18-Aug-05<br>19-Aug-05<br>19-Aug-05<br>22-Aug-05<br>22-Aug-05<br>22-Aug-05<br>This<br>ssigned to                                                                                                    | MY TASKS         Task           acct w/ agent / assigned to kk/bn         Im 4 agent. Trying 2 reach a settlement           rec'd subpoena duces & notice of oral exam cl is required to appear in ct on 99/05 @ 12pm         Id Credtor Mr. Oliver offered \$346.00 and countered w/ \$353.00 creditor std th he wid submit the offercreditor std th thes still im 4 agent. Trying 2 reach a settlement           LITIGATION STATUS CHANGED! Filing deadline date 9/16/05 acct in pre lit & w/ a agent           T/agent said fax letter last night hold for SIF letter this is a Citibank account agent didn't want to SIF           cid creditor to see if she wid be abl to sif acct for \$4000.00 creditor std th she wid need a hardship along with financials BIM called me, says account going to atty on Thus unless we settle want 10800 i decliend, told him what we settled with           is the Main Switchboard of the syster every staff member and their depart                                                                                                    | Creditor/Agent<br>Citibank USA<br>First USA Bank<br>AT&T<br>Universal Card<br>FCNB<br>Discover<br>Financial<br>AT&T<br>Universal Card<br>Citibank USA<br>Auto Nation<br>Citibank USA                                              | Entered By<br>bcosta<br>agriffin<br>bcosta<br>tjackson<br>agriffin<br>bcosta<br>bcosta<br>lowens<br>tjackson<br>bn | Assigned To<br>KKELLY<br>agriffin<br>Lowens<br>tjackson<br>Lowens<br>Lowens<br>lowens<br>tjackson<br>tjackson               | h Time; 30 Completen                                                                                                    |          |
|          | 05-0164         04-0720         04-0693         02-0473         02-0941         03-1114         04-0455         02-0886         02-0886         02-0883 | Client Name                                                                                                    | Entered<br>18-Aug-05<br>15-Aug-05<br>15-Aug-05<br>15-Aug-05<br>19-Aug-05<br>19-Aug-05<br>16-Aug-05<br>17-Aug-05<br>22-Aug-05<br>of 989                                                                | Follow-Up Date<br>18-Aug-05<br>18-Aug-05<br>18-Aug-05<br>18-Aug-05<br>18-Aug-05<br>19-Aug-05<br>19-Aug-05<br>22-Aug-05<br>22-Aug-05<br>22-Aug-05<br>Chissigned to                                                                                                    | MY TASKS         Ckill           Task           acct w/ agent / assigned to kk/hn           Im 4 agent. Trying 2 reach a settlement           rec'd subpoena duces & notice of oral exam cl is required to appear in ct on 9/9/05 @ 12pm           cid credtor Mr. Oliver offered \$346.00 and countered w/ \$353.00           creditor std th he wid submit the offercreditor std th hes still           Im 4 agent. Trying 2 reach a settlement           LITIGATION STATUS CHANGED! Filing deadline date 9/16/05           acct in pre lit & w/ a agent           T/agent said fax letter last night hold for SIF letter this is a           Cid creditor std th she wid need a hardship along with financials           BIM called me, says account going to atty on Thus unless we settle want 10800 I decliend, told him what we settled with           is the Main Switchboard of the systep every staff member and their depar           Urgent tasks are highlighted in red.                                                                                                    | Creditor/Agent<br>Citibank USA<br>First USA Bank<br>AT&T<br>Universal Card<br>FCNB<br>Discover<br>Financial<br>AT&T<br>Universal Card<br>Citibank USA<br>Auto Nation<br>Citibank USA                                              | Entered By<br>bcosta<br>agriffin<br>bcosta<br>tjackson<br>agriffin<br>bcosta<br>bcosta<br>lowens<br>tjackson<br>bn | Assigned To<br>KKELLY<br>agriffin<br>Lowens<br>tjackson<br>Lowens<br>Lowens<br>lowens<br>tjackson<br>tjackson               | h Time; 30 Completen                                                                                                    |          |
|          | 05-0164<br>04-0720<br>04-0693<br>02-0473<br>02-0941<br>03-1114<br>04-0455<br>02-0886<br>02-0069<br>04-0583                                              | T P P P                                                                                                    | Entered<br>18-Aug-05<br>15-Aug-05<br>15-Aug-05<br>15-Aug-05<br>15-Aug-05<br>19-Aug-05<br>19-Aug-05<br>16-Aug-05<br>17-Aug-05<br>22-Aug-05<br>0 f 989<br>asks as                                       | Follow-Up Date<br>18-Aug-05<br>18-Aug-05<br>18-Aug-05<br>18-Aug-05<br>18-Aug-05<br>19-Aug-05<br>19-Aug-05<br>22-Aug-05<br>22-Aug-05<br>22-Aug-05<br>Sisigned to<br>Users                                                                                                    | Image         My Y TASKS         Control           Task           acct w/ agent / assigned to kk/hn           Image         Image | Creditor/Agent<br>Citibank USA<br>First USA Bank<br>AT&T<br>Universal Card<br>FCNB<br>Discover<br>Financial<br>AT&T<br>Universal Card<br>Citibank USA<br>Auto Nation<br>Citibank USA<br>em.<br>thments are                        | Entered By<br>hcosta<br>agriffin<br>bcosta<br>tjackson<br>agriffin<br>bcosta<br>bcosta<br>lowens<br>tjackson<br>bn | Assigned To<br>KKELLY<br>agriffin<br>Lowens<br>tjackson<br>Lowens<br>Lowens<br>tjackson<br>tjackson                         | h Time: 30 Completen                                                                                                    |          |
|          | 05-0164<br>04-0720<br>04-0693<br>02-0473<br>02-0473<br>02-0941<br>03-1114<br>04-0455<br>02-0886<br>02-0069<br>04-0583<br>4 4 5<br>500gh this            | Client Name                                                                                                    | Entered<br>18-Aug-05<br>15-Aug-05<br>15-Aug-05<br>15-Aug-05<br>15-Aug-05<br>19-Aug-05<br>19-Aug-05<br>19-Aug-05<br>17-Aug-05<br>22-Aug-05<br>22-Aug-05<br>3 of 989<br>asks as<br>bgress a             | Follow-Up Date<br>18-Aug-05<br>18-Aug-05<br>18-Aug-05<br>18-Aug-05<br>18-Aug-05<br>19-Aug-05<br>19-Aug-05<br>22-Aug-05<br>22-Aug-05<br>22-Aug-05<br>23-Aug-05<br>24-Aug-05<br>24-Aug | Image         My Y TASKS         Control           Task         acct w/ agent / assigned to kk/hn         Im 4 agent. Trying 2 reach a settlement           rec'd subpoena duces & notice of oral exam cl is required to appear in ct on 99/05 @ 12pm         Cid Credtor Mr. Oliver offered \$346.00 and countered w/ \$353.00 creditor std th he wid submit the offercreditor std th hes still Im 4 agent. Trying 2 reach a settlement           LITIGATION STATUS CHANGED! Filing deadline date 9/16/05 acct in pre lit & w/ a agent           T/agent said fax letter last night hold for SIF letter this is a Citibank account agent didn't want to SIF           Cid creditor to see if she wid be abit to sif acct for \$4000.00 creditor std th the wid need a hardship along with financials BIM called me, says accound going to atty on Thus unless we settle want 108001 decliend, told him what we settled with           is the Main Switchboard of the systemetry staff member and their depart           Urgent tasks are highlighted in red.           ac an filter the tasks in a number of wighted so that members of the team here                                                                                    | Creditor/Agent<br>Citibank USA<br>First USA Bank<br>AT&T<br>Universal Card<br>FCNB<br>Discover<br>Financial<br>AT&T<br>Universal Card<br>Citibank USA<br>Auto Nation<br>Citibank USA<br>em.<br>tments are<br>vays.<br>know that i | Entered By<br>hcosta<br>agriffin<br>bcosta<br>tjackson<br>agriffin<br>bcosta<br>bcosta<br>lowens<br>tjackson<br>bn | Assigned To<br>KKELLY<br>agriffin<br>Lowens<br>tjackson<br>Lowens<br>Lowens<br>tjackson<br>tjackson                         | h Time: 30<br>Completed<br>Completed<br>Compl |          |
|          | 05-0164<br>04-0720<br>04-0693<br>02-0473<br>02-0473<br>02-0941<br>03-1114<br>04-0455<br>02-0886<br>02-0069<br>04-0583<br>4 4 5<br>500gh this            | The server of the server of th | Entered<br>18-Aug-05<br>15-Aug-05<br>15-Aug-05<br>15-Aug-05<br>15-Aug-05<br>19-Aug-05<br>19-Aug-05<br>16-Aug-05<br>17-Aug-05<br>22-Aug-05<br>22-Aug-05<br>3 of 989<br>asks as<br>pgress a<br>drill dc | Follow-Up Date<br>18-Aug-05<br>18-Aug-05<br>18-Aug-05<br>18-Aug-05<br>18-Aug-05<br>19-Aug-05<br>19-Aug-05<br>22-Aug-05<br>22-Aug-05<br>22-Aug-05<br>22-Aug-05<br>Comparison of the set of the set of the                                                                                                    | MY TASKS         Ckin t           Task           acct w/ agent / assigned to kk/tm           Im 4 agent. Trying 2 reach a settlement           rec'd subpoena duces & notice of oral exam cl is required to appear in ct on 99/05 @ 12pm           cld Credtor Mr. Oliver offered \$346.00 and countered w/ \$353.00           red to appear in ct on 99/05 @ 12pm           cld Credtor Mr. Oliver offered \$346.00 and countered w/ \$353.00           red to a settlement           LITIGATION STATUS CHANGED! Filing deadline date 9/16/05           acct in pre lit & w/a agent           T/agent said fax letter last night hold for SIF letter this is a           Clid creditor to see if she wid be abl to sif acct for \$4000.00           ceditor std th she wid need a hardship along with financials           BiM called me, says account going to atty on Thus unless we settle want 10800 I decliend, told him what we settled with           is the Main Switchboard of the systep every staff member and their depar           Urgent tasks are highlighted in red.           oc an filter the tasks in a number of w           in formation or a specific case                                                         | Creditor/Agent<br>Citibank USA<br>First USA Bank<br>AT&T<br>Universal Card<br>FCNB<br>Discover<br>Financial<br>AT&T<br>Universal Card<br>Citibank USA<br>Auto Nation<br>Citibank USA<br>em.<br>tments are<br>vays.<br>know that i | Entered By<br>hcosta<br>agriffin<br>hcosta<br>tjackson<br>agriffin<br>hcosta<br>bcosta<br>lowens<br>tjackson<br>bn | Assigned To<br>KKELLY<br>agriffin<br>Lowens<br>tjackson<br>agriffin<br>Lowens<br>towens<br>tjackson<br>tjackson<br>tjackson | h Time: 30<br>Completed<br>Completed<br>Compl |          |
|          | 05-0164<br>04-0720<br>04-0693<br>02-0473<br>02-0473<br>02-0941<br>03-1114<br>04-0455<br>02-0886<br>02-0069<br>04-0583<br>4 4 5<br>500gh this            | The server of the server of th | Entered<br>18-Aug-05<br>15-Aug-05<br>15-Aug-05<br>15-Aug-05<br>15-Aug-05<br>19-Aug-05<br>19-Aug-05<br>16-Aug-05<br>17-Aug-05<br>22-Aug-05<br>22-Aug-05<br>3 of 989<br>asks as<br>pgress a<br>drill dc | Follow-Up Date<br>18-Aug-05<br>18-Aug-05<br>18-Aug-05<br>18-Aug-05<br>18-Aug-05<br>19-Aug-05<br>19-Aug-05<br>22-Aug-05<br>22-Aug-05<br>22-Aug-05<br>22-Aug-05<br>Comparison of the set of the set of the                                                                                                    | Image         My Y TASKS         Control           Task         acct w/ agent / assigned to kk/hn         Im 4 agent. Trying 2 reach a settlement           rec'd subpoena duces & notice of oral exam cl is required to appear in ct on 99/05 @ 12pm         Cid Credtor Mr. Oliver offered \$346.00 and countered w/ \$353.00 creditor std th he wid submit the offercreditor std th hes still Im 4 agent. Trying 2 reach a settlement           LITIGATION STATUS CHANGED! Filing deadline date 9/16/05 acct in pre lit & w/ a agent           T/agent said fax letter last night hold for SIF letter this is a Citibank account agent didn't want to SIF           Cid creditor to see if she wid be abit to sif acct for \$4000.00 creditor std th the wid need a hardship along with financials BIM called me, says accound going to atty on Thus unless we settle want 108001 decliend, told him what we settled with           is the Main Switchboard of the systemetry staff member and their depart           Urgent tasks are highlighted in red.           ac an filter the tasks in a number of wighted so that members of the team here                                                                                    | Creditor/Agent<br>Citibank USA<br>First USA Bank<br>AT&T<br>Universal Card<br>FCNB<br>Discover<br>Financial<br>AT&T<br>Universal Card<br>Citibank USA<br>Auto Nation<br>Citibank USA<br>em.<br>tments are<br>vays.<br>know that i | Entered By<br>hcosta<br>agriffin<br>hcosta<br>tjackson<br>agriffin<br>hcosta<br>bcosta<br>lowens<br>tjackson<br>bn | Assigned To<br>KKELLY<br>agriffin<br>Lowens<br>tjackson<br>agriffin<br>Lowens<br>towens<br>tjackson<br>tjackson<br>tjackson | h Time: 30<br>Completed<br>Completed<br>Compl |          |

| Client No<br>07-0010                                                                                                    | OF and Managed at                                                                                                    | Otatura                                                                                                    |                                                                                                    | Towned Dark                                                                                                    | Add Freedo                                                                                                    | Arest Del                                                                                                    | Tet Only Ola                                                                                                    |                                                                                                    | Tet Over Oteler                                                                                                    | David Fixed                                                                                                    |                                          |
|----------------------------------------------------------------------------------------------------|----------------------------------------------------------------------------------------------------|----------------------------------------------------------------------------------------------------|----------------------------------------------------------------------------------------------------|----------------------------------------------------------------------------------------------------|----------------------------------------------------------------------------------------------------|----------------------------------------------------------------------------------------------------|----------------------------------------------------------------------------------------------------|----------------------------------------------------------------------------------------------------|----------------------------------------------------------------------------------------------------|----------------------------------------------------------------------------------------------------|------------------------------------------|
|                                                                                                    | Client Name(s)                                                                                                    | Status<br>Active -                                                                                                    | Mktg Source<br>PRV Website -                                                                                                    | Trust Bal.<br>\$306.5                                                                                                    | Add. Funds<br>5 \$0.00                                                                                                    | Acct. Bal.<br>\$1,784.40                                                                                                    | \$17,602.00                                                                                                    | im         Left To Settle           0         \$17,602.00                                                                                                    | Tot Curr Claim<br>\$22,013.88                                                                                                    | Pend. Final<br>\$0.00                                                                                                    |                                          |
| Program<br>Fixed Fee                                                                                                    | FF:                                                                                                    | Sales Office                                                                                                    | Sales Staff<br>SJC01MH -                                                                                                    | Retainer B                                                                                                    |                                                                                                    | Setup Owing<br>\$0.00                                                                                                    | Total Orig. St<br>\$0.00                                                                                                    | tid. Total Curr. Stid<br>\$0.00                                                                                                    | I. Tot. Stimt Amt<br>\$0.00                                                                                                    | Pend. Stimnt<br>\$0.00                                                                                                    |                                          |
| Client Type                                                                                                    | Opened Suspended                                                                                                    | Closed                                                                                                    | Set-Aside Mo.                                                                                                    | S/Fee Owir                                                                                                    |                                                                                                    |                                                                                                    | Total Settle                                                                                                    |                                                                                                    | d Settlement %                                                                                                    | Pend. Cases                                                                                                    |                                          |
| Consumer                                                                                                    | 22-Jan-07                                                                                                    |                                                                                                    | \$0 1                                                                                                    | \$0.0                                                                                                    | _                                                                                                    |                                                                                                    | 12 0                                                                                                    |                                                                                                    | 1% 0% 0%                                                                                                    | 0                                                                                                    |                                          |
| Client Info                                                                                                    | Client Employment   Cli                                                                                                    | ent Financials                                                                                                    | Case List C                                                                                                    | ase Details                                                                                                    |                                                                                                    |                                                                                                    |                                                                                                    |                                                                                                    |                                                                                                    | ·                                                                                                    |                                          |
| 07-0010-1                                                                                                    |                                                                                                    | FT SET-U                                                                                                    |                                                                                                    |                                                                                                    | Exp P N                                                                                                    | ew EFT Acct<br>ISF   Rever   Re                                                                                                    |                                                                                                    | TRANSACT<br>ame Bank Acc                                                                                                    | IONS   In-F<br>t   Routing No   I                                                                                                    | Process: \$0.00<br>EFT Amt Pr. Dat                                                                                                    |                                          |
| Client Name<br>Thomas                                                                                                    | EFT Freq. EFT I<br>Monthly • 21                                                                                                    | Day EFT Total                                                                                                    | EFT Amt<br>0 \$303.00                                                                                                    | # of EFTs<br>35                                                                                                    |                                                                                                    |                                                                                                    |                                                                                                    |                                                                                                    | 51: 255077516<br>51: 255077516                                                                                                    | 303.00 21-Sep-<br>303.00 07-Sep-                                                                                                    |                                          |
| Bank Rout, C                                                                                                    |                                                                                                    | Account No                                                                                                    |                                                                                                    | End Date<br>21-Dec-09                                                                                                    |                                                                                                    |                                                                                                    | CFG Thor                                                                                                    | mas 0000001849                                                                                                    | 51: 255077516                                                                                                    | 303.00 21-Aug                                                                                                    | 07 1                                     |
| 25507751<br>EFT Notes                                                                                                    | 6 Savings 🔽                                                                                                    |                                                                                                    | 21-Feb-07<br>EFTs TI                                                                                                    | ansacted                                                                                                    |                                                                                                    |                                                                                                    | CFG Thor                                                                                                    |                                                                                                    | 511 255077516<br>511 255077516                                                                                                    | 303.00 21-Jul-<br>606.00 21-Jun-                                                                                                    |                                          |
| Bulldog Fede                                                                                                    | eral Credit Union                                                                                                    |                                                                                                    |                                                                                                    | \$2,424.00                                                                                                    |                                                                                                    |                                                                                                    |                                                                                                    |                                                                                                    | 511 255077516<br>511 255077516                                                                                                    | 303.00 06-Jun-<br>303.00 21-May-                                                                                                    |                                          |
| One-Off > ▶*<br>EFT Ref.                                                                                                    |                                                                                                    |                                                                                                    |                                                                                                    | ate Next EFT<br>latch No                                                                                                    |                                                                                                    |                                                                                                    |                                                                                                    | mas 0000001849                                                                                                    | 51: 255077516<br>51: 255077516                                                                                                    | 303.00 21-Apr<br>303.00 21-Mar                                                                                                    |                                          |
| Er ritoi.                                                                                                    |                                                                                                    |                                                                                                    | Account 1                                                                                                    |                                                                                                    |                                                                                                    |                                                                                                    |                                                                                                    |                                                                                                    | 51: 255077516                                                                                                    | 303.00 21-Feb                                                                                                    |                                          |
| Record: 🚺 🔳                                                                                                    | 1 ▶ ▶ ▶ • • • • • • • • • • • • • • • •                                                                                                    | 1                                                                                                    |                                                                                                    | •                                                                                                    | Record: I                                                                                                    | 1                                                                                                    | ▶ <b>▶1</b> ▶* of 10                                                                                                    | )                                                                                                    | _                                                                                                    | _                                                                                                    |                                          |
|                                                                                                    |                                                                                                    | ,784.40 \$0.00                                                                                                    |                                                                                                    | alalal                                                                                                    |                                                                                                    | \$0 AC                                                                                                    |                                                                                                    | SACTIONS                                                                                                    | \$1,784.40                                                                                                    | ] 📰 📰 💌 🕨                                                                                                    | SF 🕅                                     |
|                                                                                                    | te Reported Company                                                                                                    | Amount Sul                                                                                                    | bi Pr                                                                                                    | Date                                                                                                    | Amount R/B                                                                                                    | alance Acc                                                                                                    | ount Acct                                                                                                    | Type Pm'nt Meth.                                                                                                    | Desc                                                                                                    | ription                                                                                                    | R G                                      |
|                                                                                                    | 07 02-Mar-07 Provanta<br>07 30-Mar-07 Provanta                                                                                                    | \$288.00 ¥<br>\$288.00 ¥                                                                                                    |                                                                                                    | 23-Jan-07<br>2-Mar-07                                                                                                    |                                                                                                    | 520.40 Progra<br>232.40 Progra                                                                                                    |                                                                                                    | EFT<br>nt EFT                                                                                                    | Program Fee<br>Program Fee - P                                                                                                    | ayment via SFM                                                                                                    | 2/1                                      |
| 21-Apr-0                                                                                                    | 7 01-May-07 Provanta                                                                                                    | \$288.00                                                                                                    |                                                                                                    | 30-Mar-07<br>11-May-07                                                                                                    |                                                                                                    | 044.40 Progra<br>056.40 Progra                                                                                                    |                                                                                                    |                                                                                                    | Program Fee - P<br>Program Fee - P                                                                                                    |                                                                                                    | <ul> <li>✓ 3/2</li> <li>✓ 4/3</li> </ul> |
| 21-May-u<br>21-Jun-0                                                                                                    | 07 15-Jun-07 Provanta<br>07 05-Jul-07 Provanta                                                                                                    | \$288.00 ¥<br>\$146.00 ¥                                                                                                    |                                                                                                    | 5-Jun-07                                                                                                    |                                                                                                    | 368.40 Progra                                                                                                    |                                                                                                    |                                                                                                    | Program Fee - P                                                                                                    |                                                                                                    | 6/1                                      |
| 21-Jul-0                                                                                                    |                                                                                                    | \$146.00<br>\$30.00                                                                                                    |                                                                                                    | 05-Jul-07<br>31-Jul-07                                                                                                    |                                                                                                    | 22.40 Progra<br>076.40 Progra                                                                                                    |                                                                                                    |                                                                                                    | Program Fee - P<br>Program Fee - P                                                                                                    |                                                                                                    | <ul> <li>✓ 6/1</li> <li>✓ 7/2</li> </ul> |
| 31-Jul-0<br>21-Aug-0                                                                                                    | 7 01-Aug-07 Client<br>07 22-Aug-07 Provanta                                                                                                    | \$30.00 ¥<br>\$146.00 ¥                                                                                                    |                                                                                                    | 11-Aug-07                                                                                                    | \$30.00 \$2,1                                                                                                    | 06.40 Monthly                                                                                                    | Sen Refund                                                                                                    |                                                                                                    | Refund - Return                                                                                                    | Service Charge -                                                                                                    | F 🗹                                      |
|                                                                                                    | 07 24-Sep-07 Provanta<br>07 Provanta                                                                                                    | \$146.00 X                                                                                                    |                                                                                                    | 2-Aug-07<br>15-Sep-07                                                                                                    | A                                                                                                    | 360.40 Progra<br>330.40 Monthly                                                                                                    |                                                                                                    | nt EFT                                                                                                    | Program Fee - P<br>Credit Refund 8/                                                                                                    | · ·                                                                                                    | 8/2                                      |
| 21-Oct-0<br>21-Nov-0                                                                                                    |                                                                                                    | \$146.00                                                                                                    |                                                                                                    | 4-Sep-07                                                                                                    | (\$146.00) \$1,3                                                                                                    | 84.40 Progra                                                                                                    |                                                                                                    | nt EFT                                                                                                    | Program Fee - P                                                                                                    |                                                                                                    |                                          |
| 21-Dec-0                                                                                                    |                                                                                                    | \$146.00 E                                                                                                    |                                                                                                    | 9-Sep-07                                                                                                    | \$0.00                                                                                                    |                                                                                                    |                                                                                                    |                                                                                                    |                                                                                                    |                                                                                                    |                                          |
| Record: 14                                                                                                    |                                                                                                    |                                                                                                    | Record: 1                                                                                                    | • •                                                                                                    | 1 • • •                                                                                                    | of 11                                                                                                    | •                                                                                                    |                                                                                                    |                                                                                                    |                                                                                                    | Þ                                        |
| Program: Fi                                                                                                    | ixed Fee 💽 COD: 0.00                                                                                                    | % Fee Schedu                                                                                                    | we Orig. Debt to                                                                                                    | Retire: \$1                                                                                                    | <b>7,602</b> Post                                                                                                    | Fees CFG                                                                                                    | SFM                                                                                                    |                                                                                                    |                                                                                                    |                                                                                                    |                                          |
|                                                                                                    | Th                                                                                                    | e code be                                                                                                    | ehind this                                                                                                    | form a                                                                                                    | nd sub-fo                                                                                                    | orms has                                                                                                    | more that                                                                                                    | an 10,000                                                                                                    | lines.                                                                                                    |                                                                                                    |                                          |
|                                                                                                    | · · · · · · · · · · · · · · · · · · ·                                                                                                    |                                                                                                    |                                                                                                    |                                                                                                    |                                                                                                    |                                                                                                    | Canned                                                                                                    | Letters                                                                                                    |                                                                                                    |                                                                                                    |                                          |
|                                                                                                    |                                                                                                    |                                                                                                    |                                                                                                    |                                                                                                    |                                                                                                    |                                                                                                    |                                                                                                    |                                                                                                    |                                                                                                    |                                                                                                    |                                          |
| Agent Corr                                                                                                    | nany Nama                                                                                                    | Contact                                                                                                    | LIST O                                                                                                    |                                                                                                    |                                                                                                    | & AGEN                                                                                                    |                                                                                                    | Zin AcetNa                                                                                                    | [                                                                                                    | Prepare Lett                                                                                                    |                                          |
| No Capi                                                                                                    | npany Name<br>ital One                                                                                                    | Contact<br>Jolene                                                                                                    | Fax<br>(888)                                                                                                    | A<br>435-4217 F                                                                                                    | lddress1<br>PO Box 30285                                                                                                    | City<br>Salt Lai                                                                                                    | State<br>ke City UT                                                                                                    | 84130-0285 5178 0                                                                                                    | 052213589704/.                                                                                                    | AN3608                                                                                                    |                                          |
| No Capi<br>No Capi                                                                                                    | ital One<br>ital One                                                                                                    | Jolene<br>Terrance                                                                                                    | Fax<br>(888)<br>(888)                                                                                                    | A<br>435-4217 F<br>259-3021 F                                                                                                    | ddress1<br>PO Box 30285<br>PO Box 30285                                                                                                    | City<br>Salt Lai<br>Salt Lai                                                                                                    | State<br>ke City UT<br>ke City UT                                                                                                    |                                                                                                    | )522 1358 9704 / .<br>  518 1566 7900 /                                                                                                    | AN3608<br>08795289                                                                                                    |                                          |
| No Capi<br>No Capi<br>No Capi<br>No Citib                                                                                                    | ital One<br>ital One<br>ital One<br>iank USA                                                                                                    | Jolene                                                                                                    | Fax<br>(888)<br>(888)<br>(888)<br>(888)<br>(888)                                                                                                    | A<br>435-4217 F<br>259-3021 F<br>435-4217 F<br>410-7788 F                                                                                                    | ddress1<br>20 Box 30285<br>20 Box 30285<br>20 Box 30285<br>20 Box 30285<br>20 Box 689182                                                                                                    | City<br>Salt La<br>Salt La<br>Salt La<br>Des Mo                                                                                                    | State<br>ke City UT<br>ke City UT<br>ke City UT<br>ines IA                                                                                                    | 84130-0285 5178 (<br>84130-0285 5291 1<br>84130-0285 4388 (<br>50368-9182 7 7381                                                                                                    | 0522 1358 97047,<br>1518 1566 79007<br>6420 2382 98267<br>1 4260 07647941                                                                                                    | AN3608<br>08795289<br>F18415508                                                                                                    |                                          |
| No Capi<br>No Capi<br>No Capi<br>No Citib<br>No Crec<br>No Direc                                                                                                    | ital One<br>ital One<br>ital One<br>iank USA<br>iti One Bank<br>ct Merchants Bank                                                                                                    | Jolene<br>Terrance<br>Terrance<br>Tracy<br>Zack Axsom                                                                                                    | Fax<br>(888)<br>(888)<br>(888)<br>(888)<br>(702)<br>(407)                                                                                                    | A<br>435-4217 F<br>259-3021 F<br>435-4217 F<br>410-7788 F<br>269-1091 F<br>852-8600 F                                                                                                    | 4ddress1<br>20 Box 30285<br>20 Box 30285<br>20 Box 30285<br>20 Box 689182<br>20 Box 98673<br>20 Box 21550                                                                                                    | City<br>Salt La<br>Salt La<br>Salt La<br>Des Mo<br>Las Ve<br>Tulsa                                                                                                    | State<br>ke City UT<br>ke City UT<br>ke City UT<br>ines IA<br>gas NV<br>OK                                                                                                    | 84130-0285 5178 (<br>84130-0285 5291 1<br>84130-0285 4388 (<br>50368-9182 7 7381<br>89193 4447 9<br>74121-1550 5458 (                                                                                                    | 0522 1358 9704 /.<br>1518 1566 7900 /<br>0420 2382 9826 /<br>1 4260 0764 / 941<br>9611 1909 6150<br>0011 4046 5081                                                                                                    | AN3608<br>08795289<br>F18415508<br>4509                                                                                                    |                                          |
| No Capi<br>No Capi<br>No Capi<br>No Citib<br>No Crec<br>No Direc<br>Yes Enco                                                                                                    | ital One<br>ital One<br>ital Ne<br>vank USA<br>jit One Bank<br>it Merchants Bank<br>pre Receivable Managemen'                                                                                                    | Jolene<br>Terrance<br>Terrance<br>Tracy<br>Zack Axsom<br>t Diana Woods                                                                                                    | Fax<br>(888)<br>(888)<br>(888)<br>(888)<br>(702)<br>(407)<br>(913)                                                                                                    | A<br>435-4217 F<br>259-3021 F<br>435-4217 F<br>410-7788 F<br>269-1091 F<br>852-8600 F<br>327-6595 F                                                                                                    | Address1<br>PO Box 30285<br>PO Box 30285<br>PO Box 30285<br>PO Box 689182<br>PO Box 98673<br>PO Box 21550<br>PO Box 7000                                                                                                    | City<br>Salt Lai<br>Salt La<br>Salt La<br>Des Mo<br>Las Ve<br>Tulsa<br>Olathe                                                                                                    | State<br>ke City UT<br>ke City UT<br>ke City UT<br>ines IA<br>gas NV<br>OK<br>KS                                                                                                    | 84130-0285 5178 (<br>84130-0285 5291 1<br>84130-0285 4388 (<br>50368-9182 7 7381<br>89193 4447 9<br>74121-1550 5458 (<br>66063-0700 94145                                                                                                    | 0522 1358 97047,<br>1518 1566 79007<br>6420 2382 98267<br>1 4260 07647941<br>0611 1909 6150<br>0011 4046 5081<br>0977 7381 4260                                                                                                    | AN3608<br>08795289<br>F18415508<br>4509                                                                                                    |                                          |
| No         Capi           No         Capi           No         Capi           No         Capi           No         Citib           No         Crec           No         Direc           Yes         Enco           Yes         Gera           No         Hour | ital One<br>ital One<br>ank USA<br>dit One Bank<br>of Merchants Bank<br>ore Receivable Managemen<br>ald E Moore & Associates<br>sehold Bank                                                                                                    | Jolene<br>Terrance<br>Terrance<br>Tracy<br>Zack Axsom<br>Diana Woods<br>Ronald Bass )<br>Jessica                                                                                                    | Fax<br>(888)<br>(888)<br>(888)<br>(888)<br>(702)<br>(407)<br>(913)<br>(4410 (918)                                                                                                    | A<br>435-4217 F<br>259-3021 F<br>435-4217 F<br>410-7788 F<br>269-1091 F<br>852-8600 F<br>327-6595 F<br>234-6193 2<br>384-4967 F                                                                                                    | Address1<br>PO Box 30285<br>PO Box 30285<br>PO Box 30285<br>PO Box 688182<br>PO Box 98673<br>PO Box 21550<br>PO Box 7000<br>P252 Nothwest Pa<br>PO Box 80084                                                                                                    | City<br>Salt Lai<br>Salt Lai<br>Salt Lai<br>Des Mo<br>Las Ve<br>Tulsa<br>Olathe<br>arkway ≴ Marietta<br>Salinas                                                                                                    | State<br>e City UT<br>e City UT<br>ines IA<br>gas NV<br>GA<br>KS<br>GA<br>CA                                                                                                    | 84130-0285         5178 (           84130-0285         5291 (           84130-0285         4388 (           60368-9182         7 738 (           9193         4447 (           74121-1650         5458 (           66063-0700         94145 (           93067         5458 (           93912-0084         5459 (                                                                                                    | 0522 1358 9704 /.<br>(518 1566 7900 /<br>(5420 2382 9826 /<br>(4260 0764 / 941)<br>0611 1909 6150<br>0011 4046 5081<br>09 / 7 7381 4260<br>0011 4046 5081<br>5551 0187 4750                                                                                                    | AN3608<br>08795289<br>F18415508<br>4509<br>0764                                                                                                    |                                          |
| No Capi<br>No Capi<br>No Capi<br>No Citib<br>No Crec<br>No Dire<br>Yes Enco<br>Yes Gera<br>No Hou:                                                                                                    | ital One<br>Ital One<br>Ital One<br>Ital One<br>Itank USA<br>Iti One Bank<br>ot Merchants Bank<br>ore Receivable Management<br>ald E Moore & Associates<br>sehold Bank<br>sehold Bank                                                                                                    | Jolene<br>Terrance<br>Terrance<br>Tracy<br>Zack Axsom<br>Diana Woods<br>Ronald Bass ><br>Jessica<br>Millenium x769                                                                                                    | Fax<br>(888)<br>(888)<br>(888)<br>(702)<br>(407)<br>(913)<br>(913)<br>(913)<br>(913)<br>993 (605)                                                                                                    | A<br>435-4217 F<br>259-3021 F<br>435-4217 F<br>410-7788 F<br>269-1091 F<br>852-8600 F<br>327-6595 F<br>234-6193 2<br>384-4967 F                                                                                                    | Address1<br>20 Box 30285<br>20 Box 30285<br>20 Box 30285<br>20 Box 98673<br>20 Box 21550<br>20 Box 21550<br>20 Box 20084<br>20 Box 80084<br>20 Box 80084                                                                                                    | City<br>Salt La<br>Salt La<br>Salt La<br>Des Mc<br>Las Ve<br>Tulsa<br>Olathe<br>Salinas<br>Salinas                                                                                                    | State<br>(ce City UT<br>(ce City UT<br>(ce City City City City City City City City                                                                                                    | 84130-0285 5178 (<br>84130-0285 5291 (<br>84130-0285 5291 (<br>50368-9182 7 738 (<br>89193 4447 7 74121-1550 546063-0700 94145 (<br>30067 5458 (<br>93912-0084 5458 9 (<br>93912-0084 5458 9 (                                                                                                    | 0522 1358 9704 /.<br>1518 1566 7900 /.<br>14260 0764 / 941<br>14260 0764 / 941<br>1611 1909 6150<br>0011 4046 5081<br>09 / 7 7381 4260<br>0011 4046 5081<br>1014 046 5081<br>0551 0187 4750<br>0750 2063 7076 /.                                                                                                    | AN3608<br>08795289<br>F18415508<br>4509<br>0764<br>07 07030 0                                                                                                    |                                          |
| No Capi<br>No Capi<br>No Capi<br>No Citib<br>No Crec<br>No Dire<br>Yes Enco<br>Yes Gera<br>No Hou:<br>No Hou:                                                                                                    | ital One<br>Ital One<br>Ital One<br>Ital One<br>Sant USA<br>Iti One Bank<br>ot Merchants Bank<br>ore Receivable Managemen<br>Id E Moore & Associates<br>sehold Bank<br>sehold Bank                                                                                                    | Jolene<br>Terrance<br>Terrance<br>Tracy<br>Zack Axsom<br>Diana Woods<br>Ronald Bass ><br>Jessica<br>Millenium x769<br><b>Contact</b>                                                                                                    | Fax           (888)         (888)           (888)         (888)           (702)         (407)           (4410         (770)           (918)         (905)           993         (605)           Letters         -                                                                                                    | A<br>435-4217 F<br>259-3021 F<br>435-4217 F<br>410-7788 F<br>269-1091 F<br>852-8600 F<br>327-6595 F<br>234-6193 2<br>384-4967 F<br>782-6041 F                                                                                                    | Address1<br>20 Box 30285<br>20 Box 30285<br>20 Box 30285<br>20 Box 689182<br>20 Box 98673<br>20 Box 21550<br>20 Box 7000<br>1252 Nothwest Pa<br>20 Box 80084<br>20 Box 80084<br>20 Bfer Le                                                                                                    | City<br>Salt Lai<br>Salt Lai<br>Salt Lai<br>Des Mo<br>Las Ve<br>Tuisa<br>Olathe<br>arkway≴ Marietta<br>Salinas<br>Salinas                                                                                                    | State<br>e City UT<br>we City UT<br>ines IA<br>jas NV<br>OK<br>KS<br>GA<br>CA<br>Sett                                                                                                    | 84130-0285 5178 0<br>84130-0285 5291 1<br>84130-0285 4398<br>50368-3182 7 7381<br>89193 4447 7<br>74121-1550 5458 0<br>66063-0700 94145<br>30067 5458 0<br>93912-0084 5458 5<br>93912-0084 5488 5                                                                                                    | 0522 1358 9704 /,<br>518 1566 7900 /<br>1420 2382 9826 /<br>14260 0764 / 941<br>3611 1909 6150<br>10011 4046 5081<br>097 7 7381 4260<br>0011 4046 5081<br>3551 0187 4750<br>0750 2053 7075 /<br>Client                                                                                                    | AN3608<br>08795289<br>F18415508<br>4509<br>0764<br>07 07030 0<br>t Letters                                                                                                    |                                          |
| No Capi<br>No Capi<br>No Capi<br>No Citib<br>No Crec<br>No Dire<br>Yes Enco<br>Yes Gera<br>No Hou:<br>No Hou:<br>Provant                                                                                                    | ital One<br>Ital One<br>Ital One<br>Ital One<br>Ital Che<br>De Bank<br>Ct Merchants Bank<br>ore Receivable Managemeni<br>ald E Moore & Associates<br>sehold Bank<br>sehold Bank<br>n Letters<br>Ita Letterhead                                                                                                    | Jolene<br>Terrance<br>Tracy<br>Zack Axsom<br>Diana Woods<br>Ronald Bass ><br>Jessica<br>Millenium x765<br><b>Contact</b><br>C&D Polite Requ                                                                                                    | Fax           (888)         (888)           (888)         (888)           (702)         (407)           (410)         (770)           (913)         (605)           993         (605)           Letters         -                                                                                                    | A<br>435-4217 F<br>259-3021 F<br>435-4217 F<br>2435-4217 F<br>269-1031 F<br>852-8600 F<br>327-6595 F<br>234-6193 2<br>384-4967 F<br>782-6041 F                                                                                                    | address1           *** Box 30285           *** Dox 30285           *** Dox 30285           *** Dox 30285           *** Dox 689182           *** Dox 689182           *** Dox 889182           *** Dox 89873           *** Dox 8081           *** Dox 700           *** Dox 80084           *** Of Box 80084           Offer Le           *** spute Verification                                                                                                    | City<br>Salt Lai<br>Salt Lai<br>Salt Lai<br>Des Mo<br>Las Ver<br>Tuisa<br>Olathe<br>salinas<br>Salinas<br>tters                                                                                                    | State<br>e City UT<br>we City UT<br>ines IA<br>jas NV<br>OK<br>KS<br>OK<br>CA<br>Sett<br>W Confir                                                                                                    | 84130-0285 5178 (<br>84130-0285 5291 1<br>84130-0285 4398<br>50368-9182 7 7381<br>89193 4447 7<br>74121-1550 5458 (<br>66063-0700 94145<br>30067 5458 (<br>93912-0084 5459 5<br>93912-0084 5458 5<br>( <b>Iement</b> )<br>m Instim'nt Plan                                                                                                    | 0522 1358 9704 /,<br>518 1566 7900 /<br>\$420 2382 9826 /<br>4260 0764 / 941<br>9611 1909 6150<br>0011 4046 5081<br>0017 3081 4260<br>0011 4046 5081<br>0551 0187 4750<br>0750 2053 7075 /<br>€ Lien<br>Final Colle                                                                                                    | AN3608<br>08795289<br>F18415508<br>4509<br>0764<br>07 07030 0                                                                                                    |                                          |
| No Capi<br>No Capi<br>No Capi<br>No Citib<br>No Crec<br>Yes Enco<br>Yes Gera<br>No Hou<br>No Hou<br>No Hou                                                                                                    | ital One<br>Ital One<br>Ital One<br>Vank USA<br>Vank USA<br>Vank U | Jolene<br>Terrance<br>Trance<br>Tracy<br>Zack Axsom<br>Diana Woods<br>Ronald Bass ><br>Jessica<br>Millenium x765<br><b>C on tact</b><br>C&D Polite Req<br>C&D Threat - Sta                                                                                                    | Fax<br>(888)<br>(888)<br>(888)<br>(888)<br>(702)<br>(407)<br>(913)<br>(410<br>(770)<br>(918)<br>993 (605)<br>Letters<br>uest                                                                                                    | A 435-4217 F 259-3021 F 435-4217 F 410-7788 F 289-1091 F 327-6595 F 234-6193 2 384-4967 F 782-6041 F 0 0 0 0 0 0 0 0 0 0 0 0 0 0 0 0 0 0 0                                                                                                    | Address1<br>20 Box 30285<br>20 Box 30285<br>20 Box 30285<br>20 Box 689182<br>20 Box 98673<br>20 Box 21550<br>20 Box 7000<br>2152 Nothwest Pa<br>20 Box 80084<br>Offer Le<br>spute Verification<br>eneral Installment                                                                                                    | City<br>Salt Lai<br>Salt Lai<br>Salt Lai<br>Des Mo<br>Las Ver<br>Tulsa<br>Olathe<br>Salinas<br>Salinas<br>tters<br>I Request<br>t Plan Offer                                                                                                    | State<br>(Construction)<br>State<br>State<br>S  | 84130-0286 5178 (<br>84130-0286 5291 (<br>84130-0286 4388 53368 4388 53368 4388 53368 4387 7381 8919 4447 7 7381 89193 4447 7 74121-1550 5458 (<br>506053-0700 94145 30067 5458 (<br>93912-0084 5459 53912-0084 5459 53912-0084 5459 53912 1088 5488 550 531 108 108 108 108 108 108 108 108 108 10                                                                                                    | 0522 1358 9704 /,<br>518 1566 7900 /<br>4202 0382 9826 /<br>4220 0764 / 941<br>9411 1909 6150<br>0011 4046 5081<br>0011 4046 5081<br>0551 0187 4750<br>0017 3081 4260<br>0011 4046 5081<br>0555 0187 4750<br>0750 2053 7075 /<br>Client<br>Final Colle<br>Communic                                                                                                    | AN3608<br>08795289<br>F18415508<br>4509<br>0764<br>07 07030 0<br>t Letters<br>ction Notice                                                                                                    |                                          |
| No Capi<br>No Capi<br>No Capi<br>No Citib<br>No Crec<br>Yes Enco<br>Yes Gera<br>No Hou<br>No Hou<br>No Hou<br>Provant                                                                                                    | ital One<br>Ital One<br>Ital One<br>vank USA<br>Jit One Bank<br>ore Receivable Managemen<br>Jal E Moore & Associates<br>sehold Bank<br>n Letters<br>ta Letterhead<br>ta Lttrhead - Clients<br>velopes                                                                                                    | Jolene<br>Terrance<br>Terrance<br>Tracy<br>Zack Axsom<br>Diana Woods<br>Ronald Bass ><br>Jessica<br>Millenium x766<br><b>C on t a c t</b><br>C&D Polite Requ<br>C&D Threat - Sta<br>First - Creditor o                                                                                                    | Fax         Fax           (888)         (888)           (888)         (888)           (702)         (407)           (410)         (770)           (933)         (605)           Letters         -           uest         alled Negotiations           r Collection*                                                                                                    | A         435-4217         F           259-3021         F         435-4217         F           435-4217         F         259-3021         F           435-4217         F         259-1091         F           269-1091         F         852-8000         F           327-6595         F         324-6193         2           384-4967         F         782-66041         F           Image: Display the second second                                                                                                    | address1           *** Box 30285           *** Dox 30285           *** Dox 30285           *** Dox 30285           *** Dox 689182           *** Dox 689182           *** Dox 889182           *** Dox 89873           *** Dox 8081           *** Dox 700           *** Dox 80084           *** Of Box 80084           Offer Le           *** spute Verification                                                                                                    | City<br>Salt Lai<br>Salt Lai<br>Salt Lai<br>Des Mo<br>Las Ver<br>Tulsa<br>Olathe<br>Olathe<br>Salinas<br>tters<br>I Request<br>t Plan Offer<br>o Offer                                                                                                    | State<br>e City UT<br>we City UT<br>ines IA<br>jas NV<br>OK<br>KS<br>OK<br>CA<br>Sett<br>W Confir<br>W Confir<br>W Confir<br>W Lump                                                                                                    | 84130-0286 5178 (<br>84130-0286 5291 (<br>84130-0286 4388 53368 4388 53368 4388 53368 4387 7381 89193 4447 7 7<br>74121-1550 5458 (<br>56063-0700 94145 30067 5458 (<br>93912-0084 5459 53912-0084 5459 5<br>93912-0084 5459 5<br>9401200000000000000000000000000000000000                                                                                                    | 1522 1368 9704 /,<br>518 1566 7900 /<br>4260 7382 9826 /<br>4260 0764 / 941<br>9611 1909 6150<br>0011 4046 5081<br>0017 7381 4260<br>0011 4046 5081<br>0014 63081<br>0014 63081<br>0014 63081<br>0014 63081<br>0014 63081<br>0014 63081<br>0014 63081<br>0014 63081<br>0014 046 5081<br>0014 046 5081 046 5081 046 5081 046 5081 046 5081 046                                                                                                    | AN3608<br>08795289<br>F18415508<br>4509<br>0764<br>07 07030 0<br>t Letters<br>ction Notice<br>ating w Creditors                                                                                                    |                                          |
| No Capi<br>No Capi<br>No Capi<br>No Citib<br>No Crec<br>Yes Enco<br>Yes Gera<br>No Hou:<br>No Hou:<br>No Hou:<br>No Hou:<br>Provant                                                                                                    | ital One<br>Ital One<br>Ital One<br>Ital One<br>Ital One<br>Ital One<br>Ital Che<br>Ital Che<br>Ital C | Jolene<br>Terrance<br>Terrance<br>Tracy<br>Zack Axsom<br>Diana Woods<br>Ronald Bass<br>Jessica<br>Millenium x766<br><b>C on tact</b><br>C&D Polite Requ<br>C&D Threat - Ste<br>First - Creditor o<br>Re-Notif, & Work                                                                                                    | Fax<br>(888)<br>(888)<br>(888)<br>(888)<br>(702)<br>(407)<br>(913)<br>(410<br>(770)<br>(918)<br>993 (605)<br>Letters<br>uest                                                                                                    | A         435-4217         F           259-3021         F         435-4217         F           435-4217         F         7         F           435-4217         F         7         F           410-7788         F         7         F           289-1091         F         852-8000         F           327-6595         F         234-6193         2           384-4967         F         782-6041         F           W         D         W         G           W         G         G         G           W         W         G         G           N         W         G         G           N         W         M         M                                                                                                    | address1           OP Box 30285           OP Box 30285           OP Box 30285           OP Box 30285           OP Box 30285           OP Box 30285           OP Box 30285           OP Box 30285           OP Box 40084           OP Box 7000           1252 Nothwest Pc           OP Box 80084           Offer Le           ispute Verification           eneral Installment                                                                                                    | City<br>Salt Lai<br>Salt Lai<br>Salt Lai<br>Des Mo<br>Las Ver<br>Tulsa<br>Olathe<br>Marietta<br>Salinas<br>tters<br>I Request<br>t Plan Offer<br>n Offer<br>th C&D                                                                                                    | State<br>State<br>St | 84130-0285 5178 0<br>84130-0285 52911<br>84130-0285 4388<br>50368-9182 7 7381<br>89193 4447 2<br>74121-1550 5458<br>66063-0700 94145<br>30067 5458 0<br>93912-0084 5489 9<br>93912-0084 5489 9<br>93912-0084 5489 9<br>I ement<br>I ement<br>Sum Paid<br>ment Cover Letter                                                                                                    | 1522 1368 9704 /,<br>1518 1566 9900 /<br>14260 0764 / 941<br>14260 0764 / 941<br>14260 0764 / 941<br>14260 0764 / 941<br>14260 0764 / 941<br>1909 1570<br>0917 7381 4260<br>0917 7381 4260<br>0011 4046 5081<br>0014 4046 5081<br>0014 5081<br>0014 5081<br>0014 5                                                                                                    | AN 3608<br>06795289<br>F18415508<br>4509<br>0764<br>07 07030 0<br>t Letters<br>ction Notice<br>ating w Creditors<br>te on Prg'm Comp<br>reference Letter<br>nt EFTs Letter                                                                                                    |                                          |
| No Capi<br>No Capi<br>No Capi<br>No Citib<br>No Crec<br>Yes Enco<br>Yes Gera<br>No Hou<br>No Hou<br>No Hou<br>No Hou<br>No Hou<br>No Hou<br>No Hou<br>Creation                                                                                                | ital One<br>ital One<br>ital One<br>vank USA<br>dt Merchants Bank<br>ore Receivable Managemeni<br>ald E Moore & Associates<br>sehold Bank<br>n Letters<br>ta Letterhead<br>ta Ltrhead - Clients<br>velopes<br>Address                                                                                                    | Jolene<br>Terrance<br>Terrance<br>Tracy<br>Zack Axsom<br>Diana Woods<br>Ronald Bass<br>Jessica<br>Millenium x766<br><b>C on tact</b><br>C&D Polite Requ<br>C&D Threat - Ste<br>First - Creditor o<br>Re-Notif, & Work                                                                                                    | Fax         Fax           (888)         (888)           (888)         (888)           (702)         (407)           (410)         (710)           (913)         (605)           Letters         -           uest         -           alled Negotiations         r Collection*           r Collection*         -           cplace Harassmer         of Representation    | A         435-4217         F           435-4217         F         259-3021         F           435-4217         F         259-3021         F           435-4217         F         7         F           410-7788         F         259-1091         F           828-1091         F         825-8000         F           327-6595         F         234-6193         2           384-4967         F         782-6041         F           92         G         G         G           92         G         G         G           92         G         G         G           92         H         92         G                                                                                                    | address1           OP Box 30285           OP Box 30285           OP Box 30285           OP Box 30285           OP Box 30285           OP Box 30285           OP Box 30285           OP Box 201550           OP Box 7000           1252 Nothwest Provide S0084           Offer Lessure Verification           eneral Installment           eneral Lump Sun           stallment Plan wit                                                                                                    | City<br>Saft La<br>Saft La                  | State<br>Ve City UT<br>ve City UT<br>ve Confir<br>ve Confir<br>ve Settlet<br>ve Confir<br>ve Settlet                                                                                                    | 84130-0285 5178 (<br>84130-0285 52911<br>84130-0285 4388<br>50368-9182 7 7381<br>89193 4447 2<br>74121-1550 5458<br>66063-0700 94145<br>30067 5458 (<br>93912-0084 5459 9<br>93912-0084 5459 9<br>39312-0084 5459 9<br>39312-0084 | 1522 1358 9704 /,<br>1518 1566 7900 /<br>14260 0764 / 941<br>14260 0764 / 941<br>14260 0764 / 941<br>14260 0764 / 941<br>14260 0764 / 941<br>109 / 17381 4260<br>0011 4046 5081<br>0011 4046 5081<br>0017 7381 4260<br>0014 4046 5081<br>0014 4046 5081<br>0014 5081<br>0014 5081                                                                                                    | AN3608<br>08795289<br>F18415508<br>4509<br>0764<br>07 07030 0<br>t Letters<br>ction Notice<br>ating w Creditors<br>te on Prg'm Comp<br>iference Letter<br>nt EFTs Letter<br>t Proof Client                                                                                                    |                                          |
| No Capi<br>No Capi<br>No Capi<br>No Citib<br>No Crec<br>Yes Enco<br>Yes Gera<br>No Hou:<br>No Hou:<br>No Hou:<br>Provant                                                                                                    | ital One<br>Ital One<br>Ital One<br>Ital One<br>Ital One<br>Ital Che<br>Dentified States<br>Sehold Bank<br>Ita Letter s<br>Ita Letterhead<br>Ita Letterhead<br>Ita L                                                                                                    | Jolene<br>Terrance<br>Terrance<br>Tracy<br>Zack Axsom<br>Diana Woods<br>Ronald Bass ><br>Jessica<br>Millenium x766<br>C on tact<br>C&D Polite Requ<br>C&D Threat - Ste<br>First - Creditor o<br>Re-Notif. & Work<br>Re-Notification o                                                                                                    | Fax         Fax           (888)         (888)           (888)         (888)           (702)         (407)           (410)         (710)           993         (605)           Letters         -           uest         alled Negotiations           r Collection*         cplace Harassmer           of Representation         o Collector                              | A         435-4217         F           435-4217         F         435-4217         F           440-7788         F         5269-1031         F           852-8600         F         327-6595         F           327-6595         F         3284-4967         F           782-6041         F         F         526           98         782-6041         F         F           99         Gu         Gu         Gu         Gu           99         Gu         Gu         Gu         Gu           99         Gu         Gu         Gu         Gu         Gu           90         Gu         Gu <t< td=""><td>Address1<br/><sup>10</sup> Box 30285<br/><sup>10</sup> Box 30285<br/><sup>10</sup> Box 30285<br/><sup>10</sup> Box 868182<br/><sup>10</sup> Box 868182<br/><sup>10</sup> Box 868182<br/><sup>10</sup> Box 7000<br/><sup>12</sup> S25 Nothwest Pi<br/><sup>10</sup> Box 80084<br/><sup>10</sup> <b>Offer Le</b><br/><sup>10</sup> spute Verification<br/>eneral Installment<br/>eneral Lump Sum<br/>stallment Plan wi<br/>Imp Sum with C8<br/>eject Counter (So<br/>eject Counter Lur</td><td>City<br/>Saft La<br/>Saft La</td><td>State<br/>Ve City UT<br/>ve City UT<br/>ve City Ve City<br/>ve City UT<br/>ve Confir<br/>ve Confir<br/>ve Settleu<br/>ve City Ve City Ve C</td><td>84130-0286 5178 0<br/>84130-0285 52911<br/>84130-0285 4388<br/>50368-9182 7 7381<br/>89193 4447 2<br/>74121-1550 5458<br/>66063-0700 94145<br/>30067 5458 0<br/>93912-0084 5489 9<br/>93912-0084 5489 9<br/>93912-0084 5489 9<br/>I ement<br/>I ement<br/>Sum Paid<br/>ment Cover Letter</td><td>1522 1358 9704 /,<br/>1518 1566 7900 /<br/>14260 0764 / 941<br/>14260 0764 / 941<br/>14260 0764 / 941<br/>14260 0764 / 941<br/>14260 0764 / 941<br/>1426 0764 / 941<br/>109 / 77381 4260<br/>1011 4046 5081<br/>1001 4046 5081<br/>1011 4046 5081<br/>1011 4046 5</td><td>AN 3608<br/>06795289<br/>F18415508<br/>4509<br/>0764<br/>07 07030 0<br/>t Letters<br/>ction Notice<br/>ating w Creditors<br/>te on Prg'm Comp<br/>reference Letter<br/>nt EFTs Letter</td><td></td></t<> | Address1<br><sup>10</sup> Box 30285<br><sup>10</sup> Box 30285<br><sup>10</sup> Box 30285<br><sup>10</sup> Box 868182<br><sup>10</sup> Box 868182<br><sup>10</sup> Box 868182<br><sup>10</sup> Box 7000<br><sup>12</sup> S25 Nothwest Pi<br><sup>10</sup> Box 80084<br><sup>10</sup> <b>Offer Le</b><br><sup>10</sup> spute Verification<br>eneral Installment<br>eneral Lump Sum<br>stallment Plan wi<br>Imp Sum with C8<br>eject Counter (So<br>eject Counter Lur                                                                                                    | City<br>Saft La<br>Saft La                  | State<br>Ve City UT<br>ve City UT<br>ve City Ve City<br>ve City UT<br>ve Confir<br>ve Confir<br>ve Settleu<br>ve City Ve City Ve C                                                                                                    | 84130-0286 5178 0<br>84130-0285 52911<br>84130-0285 4388<br>50368-9182 7 7381<br>89193 4447 2<br>74121-1550 5458<br>66063-0700 94145<br>30067 5458 0<br>93912-0084 5489 9<br>93912-0084 5489 9<br>93912-0084 5489 9<br>I ement<br>I ement<br>Sum Paid<br>ment Cover Letter                                                                                                    | 1522 1358 9704 /,<br>1518 1566 7900 /<br>14260 0764 / 941<br>14260 0764 / 941<br>14260 0764 / 941<br>14260 0764 / 941<br>14260 0764 / 941<br>1426 0764 / 941<br>109 / 77381 4260<br>1011 4046 5081<br>1001 4046 5081<br>1011 4046 5081<br>1011 4046 5                                                                                                    | AN 3608<br>06795289<br>F18415508<br>4509<br>0764<br>07 07030 0<br>t Letters<br>ction Notice<br>ating w Creditors<br>te on Prg'm Comp<br>reference Letter<br>nt EFTs Letter                                                                                                    |                                          |
| No Capi<br>No Capi<br>No Capi<br>No Crec<br>No Direc<br>Yes Enco<br>Yes Gers<br>No Hou<br>No Hou<br>Provant<br>W Provant                                                                                                    | ital One<br>Ital One<br>Ital One<br>Ital One<br>Ital One<br>Ital Che<br>Pank USA<br>It One Bank<br>ore Receivable Managemen<br>Id E Moore & Associates<br>sehold Bank<br>n Letters<br>Ita Letterhead<br>Ita Letterhead                                                                                                    | Jolene<br>Terrance<br>Terrance<br>Tracy<br>Zack Axsom<br>Diana Woods<br>Ronald Bass ><br>Jessica<br>Millenium x766<br>C on t a c t<br>C & D Polite Requ<br>C & D Threat - Ste<br>First - Creditor o<br>Re-Notif. & Work<br>Re-Notification t<br>Venfication Requ<br>Withdraw Due N                                                                                 | Fax         Fax           (888)         (888)           (888)         (888)           (702)         (407)           (913)         (700)           (913)         (605)           Letters         -           uest         -           of Representation         o Collector           uest         -           of Collector         -           uest         -           | A         435-4217         F           435-4217         F         435-4217         F           440-7788         F         5269-1031         F           852-8600         F         327-6595         F           327-6595         F         3284-4967         F           782-6041         F         F         526           98         782-6041         F         F           99         Gu         Gu         Gu         Gu           99         Gu         Gu         Gu         Gu           99         Gu         Gu         Gu         Gu         Gu           90         Gu         Gu <t< td=""><td>Address1<br/><sup>10</sup> Box 30285<br/><sup>10</sup> Box 30285<br/><sup>10</sup> Box 30285<br/><sup>10</sup> Box 689182<br/><sup>10</sup> Box 689182<br/><sup>10</sup> Box 8673<br/><sup>10</sup> Box 21550<br/><sup>10</sup> Box 7000<br/><sup>12</sup> S25 Nothwest Pi<br/><sup>10</sup> Box 80084<br/><sup>10</sup> <b>Offer Le</b><br/><sup>10</sup> Ispute Verification<br/>eneral Installment<br/>eneral Lump Sun<br/>stallment Plan wi<br/>Imp Sum with C8<br/>eject Counter (So</td><td>City<br/>Saft La<br/>Saft La</td><td>State<br/>Ve City UT<br/>ve City UT<br/>ve Confir<br/>ve Confir<br/>ve Settlet<br/>ve Confir<br/>ve Settlet</td><td>84130-0285 5178 (<br/>84130-0285 52911<br/>84130-0285 4388<br/>50368-9182 7 7381<br/>89193 4447 2<br/>74121-1550 5458<br/>66063-0700 94145<br/>30067 5458 (<br/>93912-0084 5459 9<br/>93912-0084 5459 9<br/>39312-0084 5459 9<br/>39312-0084</td><td>1522 1358 9704 /,<br/>1518 1566 7900 /<br/>1420 2382 9826 /<br/>14260 0764 / 941<br/>14260 0764 / 941<br/>14261 09764 / 941<br/>14261 099 6150<br/>09 / 7 7381 4260<br/>09 / 7 7381 4260<br/>09 / 7 7381 4260<br/>0011 4046 5081<br/>1551 0187 4750<br/>1551 0187 4750<br/>1551 0187 4750<br/>1561 0187 4750<br/>1570 2053 7075 /<br/>C lient<br/>C congratula<br/>W Generic Re<br/>W Inconsister<br/>W Lack of Coi<br/>W Reinstaten</td><td>AN3608<br/>06795289<br/>F18415508<br/>4509<br/>0764<br/>07 07030 0<br/>t Letters<br/>ttion Notice<br/>ating w Creditors<br/>te on Prg'm Comp<br/>iference Letter<br/>nt EFTs Letter<br/>t Proof Client<br/>mmunication</td><td>oletion</td></t<>                                                                                                    | Address1<br><sup>10</sup> Box 30285<br><sup>10</sup> Box 30285<br><sup>10</sup> Box 30285<br><sup>10</sup> Box 689182<br><sup>10</sup> Box 689182<br><sup>10</sup> Box 8673<br><sup>10</sup> Box 21550<br><sup>10</sup> Box 7000<br><sup>12</sup> S25 Nothwest Pi<br><sup>10</sup> Box 80084<br><sup>10</sup> <b>Offer Le</b><br><sup>10</sup> Ispute Verification<br>eneral Installment<br>eneral Lump Sun<br>stallment Plan wi<br>Imp Sum with C8<br>eject Counter (So                                                                                                    | City<br>Saft La<br>Saft La                  | State<br>Ve City UT<br>ve City UT<br>ve Confir<br>ve Confir<br>ve Settlet<br>ve Confir<br>ve Settlet                                                                                                    | 84130-0285 5178 (<br>84130-0285 52911<br>84130-0285 4388<br>50368-9182 7 7381<br>89193 4447 2<br>74121-1550 5458<br>66063-0700 94145<br>30067 5458 (<br>93912-0084 5459 9<br>93912-0084 5459 9<br>39312-0084 5459 9<br>39312-0084 | 1522 1358 9704 /,<br>1518 1566 7900 /<br>1420 2382 9826 /<br>14260 0764 / 941<br>14260 0764 / 941<br>14261 09764 / 941<br>14261 099 6150<br>09 / 7 7381 4260<br>09 / 7 7381 4260<br>09 / 7 7381 4260<br>0011 4046 5081<br>1551 0187 4750<br>1551 0187 4750<br>1551 0187 4750<br>1561 0187 4750<br>1570 2053 7075 /<br>C lient<br>C congratula<br>W Generic Re<br>W Inconsister<br>W Lack of Coi<br>W Reinstaten                                                                                                    | AN3608<br>06795289<br>F18415508<br>4509<br>0764<br>07 07030 0<br>t Letters<br>ttion Notice<br>ating w Creditors<br>te on Prg'm Comp<br>iference Letter<br>nt EFTs Letter<br>t Proof Client<br>mmunication                                                                                                    | oletion                                  |
| No Cap<br>No Cap<br>No Cap<br>No Citib<br>No Crec<br>Yes Encc<br>Yes Gers<br>No Hou<br>No Hou<br>Provant<br>Provant<br>Credito                                                                                                    | ital One<br>Ital One<br>Ital One<br>Vank USA<br>Sit One Bank<br>ore Receivable Managemen<br>Id E Moore & Associates<br>sehold Bank<br>n Letters<br>sehold Bank<br>n Letters<br>Velopes<br>Address<br>Ir / Agent Address<br>W<br>al / Arb.                                                                                                    | Jolene<br>Terrance<br>Terrance<br>Tracy<br>Zack Axsom<br>Diana Woods<br>Ronald Bass ><br>Jessica<br>Millenium x766<br>C on t a c t<br>C & D Polite Requ<br>C & D Threat - Sta<br>First - Creditor o<br>Re-Notific & Work<br>Re-Notification t<br>Verification Requ<br>Withdraw Due R                                                                               | Fax           (888)           (888)           (888)           (888)           (702)           (407)           (933)           (905)           Letters           uest           alled Negotiations           r Collection*           place Harassmer           of Representation           o Collector           uest           ion-Payment           tetaining Attorney | A         435-4217         F           259-3021         F         435-4217         F           410-7788         F         7         7           8269-1001         F         8269-1001         F           327-6595         F         327-6595         F           327-6595         F         782-6041         F           782-6041         F         9         9           11         11         11         11         11           12         11         11         11         11           12         11         11         11         11         11                                                                                                    | Address1<br><sup>10</sup> Box 30285<br><sup>10</sup> Box 30285<br><sup>10</sup> Box 30285<br><sup>10</sup> Box 868182<br><sup>10</sup> Box 868182<br><sup>10</sup> Box 868182<br><sup>10</sup> Box 7000<br><sup>12</sup> S25 Nothwest Pi<br><sup>10</sup> Box 80084<br><sup>10</sup> <b>Offer Le</b><br><sup>10</sup> spute Verification<br>eneral Installment<br>eneral Lump Sum<br>stallment Plan wi<br>Imp Sum with C8<br>eject Counter (So<br>eject Counter Lur                                                                                                    | City<br>Salt La<br>Salt La<br>Salt La<br>Des Mc<br>Las Ve<br>Ulsa<br>Olathe<br>Tulsa<br>Olathe<br>salinas<br>Salinas<br>Salinas<br>tters<br>Request<br>t Plan Offer<br>th C&D<br>.D<br>th                                                                                                    | State<br>ve City UT<br>ve City UT<br>ve Confir<br>ve Confir<br>v                                                                                                    | 84130-0286 5178 (<br>84130-0285 5291 1<br>84130-0285 4388 54388 54388 54388 54388 54388 54388 55368-9182 7 7381<br>89193 4447 2<br>74121-1550 5458 (<br>66063-0700 94145 30067 5458 (<br>93912-0084 5459 93912-0084 5458 9<br>93912-0084 5459 93912-0084 5458 9<br>93912-0084 5459 93912-0084 5458 9<br>93912-0084 5459 93912-0084 5459 9<br>93912-0084 5459 9<br>94010000000000000000000000000000000000                                                                                                    | 1522 1358 9704 /,<br>1518 1566 7900 /,<br>1518 1566 7900 /,<br>14260 0764 / 941<br>14260 0764 / 941<br>1909 6150<br>1001 4046 5081<br>00/ 7 7381 4260<br>00/ 7 7381 4260<br>00/                                                                                                    | AN3608<br>06795289<br>F18415508<br>4509<br>0764<br>07 07030 0<br>t Letters<br>ction Notice<br>ating w Creditors<br>te on Prgm Comp<br>iference Letter<br>the Tros Client<br>mmunication<br>introduction<br>hent After Suspen<br>iFT (Steams)                                                                                                    | Dietion                                  |
| No Cap<br>No Cap<br>No Cap<br>No Citib<br>No Crec<br>Yes Encc<br>Yes Gers<br>No Hou<br>No Hou<br>Provant<br>Provant<br>Credito                                                                                                    | ital One<br>Ital One<br>Ital One<br>Vank USA<br>Jit One Bank<br>ore Receivable Managemen<br>Jal E Moore & Associates<br>sehold Bank<br>n Letters<br>sehold Bank<br>n Letters<br>Welopes<br>Address<br>Ir / Agent Address<br>With<br>With Welcopes<br>With With With With With<br>With With With With With With With With                                                                                                    | Jolene<br>Terrance<br>Terrance<br>Tracy<br>Zack Avsom<br>t Diana Woods<br>Ronald Bass J<br>Jessica<br>Millenium x766<br>C on t a c t<br>C & D Theat - Sta<br>First - Creditor o<br>Re-Notif. & Work<br>Re-Notification to<br>Verification Req<br>Withdraw Due R<br>Withdraw Due B                                                                                  | Fax<br>(888)<br>(888)<br>(888)<br>(702)<br>(407)<br>(410)<br>(710)<br>(411)<br>(411)<br>(710)<br>(918)<br>(805)<br>Letters<br>uest<br>alled Negotiations<br>r Collection*<br>collection*<br>of Representation<br>o Collector<br>uest<br>ion-Payment<br>retaining Attorney<br>ankruptcy                                                                                  | A 435-4217 F<br>259-3021 F<br>435-4217 F<br>410-7788 F<br>327-6595 F<br>327-6595 F<br>782-6041 F<br>782-6041 F<br>W DL<br>W Gu<br>W Gu<br>W Gu<br>W Canneu<br>PO                                                                                                    | Address1<br><sup>10</sup> Box 30285<br><sup>10</sup> Box 30285<br><sup>10</sup> Box 30285<br><sup>10</sup> Box 80285<br><sup>10</sup> Box 808182<br><sup>10</sup> Box 80673<br><sup>10</sup> Box 21550<br><sup>10</sup> Box 7000<br><sup>12</sup> 52 Nothwest Pa<br><sup>10</sup> Box 80084<br><sup>10</sup> Box 80084 | City<br>Salt La<br>Salt La<br>Salt La<br>Des Mc<br>Las Ve<br>Tulsa<br>Olathe<br>Tulsa<br>Olathe<br>salinas<br>Salinas<br>Salinas<br>Salinas<br>Tters<br>Request<br>t Plan Offer<br>th C&D<br>.D<br>th<br>th C&D<br>.D<br>th<br>th<br>Salt La<br>Salinas<br>Salinas<br>S | State<br>State<br>St | 84130-0285 5178 (<br>84130-0285 5291 1<br>84130-0285 4388 5<br>50368-9182 7 7381<br>89193 4447 2<br>74121-1550 5458 (<br>66063-0700 94145 30067 5458 (<br>93912-0084 5459 9<br>93912-0084 5459 9<br>39312-0084 5459 9<br>39312    | 1522 1358 9704 /,<br>1518 1566 7900 /<br>1518 1566 7900 /<br>14260 0764 / 941<br>9611 1909 6150<br>1001 14046 5081<br>0017 4046 5081<br>0017 4046 5081<br>0017 4046 5081<br>0017 4046 5081<br>0017 4750<br>2053 7075 /<br>Client<br>W Final Colle<br>W Communic<br>W Congratula<br>W Generic Re<br>W Inconsister<br>W Lack of Col<br>W Rev Client<br>W Returned E<br>W Statute of L                                                                                                    | AN3608<br>06795289<br>F18415508<br>4509<br>0764<br>07 07030 0<br>t Letters<br>ction Notice<br>ating w Creditors<br>te on Prgm Comp<br>reference Letter<br>t FTS Letter<br>t Proof Client<br>mmunication<br>introduction<br>nent After Suspen<br>iFT (Steams)<br>Jmitations                                                                                                    | Detion                                   |
| No Cap<br>No Cap<br>No Cap<br>No Citib<br>No Crec<br>Yes Encc<br>Yes Gera<br>No Hou<br>No Hou<br>Provant<br>Provant<br>Credito                                                                                                    | ital One<br>Ital One<br>Ital One<br>Ital One<br>Ital One<br>Ital One<br>Ital Che<br>Ital Che<br>Ital C | Jolene<br>Terrance<br>Terrance<br>Tracy<br>Zack Axsom<br>biana Woods<br>Ronald Bass J<br>Jessica<br>Millenium x765<br>C ontact<br>C ontact<br>C ontact<br>C ontact<br>C ontact<br>C ontact<br>C ontact<br>Re-Notification ter<br>Verification Requ<br>Withdraw Due R<br>Withdraw Due B<br>Withdraw Due B                                                           | Fax<br>(888)<br>(888)<br>(888)<br>(702)<br>(407)<br>(913)<br>(410)<br>(913)<br>(410)<br>(913)<br>(933)<br>(605)<br>Letters<br>-<br>uest<br>alled Negotiations<br>r Collection*<br>qplace Harassmer<br>of Representation<br>o Collector<br>uest<br>lon-Payment<br>tetaining Attorney<br>ankruptcy<br>eneral Reason                                                       | A 435-4217 F<br>259-3021 F<br>435-4217 F<br>410-7788 F<br>327-6595 F<br>327-6595 F<br>782-6041 F<br>782-6041 F<br>W DL<br>W Gu<br>W Gu<br>W Gu<br>W Canneu<br>PO                                                                                                    | Address1<br>20 Box 30285<br>20 Box 30285<br>20 Box 30285<br>20 Box 80285<br>20 Box 80673<br>20 Box 98673<br>20 Box 98073<br>20 Box 7000<br>1252 Nothwest Pa<br>20 Box 80084<br>20 Box 80084<br>20                                                                                                    | City<br>Salt La<br>Salt La<br>Salt La<br>Des Mc<br>Las Ve<br>Tulsa<br>Olathe<br>Tulsa<br>Olathe<br>salinas<br>Salinas<br>Salinas<br>Salinas<br>Tters<br>Request<br>t Plan Offer<br>th C&D<br>.D<br>th<br>th C&D<br>.D<br>th<br>th<br>Salt La<br>Salinas<br>Salinas<br>S | State<br>State<br>Sec lity UT<br>(se City UT<br>(se City UT<br>(se                                                                                                    | 84130-0285 5178 (<br>84130-0285 5291 1<br>84130-0285 4388 5<br>50368-9182 7 7381<br>89193 4447 2<br>74121-1550 5458 (<br>66063-0700 94145 30067 5458 (<br>93912-0084 5459 9<br>93912-0084 5459 9<br>39312-0084 5459 9<br>39312    | 552 1358 9704 /,<br>5518 1566 7900 /<br>4260 0764 / 941<br>9611 1909 6150<br>9011 4046 5081<br>909 / 7381 4260<br>9011 4046 5081<br>909 / 7381 4260<br>9011 4046 5081<br>909 / 7381 4260<br>9011 4046 5081<br>907 50 2053 7075 /<br>C lien<br>W Final Colle<br>W Final Colle<br>W Communic<br>W Congratula<br>W Generic Re<br>W Inconsister<br>W Lucko fCO<br>W New Client<br>W Returned E<br>W Statute of L<br>W Suspend W                                                                                                    | AN3608<br>06795289<br>F18415508<br>4509<br>0764<br>07 07030 0<br>t Letters<br>ction Notice<br>ating w Creditors<br>te on Prgm Comp<br>iference Letter<br>the Tros Client<br>mmunication<br>introduction<br>hent After Suspen<br>iFT (Steams)                                                                                                    | )<br>eletion                             |
| No Cap<br>No Cap<br>No Cap<br>No Citib<br>No Crec<br>Yes Encc<br>Yes Gera<br>No Hou<br>No Hou<br>Provant<br>Provant<br>En<br>Q. Credito                                                                                                    | ital One<br>Ital One<br>Ital One<br>Ital One<br>Ital One<br>Ital One<br>Ital Che<br>Ital Che<br>Ital C | Jolene<br>Terrance<br>Terrance<br>Tracy<br>Zack Avsom<br>t Diana Woods<br>Ronald Bass J<br>Jessica<br>Millenium x766<br>C on t a c t<br>C & D Theat - Sta<br>First - Creditor o<br>Re-Notif. & Work<br>Re-Notification to<br>Verification Req<br>Withdraw Due R<br>Withdraw Due B                                                                                  | Fax<br>(888)<br>(888)<br>(888)<br>(702)<br>(407)<br>(913)<br>(410)<br>(913)<br>(410)<br>(913)<br>(933)<br>(605)<br>Letters<br>-<br>uest<br>alled Negotiations<br>r Collection*<br>qplace Harassmer<br>of Representation<br>o Collector<br>uest<br>lon-Payment<br>tetaining Attorney<br>ankruptcy<br>eneral Reason                                                       | A 435-4217 F<br>259-3021 F<br>435-4217 F<br>410-7788 F<br>327-6595 F<br>327-6595 F<br>782-6041 F<br>782-6041 F<br>W DL<br>W Gu<br>W Gu<br>W Gu<br>W Canneu<br>PO                                                                                                    | Address1<br><sup>10</sup> Box 30285<br><sup>10</sup> Box 30285<br><sup>10</sup> Box 30285<br><sup>10</sup> Box 80285<br><sup>10</sup> Box 808182<br><sup>10</sup> Box 80673<br><sup>10</sup> Box 21550<br><sup>10</sup> Box 7000<br><sup>12</sup> 52 Nothwest Pa<br><sup>10</sup> Box 80084<br><sup>10</sup> Box 80084 | City<br>Salt La<br>Salt La<br>Salt La<br>Des Mc<br>Las Ve<br>Tulsa<br>Olathe<br>Tulsa<br>Olathe<br>salinas<br>Salinas<br>Salinas<br>Salinas<br>Tters<br>Request<br>t Plan Offer<br>th C&D<br>.D<br>th<br>th C&D<br>.D<br>th<br>th<br>Salt La<br>Salinas<br>Salinas<br>S | State<br>State<br>St | 84130-0285 5178 (<br>84130-0285 5291 1<br>84130-0285 4388 5<br>50368-9182 7 7381<br>89193 4447 2<br>74121-1550 5458 (<br>66063-0700 94145 30067 5458 (<br>93912-0084 5459 9<br>93912-0084 5459 9<br>39312-0084 5459 9<br>39312    | 1522 1368 9704 /,<br>1518 1566 7900 /<br>1518 1566 7900 /<br>14260 0764 / 941<br>9611 1909 6150<br>1001 14046 5081<br>0017 4046 5081<br>0017 4046 5081<br>0017 4046 5081<br>0017 4046 5081<br>14046 5081<br>14046 5081<br>14046 5081<br>14046 5081<br>14046 5081<br>14046 5081<br>14046 5081<br>14046 5081<br>14046 5081<br>1406 5081<br>1406 50                                                                                                    | AN3608<br>GR795289<br>F18415508<br>4509<br>0764<br>07 07030 0<br>t Letters<br>ction Notice<br>iating w Creditors<br>te on Prg'm Comp<br>ference Letter<br>trorof Client<br>mmunication<br>.introduction<br>hert After Suspen<br>FT (Stearns)<br>imitations<br>Work Due Non Pay<br>Work Due Gen. Re                                                                                                    | )<br>eletion                             |
| No Cap<br>No Cap<br>No Cap<br>No Citib<br>No Crec<br>Yes Encc<br>Yes Gera<br>No Hou<br>No Hou<br>Provant<br>Provant<br>En<br>Q. Credito                                                                                                    | ital One<br>Ital One<br>Ital One<br>Ital One<br>Ital One<br>Ital One<br>Ital Che<br>Ital Che<br>Ital C | Jolene<br>Terrance<br>Terrance<br>Tracy<br>Zack Axsom<br>biana Woods<br>Ronald Bass J<br>Jessica<br>Millenium x765<br>C ontact<br>C ontact<br>C ontact<br>C ontact<br>C ontact<br>C ontact<br>C ontact<br>Re-Notification ter<br>Verification Requ<br>Withdraw Due R<br>Withdraw Due B<br>Withdraw Due B                                                           | Fax<br>(888)<br>(888)<br>(888)<br>(702)<br>(407)<br>(913)<br>(410)<br>(913)<br>(410)<br>(913)<br>(933)<br>(605)<br>Letters<br>-<br>uest<br>alled Negotiations<br>r Collection*<br>qplace Harassmer<br>of Representation<br>o Collector<br>uest<br>lon-Payment<br>tetaining Attorney<br>ankruptcy<br>eneral Reason                                                       | A 435-4217 F<br>259-3021 F<br>435-4217 F<br>410-7788 F<br>327-6595 F<br>327-6595 F<br>782-6041 F<br>782-6041 F<br>W DL<br>W Gu<br>W Gu<br>W Gu<br>W Canneu<br>PO                                                                                                    | Address1<br><sup>10</sup> Box 30285<br><sup>10</sup> Box 30285<br><sup>10</sup> Box 30285<br><sup>10</sup> Box 80285<br><sup>10</sup> Box 808182<br><sup>10</sup> Box 80673<br><sup>10</sup> Box 21550<br><sup>10</sup> Box 7000<br><sup>12</sup> 52 Nothwest Pa<br><sup>10</sup> Box 80084<br><sup>10</sup> Box 80084 | City<br>Salt La<br>Salt La<br>Salt La<br>Des Mc<br>Las Ve<br>Tulsa<br>Olathe<br>Tulsa<br>Olathe<br>salinas<br>Salinas<br>Salinas<br>Salinas<br>Tters<br>Request<br>t Plan Offer<br>th C&D<br>.D<br>th<br>th C&D<br>.D<br>th<br>th<br>Salt La<br>Salinas<br>Salinas<br>S | State<br>State<br>St | 84130-0285 5178 (<br>84130-0285 5291 1<br>84130-0285 4388 5<br>50368-9182 7 7381<br>89193 4447 2<br>74121-1550 5458 (<br>66063-0700 94145 30067 5458 (<br>93912-0084 5459 9<br>93912-0084 5459 9<br>39312-0084 5459 9<br>39312    | 1522 1368 9704 /,<br>518 1566 7900 /<br>4260 0764 / 941<br>9611 1909 6150<br>0011 4046 5081<br>00 / 7 7381 4260<br>0011 4046 5081<br>00 / 7 7381 4260<br>0011 4046 5081<br>00 / 7 7381 4260<br>0011 4046 5081<br>00 / 7 7381 4260<br>0011 4046 5081<br>00 / 7 7381 4260<br>0011 4046 5081<br>Communic<br>W Final Colle<br>W Final Colle<br>W Communic<br>W Communic<br>W Communi | AN3608<br>GR795289<br>F18415508<br>4509<br>0764<br>07 07030 0<br>t Letters<br>ction Notice<br>iating w Creditors<br>te on Prg'm Comp<br>ference Letter<br>trorof Client<br>mmunication<br>.introduction<br>hert After Suspen<br>FT (Stearns)<br>imitations<br>Work Due Non Pay<br>Work Due Gen. Re                                                                                                    | vietion<br>sion<br>ment<br>ason          |
| No Cap<br>No Cap<br>No Cap<br>No Citib<br>No Crec<br>No Direc<br>Yes Encc<br>Yes Gera<br>No Hou<br>No Hou<br>Provant<br>Provant<br>En<br>Q Client A<br>Credito                                                                                                | ital One<br>Ital One<br>Ital One<br>Ital One<br>Ital One<br>Ital One<br>Ital Che<br>Ital Che<br>Ital C | Jolene<br>Terrance<br>Terrance<br>Trance<br>Tacy<br>Zack Axsom<br>biana Woods<br>Ronald Bass J<br>Jessica<br>Millenium x766<br>C ontact<br>C ontact<br>C ontact<br>C ontact<br>C ontact<br>C ontact<br>C ontact<br>Re-Notification ter<br>Verification Requ<br>Withdraw Due R<br>Withdraw Due B<br>Withdraw Due B<br>Withdraw Due G<br>Wr: Letter Includes         | Fax<br>(888)<br>(888)<br>(888)<br>(702)<br>(407)<br>(913)<br>(410)<br>(913)<br>(410)<br>(913)<br>(933)<br>(605)<br>Letters<br>-<br>uest<br>alled Negotiations<br>r Collection*<br>qplace Harassmer<br>of Representation<br>o Collector<br>uest<br>lon-Payment<br>tetaining Attorney<br>ankruptcy<br>eneral Reason                                                       | A         435-4217         F           259-3021         F         259-3021         F           435-4217         F         410-7788         F           269-1091         F         852-8000         F           327-6595         F         234-6193         2           327-6595         F         234-6193         2           384-4967         F         782-6041         F           W         Di         W         Gi           W         Di         W         Gi           W         W         Canne         Ri           W         Canne         PO         POA Fill                                                                                                    | Address1<br><sup>10</sup> Box 30285<br><sup>10</sup> Box 30285<br><sup>10</sup> Box 30285<br><sup>10</sup> Box 80285<br><sup>10</sup> Box 688182<br><sup>10</sup> Box 98673<br><sup>10</sup> Box 7000<br><sup>12</sup> 52 Nothwest Pa<br><sup>10</sup> Box 80084<br><sup>10</sup> Box 80084 | City<br>Saft La<br>Saft La<br>Saft La<br>Saft La<br>Saft La<br>Des Mo<br>Las Ve<br>Tulsa<br>Olathett<br>Salinas<br>Salinas<br>tters<br>n Request<br>t Plan Offer<br>th C&D<br>.D<br>th<br>th C&D<br>.D<br>th<br>th C&D<br>.D<br>th<br>th<br>Salinas<br>Salinas<br>Sali  | State<br>State<br>St | 84130-0286 5178 (<br>84130-0285 5291 1<br>84130-0285 4388 (<br>50368-9182 7 7381<br>89193 4447 2<br>74121-1550 5458 (<br>66063-0700 94145<br>30067 5458 (<br>93912-0084 5489 (<br>93912-0084 5489 (<br>93912-0084 5489 (<br>93912-0084 5489 (<br>1 e m e n t<br>m Instim'nt Plan<br>m Lump Sum Pl.<br>Sum Paid<br>ment Cover Letter<br>Client Ltrs<br>g Accounts                                                                                                    | 1522 1368 9704 /,<br>518 1566 7900 /<br>4260 0764 / 941<br>9611 1909 6150<br>0011 4046 5081<br>00 / 7 7381 4260<br>0011 4046 5081<br>00 / 7 7381 4260<br>0011 4046 5081<br>00 / 7 7381 4260<br>0011 4046 5081<br>00 / 7 7381 4260<br>0011 4046 5081<br>00 / 7 7381 4260<br>0011 4046 5081<br>Communic<br>W Final Colle<br>W Final Colle<br>W Communic<br>W Communic<br>W Communi | AN3608<br>GR795289<br>F18415508<br>4509<br>0764<br>07 07030 0<br>t Letters<br>ction Notice<br>ating w Creditors<br>te on Prgm Comp<br>ference Letter<br>t Proof Client<br>mmunication<br>.itrotoduction<br>hent After Suspen<br>:FT (Steams)<br>imitations<br>Work Due Non Pay<br>Work Due Gen. Re<br>n Letter                                                                                                    | vietion<br>sion<br>ment<br>ason          |
| No Cap<br>No Cap<br>No Cap<br>No Citib<br>No Crec<br>Yes Encc<br>Yes Gers<br>No Hou<br>No Hou<br>Provant<br>Provant<br>Credito                                                                                                    | ital One<br>Ital One<br>Ital One<br>Ital One<br>Ital One<br>Ital One<br>Ital Che<br>Ital Che<br>Ital C | Jolene<br>Terrance<br>Terrance<br>Trance<br>Tacy<br>Zack Axsom<br>biana Woods<br>Ronald Bass J<br>Jessica<br>Millenium x769<br>C ontact<br>C & D Tolite Requ<br>C & D Threat - Sta<br>First - Creditor on<br>Re-Notification Requ<br>Withdraw Due N<br>Withdraw Due R<br>Withdraw Due B<br>Withdraw Due B<br>Withdraw Due G<br>Wr: Letter Includes                 | Fax<br>(888)<br>(888)<br>(888)<br>(702)<br>(407)<br>(913)<br>(407)<br>(913)<br>(407)<br>(913)<br>(605)<br>Letters<br>-<br>uest<br>alled Negotiations<br>r Collection*<br>place Harassmer<br>of Representation<br>o Collector<br>uest<br>ion-Payment<br>retaining Attorney<br>ankruptcy<br>reneral Reason<br>Power-of-Attorney                                           | A         435-4217         F           259-3021         F         435-4217         F           435-4217         F         259-3021         F           435-4217         F         269-1091         F           327-6595         F         234-6193         2           327-6595         F         234-6193         2           327-6595         F         782-6041         F           W         D         W         G           W         D         W         G           W         D         W         G           W         W         Cannee         PO           POAFII         F         Cannee         C                                                                                                    | Address1<br>10 Box 30285<br>10 Box 30285<br>10 Box 30285<br>10 Box 30285<br>10 Box 808182<br>10 Box 98673<br>10 Box 98673<br>10 Box 98073<br>1252 Nothwest Pa<br>10 Box 80084<br>10 Box 80084<br>1                                                                                                    | City<br>Salt La<br>Salt La<br>Salt La<br>Des Mc<br>Las Ve<br>Tulsa<br>Olathe<br>Tulsa<br>Olathe<br>salinas<br>Salinas<br>Salinas<br>tters<br>⊓ Request<br>t Plan Offer<br>th C&D<br>D<br>ft)<br>np<br>11\SQL01_DBM:<br>11\SQL01_DBM:<br>11\SQL01_DBM:<br>11\SQL01_DBM:<br>11\SQL01_DBM:                                                                                                    | State<br>e City UT<br>e City UT<br>e City UT<br>e City UT<br>ines IA<br>gas NV<br>OK<br>KS<br>GA<br>CA<br>CA<br>CA<br>CA<br>CA<br>CA<br>CA<br>CA<br>CA<br>C                                                                                                    | 84130-0286       5178 (         84130-0286       5291 (         84130-0286       54386         50368-9182       7 7381         89193       4447 (         74121-1550 (5458       56063-0700         93912-0084       5458 (         93912-0084       5458 (         I e m e n t       m         m Instimint Plan       Lump Sum Pl.         Sum Paid       g         g Accounts       State                                                                                                    | 1522 1368 9704 /,<br>518 1566 9900 /<br>4202 338 9826 /<br>4260 0764 / 941<br>9401 398 950 /<br>9402 338 9826 /<br>4260 0764 / 941<br>941 1999 6150<br>09 / 7 7381 4260<br>09 / 7 7381 4260<br>0011 4046 5081<br>0011 4046 5081<br>0014 4046 5081<br>0014 4046 5081<br>0014 4046 5081<br>0014 4046 5081<br>0014 4046 5081<br>0014 4046 5081<br>0014 4046 5081<br>0014 4046 5081<br>0014 4066 5081<br>0014 4066 5081<br>0014 5081<br>0014 508100000000000000000000000000000000000              | AN3608<br>08795289<br>F18415508<br>4509<br>0764<br>07 07030 0<br>t Letters<br>tion Notice<br>ating w Creditors<br>te on Prg'm Comp<br>reference Letter<br>the EFT's Letter<br>Introduction<br>tert After Suspen<br>FT' (Stearns)<br>imitations<br>Work Due Non Pay<br>Work Due Gen. Ree<br>n Letter<br>n Letter with Savir                                                                                                 | vietion<br>sion<br>ment<br>ason          |
| No Cap<br>No Cap<br>No Cap<br>No Citib<br>No Crec<br>Yes Encc<br>Yes Gers<br>No Hou<br>No Hou<br>Provant<br>Provant<br>Credito                                                                                                    | ital One<br>Ital One<br>Ital One<br>Ital One<br>Ital One<br>Ital One<br>Bank USA<br>It One Bank<br>ore Receivable Managemen<br>ald E Moore & Associates<br>sehold Bank<br>n Letters<br>Ita Letterhead<br>Ita Ltrhead - Clients<br>Velopes<br>Address<br>Ir / Agent Address<br>III / Arb.<br>Users can c<br>Credito                                                                                                    | Jolene<br>Terrance<br>Terrance<br>Trance<br>Taray<br>Zack Avsom<br>t Diana Woods<br>Ronald Bass<br>Jessica<br>Millenium x760<br>C ontact<br>C & D Tolte Requ<br>C & D Threat - Sta<br>First - Creditor o<br>Re-Notification to<br>Verification Requ<br>Withdraw Due N<br>Withdraw Due B<br>Withdraw Due G<br>wm: Letter Includes<br>TI<br>reate doz<br>ors with fa | Fax<br>(888)<br>(888)<br>(888)<br>(702)<br>(407)<br>(413)<br>(707)<br>(913)<br>993 (605)<br>Letters<br>                                                                                                    | A 435-4217 F 259-3021 F 435-4217 F 410-7788 F 289-1091 F 8269-1091 F 822-6041 F 782-6041 F 782-6041 F 0 0 0 0 0 0 0 0 0 0 0 0 0 0 0 0 0 0 0 0 0 0 0 0 0 0 0 0 0 0 0 0 0 0 0 0 0 0 0 0 0 0 0 0 0 0 0 0 0 0 0 0 0 0 0 0 0 0 0 0 0 0 0 0 0 0 0 0 0 0 0 0 0 0 0 0 0 0 0 0 0 0 0 0 0 0 0 0 0 0 0 0 0 0 0 0 0 0 0 0 0 0 0 0 0 0 0 0 0 0 0 0 0 0 0 0 0 0 0 0 0 0 0 0 0 0 0 0 0                                                                                                    | Address1<br>20 Box 30285<br>20 Box 30285<br>20 Box 30285<br>20 Box 30285<br>20 Box 96873<br>20 Box 98673<br>20 Box 98673<br>20 Box 98673<br>20 Box 98084<br>20 Box 80084<br>20 Box 80084<br>20 Box                                                                                                    | City<br>Saft La<br>Saft La<br>Saft La<br>Saft La<br>Des Mc<br>Las Ver<br>Tulsa<br>Olathe<br>trikway                                                                                                    | State<br>e City UT<br>e City UT<br>e City UT<br>e City UT<br>e City UT<br>e City UT<br>e City UT<br>e City UT<br>of Confir<br>Confir<br>Conf                                                                                 | 84130-0286       5178 (         84130-0286       5291 (         84130-0286       54386         50368-9182       7 7381         89193       4447 (         74121-1550 (5458       56063-0700         93912-0084       5488 (         93912-0084       5488 (         I e m e n t       m         m Instimint Plan       Lump Sum Pl.         Sum Paid       g         g Accounts       State                                                                                                    | 1522 1368 9704 /,<br>518 1566 7900 /<br>4260 0764 / 941<br>940 2382 9826 /<br>4260 0764 / 941<br>9611 1909 6150<br>09 / 7 7381 4260<br>0011 4046 5081<br>0011 4046 5081<br>0011 4046 5081<br>0011 4046 5081<br>0011 4046 5081<br>0011 4046 5081<br>0011 4046 5081<br>WF Final Colle<br>WF Final Colle<br>WF Final Colle<br>WF Communic<br>WF Congratula<br>WF Generic Re<br>Inconsister<br>WF Lack of Con<br>WF Returned E<br>WF Statute of L<br>WF Suspend V<br>WF Terminatio<br>WF Terminatio                                                                                                    | AN3608<br>08795289<br>F18415508<br>4509<br>0764<br>07 07030 0<br>t Letters<br>ction Notice<br>ating w Creditors<br>te on Prg'm Comp<br>ference Letter<br>ther Creditors<br>te on Prg'm Comp<br>ference Letter<br>ther Creditors<br>te on Prg'm Comp<br>ference Letter<br>ther Suspen<br>FT (Steams)<br>imitations<br>Vork Due Non Pay<br>Vork Due Non Pay<br>Vork Due Gen. Re<br>n Letter<br>n Letter with Savir<br>s tab. | >letion<br>sion<br>ment<br>ason          |

| 🗉 PDM Administration Panel                                                                                                    |                                                                                                    |
|----------------------------------------------------------------------------------------------------|----------------------------------------------------------------------------------------------------|
| LABEL COLORS:     Starting Date       - Black: No Dates     - Blue: Starting Date       - Red: Both Dates     - Brown: Ending Date                                                                                                    | Ending Date         Mark Overdue Tasks Urgent           29-5ep-07         Mark Overdue Tasks Urgent                                                                                                    |
| Auto Letters Commissions Trust Mgm'nt Maintenance                                                                                                    | e   Payments / Deposits   Reports   Spreadsheets                                                                                                    |
| 1       Create Next EFT Transactions         2       Pending EFT Batch Report (Processing Date )         2       Export ST1 Next EFT Transactions         3       Process CFG Pending EFT Transactions         3       Process CFG Pending EFT Transactions         3       Process CFG Clients         A       Load Trust Balance from Spreadsheet (ST1)         B       Load Current Balance Report (CFG)         C1       Load Client Report (CFG)         C2       Load Company Report         D       Load NSF Transactions (CFG)         E       ST1 to CFG Transfer Tool         D       Load Lient Report Lient Lient Li | EFT Batch Tool       Locked EFTs Report         EFT Batch Report (Transaction Date)         FT Batch Report (Processing Date)         Pending EFT Batch Report by Client ID         FT Batch Report by Client ID         FT Batch Report by Client ID         Reconcile GCS Monthly Payment Statement         Reconciliations Missed         Prepare A/R Spreadsheet         Print A/R Spreadsheet (w/o MSF*)         Print A/R Spreadsheet (w/o MSF*)         Print A/R Spreadsheet (w/o MSF*)         Print A/R Spreadsheet (w/o MSF*)         Print A/R Spreadsheet (w/o MSF*) |
| Missed EFTs Report << New                                                                                                    | Prepare A/R Reconciliation Spreadsheet                                                                                                    |
| c) It waits for the server to process the FTP request.                                                                                                    | ade to import or export CSV, Excel or text files.<br>ises of more than 8,000 lines.<br>In this form, this is what happens when button number<br>ked:<br>er requests) of all the clients whose EFTs are due.<br>ther fund transfer requests to a secured FTP server.<br>error and log files and examines each record to see<br>at or content.                                                                                                    |

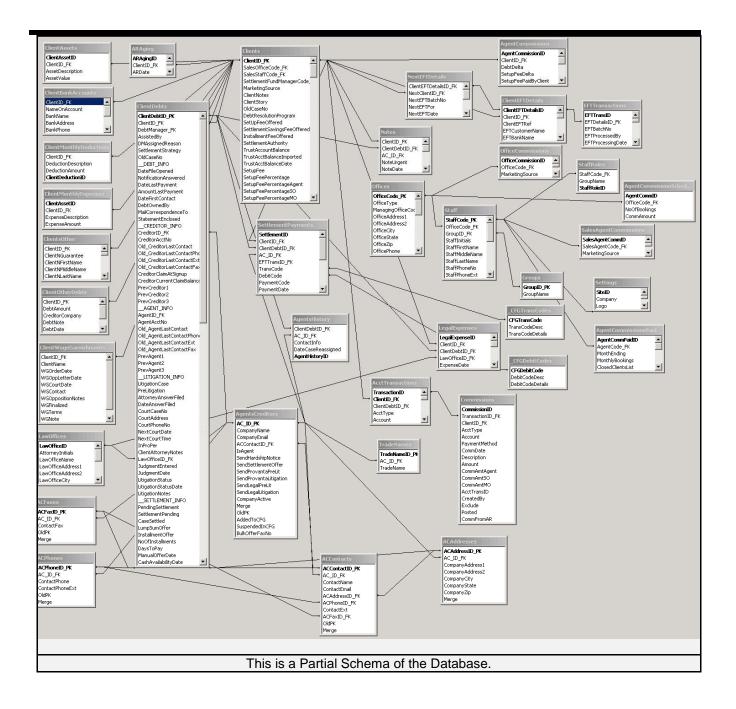

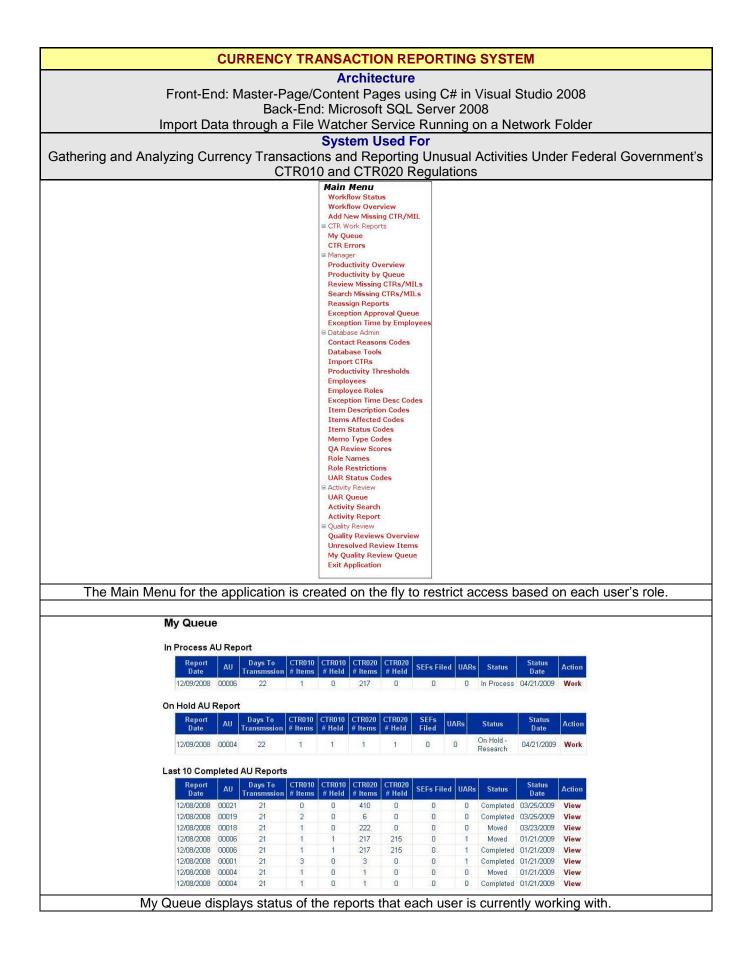

| Report<br>Date         Prod Typ           12/08/2008         DDA           12/08/2008         DDA           12/09/2008         DDA           12/09/2008         DDA           12/09/2008         DDA           12/09/2008         DDA           12/09/2008         DDA           12/09/2008         DDA           12/09/2008         DDA           12/09/2008         DDA           CTRO20:         CTR           Report<br>Date         Prod Typ           12/08/2008         DDA | Account Number           000000000000000000000000000000000000 | 24 114 D<br>25 114 D        | pe Tran Amount Ben                   |                   |                             |                          |                 |                                |                             |                               |                                                                                                    |
|----------------------------------------------------------------------------------------------------|---------------------------------------------------------------|-----------------------------|--------------------------------------|-------------------|-----------------------------|--------------------------|-----------------|--------------------------------|-----------------------------|-------------------------------|----------------------------------------------------------------------------------------------------|
| 12/09/2008 DDA<br>12/09/2008 DDA<br>12/09/2008 DDA<br>12/09/2008 DDA<br>12/09/2008 DDA<br>12/09/2008 DDA<br>12/09/2008 DDA<br>CTRO20: CTR<br>Report<br>Date Prod Typ                                                                                                    | 00000000000000000000000000000000000000                        | 25 114 D                    |                                      |                   |                             | Address Item Des         | c. Comment / I  | Error Memo Item Stat           |                             |                               | a service and service and service and service and service and service and service and service and service and s |
| 1209/2008 DDA<br>12/09/2008 DDA<br>12/09/2008 DDA<br>12/09/2008 DDA<br>12/09/2008 DDA<br>12/09/2008 DDA<br>CTRO20: CTR<br>Report<br>Date Prod Typ                                                                                                    | C0000000000000000000     C000000000                           |                             | \$15,000 0000<br>\$16,050 0000       |                   |                             | 0000025 MO<br>0000026 MO |                 | Moved                          | 03/25/2009                  |                               | wakhta<br>wakhta                                                                                                |
| 12/09/2008 DDA<br>12/09/2008 DDA<br>12/09/2008 DDA<br>12/09/2008 DDA<br>CTR020: CTR<br>Report Prod Typ                                                                                                    |                                                               | 0 114 D                     | \$11,000 0000                        |                   |                             | 0000010 MO               |                 | In Queue                       | 01/21/2009                  |                               | System                                                                                                    |
| 12/09/2008 DDA<br>12/09/2008 DDA<br>12/09/2008 DDA<br>CTR020: CTR<br>Report Prod Typ<br>Date                                                                                                    | 000000000000000000000000000000000000000                       |                             | \$16,050 0000                        |                   |                             | 0000011 MO               |                 | In Queue                       | 01/21/2009                  |                               | System                                                                                                    |
| 12/09/2008 DDA<br>CTR020: CTR<br>Report<br>Date Prod Typ                                                                                                    |                                                               |                             | \$5,155 0000<br>\$475 0000           |                   |                             | 0000012 MO<br>0000013 MO |                 | In Queue<br>In Queue           | 01/21/2009                  |                               | System<br>System                                                                                                |
| CTR020: CTR<br>Report<br>Date Prod Typ                                                                                                    | 000000000000000000000000000000000000000                       |                             | \$710 0000                           |                   |                             | 0000014 MO               |                 | In Queue                       | 01/21/2009                  |                               | System                                                                                                    |
| Report<br>Date Prod Typ                                                                                                    | DOOD T C L                                                    | 1997 - 1997 - 1997 - 1997 - | \$18,022 0000                        |                   |                             | 0000015 MO               |                 | In Queue                       | 01/21/2009                  | 01/21/2009 9                  | System                                                                                                    |
| Date Prod Typ                                                                                                    | 020 Transaction Search                                        |                             |                                      | Export To Exco    | omor                        |                          | ancel           |                                |                             |                               |                                                                                                    |
|                                                                                                    | pe Account Number                                             |                             | Tran Type Tran Amoun                 |                   | me Oper RI<br>?RAM-4 00     |                          | ent / Error Mem | o UAR Flag Item Statu<br>Moved | s Status Date<br>03/25/2009 |                               | date By<br>khta                                                                                                 |
|                                                                                                    | 000000000000000000000000000000000000000                       |                             |                                      | 0 000000014       | 2NDQ-13 00                  |                          |                 |                                |                             |                               | khta                                                                                                    |
| 12/08/2008 DDA<br>12/08/2008 DDA                                                                                                    |                                                               |                             |                                      | 5 000000017       | DACR-03 00                  |                          |                 | Moved<br>Moved                 |                             |                               | khta                                                                                                    |
| 12/08/2008 DDA                                                                                                    | 000000000000000000000000000000000000000                       |                             |                                      | 5 000000017       | DACR-03 00                  |                          |                 | Moved                          |                             |                               | khta                                                                                                    |
| 12/08/2008 DDA                                                                                                    | 000000000000000000000000000000000000000                       |                             |                                      | 0 000000017       | DACR-03 00                  |                          |                 | Moved                          |                             |                               | khta                                                                                                    |
| 12/08/2008 DDA                                                                                                    | 000000000000000000000000000000000000000                       | ا 114 00019 1               | D \$18,02                            | 2 000000017       | DACR-03 00                  | JUUUUUU15                | Connect         | Deleted                        | 03/25/2009                  | U3/25/2009 wa                 | khta                                                                                                    |
|                                                                                                    |                                                               |                             |                                      |                   |                             |                          | Cancel          |                                |                             |                               |                                                                                                    |
| The Wo                                                                                                    | ork Report (i                                                 | n View N                    | /lode) displa                        | ays detaile       | d data for                  | each CT                  | R 010 a         | and 020 for                    | review                      | / purpos                      | ses.                                                                                                    |
|                                                                                                    |                                                               |                             |                                      |                   |                             |                          |                 |                                |                             |                               |                                                                                                    |
| Vork Report                                                                                                    |                                                               |                             |                                      |                   |                             |                          |                 |                                |                             |                               |                                                                                                    |
| and the second second                                                                                                    | 12/09/2008 <b>AU:</b> 0                                       | 1                           | smission Date:                       |                   | oort Status: In Pro         | ICess                    | Status Dat      | e: 04/21/2009                  |                             |                               |                                                                                                    |
| CTR010: CTR0                                                                                                    | 10 Transaction Search                                         | Beneficiary / (             | Conductor Note Search                | Export To Excel   |                             |                          |                 |                                |                             |                               |                                                                                                    |
| Report Prod<br>Date Type                                                                                                    | Account Number C                                              |                             | ran<br>Beneficiary Con               | ductor Oper Tran  | RE Address Desc.            | Comment /<br>Error       | C/E<br>Add Memo | Memo Item Stat                 | us Sta<br>Da                | itus Last<br>ite Update       | Update<br>Bv                                                                                                    |
|                                                                                                    | 000000000000000000000000000000000000000                       |                             | 12,000                               | 03 00.00 0        | 0000000000 VB               |                          | Yes             | On Hold - Resea                | arch 01/21.                 | /2009 01/21/200               | 9 wakhta                                                                                                    |
| 12/09/2008 DDA 0                                                                                                    | 000000000000000000000000000000000000000                       | 114 D \$1                   | 12,000 00000003 0000                 | 000004 03 18.21 0 |                             | New Comment              | /iew            | Add In Process                 | ▶ 04/21                     | /2009 01/21/200               | 9 System                                                                                                    |
| 12/10/2008 DDA 0                                                                                                    | 000000000000000000000000000000000000000                       | 114 D \$1                   | 12,000                               | 03 00.00 0        | 0000000000 UB               |                          |                 | In Queue                       | 01/21.                      | /2009 01/21/200               | 9 System                                                                                                    |
| CTR020: CTR                                                                                                    | 020 Transaction Search                                        |                             |                                      | Export To Exc     | el                          |                          | Cancel          | Submit                         | Sub                         | mit & Close                   |                                                                                                    |
| Report Prod                                                                                                    | Account Number COI                                            | D Tran Tran T               | Fran Beneficiary Cus                 | tomer Name Oper   | RE Address                  | ent/ C/E Men             | no Memo U/      |                                |                             | Status Last                   |                                                                                                    |
| Date Type                                                                                                    | 000000000000000000004 114                                     | AU Type Ar                  | nount Demenciary Cus                 | -003              | 00000000123                 | or Add Men               | Add Fla         | ig                             | -                           | Date Updat<br>21/2009 01/21/2 |                                                                                                    |
|                                                                                                    |                                                               |                             | \$6,000 000000003                    | -005              | 00000000124                 | Add                      | Add             | In Process                     |                             | 21/2009 01/21/2               |                                                                                                    |
| 2/03/2000 0004 000                                                                                                    | 000000000000000000000000000000000000000                       | 00012 0                     | 10,000 00000000                      |                   |                             |                          |                 |                                |                             | 21/2005 01/21/20              | Job Oyster                                                                                                    |
| 2/09/2008 DDA 000                                                                                                    | 00000000000000714 182                                         | 2 00006 D 5                 | \$2,781 000000051                    | -003              | 00000000125 Error<br>Report | View                     | Add Ad          | Id In Process                  | MI 04/                      | 21/2009 01/21/2               | 009 Syster                                                                                                    |
| 12/00/2009 004 000                                                                                                    | 00000000000000714 182                                         | 0.00052 D                   | \$146 000000051                      | -009              | 0000000126                  | Add Ye                   | View            | In Desease                     | ✓ 04/                       | 0100000101010                 | DOD Queter                                                                                                    |
| 12/09/2008 DDA 000                                                                                                    | 100000000000000714 102                                        | : 03853 D                   | \$140 00000051                       | -009              | 0000000128                  | Add Te                   | VIEW            | In Process                     | <b>1</b> (14)               | 21/2009 01/21/2               | JUS Syster                                                                                                    |
| 12/09/2008 DDA 000                                                                                                    | 00000000000000714 182                                         | 2 09736 D                   | \$480 000000051                      |                   | 00000000                    | Add                      | Add             | In Process                     | ✓ 04/                       | 21/2009 01/21/2               | 109 Syster                                                                                                    |
|                                                                                                    |                                                               |                             | 100 0000000                          | ******VLT         |                             |                          |                 |                                |                             |                               |                                                                                                    |
| 12/09/2008 DDA 000                                                                                                    | 000000000000000714 182                                        | 2 09736 D 5                 | \$1,255 000000051                    |                   | 0000000                     | Add                      | Add             | In Process                     | ✓ 04/                       | 21/2009 01/21/2               | 009 Syster                                                                                                    |
|                                                                                                    |                                                               |                             |                                      | VLI               | 1                           |                          | _               |                                |                             |                               |                                                                                                    |
|                                                                                                    |                                                               | 2 09736 D 5                 | \$1,487 000000051                    | ******VL1         | 00000000                    | Add                      | Add             | In Process                     | ✓ 04/                       | 21/2009 01/21/2               | 009 Syster                                                                                                    |
| 12/09/2008 DDA 000                                                                                                    | 00000000000000714 182                                         |                             |                                      |                   |                             |                          |                 |                                |                             |                               |                                                                                                    |
| 12/09/2008 DDA 000                                                                                                    | 000000000000000714 182                                        |                             |                                      |                   |                             | and the second second    |                 |                                |                             |                               |                                                                                                    |
|                                                                                                    | 000000000000000114 182                                        | 2 09736 D                   | \$580 00000051                       | ******            | r 00000000                  | Add                      | Add             | In Process                     | • 04                        | 21/2009 01/21/2               | 009 Syster                                                                                                    |
| 12/09/2008 DDA 000                                                                                                    |                                                               |                             | \$580 000000051<br>\$1,141 000000051 |                   | r 00000000                  | Add                      | Add             | In Process                     |                             | 21/2009 01/21/20              |                                                                                                    |

|            |                                                                | 12.03                                                                                         |        |                |                              |                                                  |                                                                                                    |                     |                |
|------------|----------------------------------------------------------------|-----------------------------------------------------------------------------------------------|--------|----------------|------------------------------|--------------------------------------------------|----------------------------------------------------------------------------------------------------|---------------------|----------------|
|            |                                                                |                                                                                               |        |                | Date: 12/28/                 | (CCC)                                            |                                                                                                    | G0                  |                |
| wakhta     |                                                                | ndard Weekly                                                                                  |        |                |                              |                                                  | r the week of                                                                                            | 12/28/2008 to 01/   | 04/2009        |
| Date       | lime                                                           | Exception                                                                                     | Hour   | s Spent        | Comment                      |                                                  |                                                                                                    | -                   | SAVE           |
|            | 0                                                              | ~                                                                                             |        |                |                              |                                                  |                                                                                                    |                     | SAVE<br>Cancel |
| Date       | Time                                                           | Exception                                                                                     | +/.    | Hours<br>Spent | Adj. Prod.<br>Hrs            |                                                  | Comment                                                                                                  | Exception<br>Status | Delete         |
| 01/02/2009 | Overtime                                                       |                                                                                               | +      | 1.00           | 38.50                        | Overtime 1                                       | 1/10/2008                                                                                                | Approved            | Х              |
| 01/02/2009 | Team Meeti                                                     | ng                                                                                            | +      | 1.00           | 39.50                        | Additional                                       | Meeting                                                                                                  | Pending             | X              |
| 01/03/2009 |                                                                |                                                                                               | +      | 0.50           | 39.50                        | Overtime 1                                       | 1/12/2008                                                                                                | Reject              | X              |
|            | We                                                             | ekly Production:                                                                              |        |                | 39.50                        | Hours                                            |                                                                                                    |                     |                |
| Users r    | eport and                                                      | manage their                                                                                  | workin | g hours        | on a weekly                  | / basis, in                                      | cluding appro                                                                                            | oval for overtime h | ours.          |
|            | Default<br>Default<br>Default<br>Default<br>Default<br>Manager | CTR Errors<br>CTR Work Repor<br>Database Admin<br>Manager<br>Quality Review<br>Database Admin |        |                | 02/1<br>02/1<br>02/1<br>02/1 | 1/2009 wa<br>2/2009 wa<br>1/2009 wa<br>2/2009 wa | akhta Edit Del<br>akhta Edit Del<br>akhta Edit Del<br>akhta Edit Del<br>akhta Edit Del<br>akhta Edit Del | ete<br>ete<br>ete   |                |
|            |                                                                |                                                                                               |        |                |                              |                                                  | New                                                                                                    |                     |                |
|            | Ac                                                             | cess restrictio                                                                               | ns are | assigne        | ed for each r                | ole at the                                       | Site Map No                                                                                              | de level.           |                |
|            | Employ                                                         | /ee Roles                                                                                     |        |                |                              |                                                  |                                                                                                    |                     |                |
|            |                                                                | nployee: *                                                                                    |        | ~              | Select Role I                | Name: *                                          | *                                                                                                    | Get Records         |                |
|            | Select En                                                      | e ID Role Nan                                                                                 | ne Is  | Active         | Inactive Date                | Updated                                          | Updated By                                                                                               | / Action            |                |
|            | Select En<br>Employe                                           | e id Role Nar                                                                                 | -      |                |                              | 02/12/2009                                       | wakhta                                                                                                   | Edit Delete         |                |
|            | 100 C                                                          |                                                                                               |        |                |                              |                                                  | System                                                                                                   | Edit Delete         |                |
|            | Employe                                                        | 10000000000000000000000000000000000000                                                        |        |                |                              | 02/15/2009                                       |                                                                                                    |                     |                |
|            | Employe<br>MATCH4                                              | AP Admin                                                                                      |        |                |                              | 02/15/2009                                       | NUMBER OF STREET                                                                                         | Edit Delete         |                |
|            | Employe<br>MATCH4<br>Dan.Hay                                   | AP Admin<br>Admin                                                                             |        |                |                              |                                                  | wakhta                                                                                                   |                     |                |

## **Item Description Codes**

| Item Desc         | Abbrev. | Is Active | Inactive Date | Updated    | Updated By | Action |
|-------------------|---------|-----------|---------------|------------|------------|--------|
|                   |         | <b>~</b>  |               | 12/22/2008 | System     | Edit   |
| Invalid Account   | IA      | ~         |               | 12/03/2008 | wakhta     | Edit   |
| Matched Online    | MO      | ~         |               | 09/02/2008 | System     | Edit   |
| Online Item Added | OI      | ~         |               | 09/02/2008 | System     | Edit   |
| Unmatched Batch   | UB      |           |               | 09/02/2008 | System     | Edit   |
| Unmatched Online  | UO      | ~         |               | 12/03/2008 | wakhta     | Edit   |
|                   |         |           |               |            |            | New    |

## Item Description Codes

| Item Desc         | Abbrev. | ls<br>Active | Inactive<br>Date | Updated    | Updated<br>By | Action           |
|-------------------|---------|--------------|------------------|------------|---------------|------------------|
|                   |         | <b>V</b>     |                  | 12/22/2008 | System        | Edit             |
| Invalid Account   | IA      | ~            |                  | 12/03/2008 | wakhta        | Edit             |
| Matched Online    | MO      |              |                  | 09/02/2008 | System        | Update<br>Cancel |
| Online Item Added | OI      |              |                  | 09/02/2008 | System        | Edit             |
| Unmatched Batch   | UB      | <b>V</b>     |                  | 09/02/2008 | System        | Edit             |
| Unmatched Online  | UO      |              |                  | 12/03/2008 | wakhta        | Edit             |
|                   |         |              |                  |            |               | New              |

Dropdown lists are customizable by a user who does not have the Admin node blocked. In-line editing is provided with data integrity business rules applied when an Update is done. Clicking on the New action creates a 'New Record', which is then modified through the Edit action.

| Email To:                                       |                                                                                                  | Email CC:                    |                  | Send in Email                              |    |
|-------------------------------------------------|--------------------------------------------------------------------------------------------------|------------------------------|------------------|--------------------------------------------|----|
|                                                 | nd request to your                                                                               |                              | mail requested   | to d information within                    |    |
| 1 o eliminate a seco<br>24 hours.               | na request to your                                                                               | store, please reply to this  | man requested    | ea mornadon wann                           |    |
| To:                                             | Store Manager                                                                                    | From:                        | Wasim Akh        | khtar                                      |    |
|                                                 | AU 00006                                                                                         |                              | CTR Consu        | sultant                                    |    |
|                                                 |                                                                                                  |                              | Phone: (408      | 408) 420-7106                              |    |
| RE: The following tra<br>location where the tr  |                                                                                                  | required information. We are | contacting you   | ou because your AU was the                 |    |
| Work Date:                                      | 12/8/2008                                                                                        | Teller Number:               | -003             |                                            |    |
| Transaction Type:                               | CTR                                                                                              |                              |                  |                                            |    |
| Cash Amount(s):                                 |                                                                                                  | Account Number               | s):              |                                            |    |
| Customer(s):                                    | Name:                                                                                            | TIN:                         |                  |                                            |    |
| idi<br>Da<br>Pi<br>Ta                           | ime:<br>entification:<br>ite of Birth:<br>iysical Address<br>(City, State, Zip):<br>x ID Number: |                              |                  |                                            |    |
| Please provide the fo<br>Beneficiary (individua |                                                                                                  | n)                           |                  |                                            |    |
|                                                 | ime:                                                                                             | 12                           |                  |                                            |    |
|                                                 | entification:                                                                                    | 8 <u>0</u>                   |                  |                                            |    |
|                                                 | ite of Birth:<br>iysical Address                                                                 | 4 <u>2</u>                   |                  |                                            |    |
|                                                 | (City, State, Zip):                                                                              |                              |                  |                                            |    |
| Ta                                              | x ID Number:                                                                                     | 8 <u>0</u><br>8 <u>1</u>     |                  |                                            |    |
| Other Items:<br>If the Beneficiary wa           | s someone other tha                                                                              | n the conductor, please prov | de the above inf | information for them.                      |    |
|                                                 |                                                                                                  | printable me<br>Exchange Se  |                  | as well as emails to be sent to anyone usi | ng |

| CONVERTIBLES TRADING SYSTEM                                                                                                    |                                                                                                    |                             |              |                               |                |            |                              |                  |                                    |                |
|----------------------------------------------------------------------------------------------------|----------------------------------------------------------------------------------------------------|-----------------------------|--------------|-------------------------------|----------------|------------|------------------------------|------------------|------------------------------------|----------------|
|                                                                                                    | Architecture<br>Front-End: C# in Visual Studio 2005+                                                                                                    |                             |              |                               |                |            |                              |                  |                                    |                |
|                                                                                                    | Back-End: Oracle 10g Enterprise Edition<br>User Interface: Windows Forms with User Controls                                                                                                    |                             |              |                               |                |            |                              |                  |                                    |                |
|                                                                                                    | System Used For<br>Trading of Convertible Bonds and Stocks in Various Combinations                                                                                                    |                             |              |                               |                |            |                              |                  |                                    |                |
| MAIN SCREEN                                                                                                    |                                                                                                    | Taun                        |              |                               | us anu         | 5100       |                              | SCOMDINAL        | 10115                              |                |
| MAIN MENU 1<br>BOND NAME                                                                                                    | ICKETS                                                                                                    | REFRESH SETTINGS            | ADMIN C      | CLOSE 08-May-08               | _              | <b>-</b> × | LIVE FEED & STOCK            | INFORMATION      | _                                  |                |
| BOND: YHOO                                                                                                    | 0 0 0 0 0 4 (1                                                                                                    |                             | efresh Mark  | et Price at 5/14/20           | 08 7:26:53 AM  |            | LIVE STOC                    |                  | STOCK INF                          | ORMATION       |
| CUSIP: 984332                                                                                                    |                                                                                                    |                             | st Price St  | tock Bid                      | Ask            |            | Bid:                         | 26.630           | Frequency                          | ۲. O           |
| 236                                                                                                    |                                                                                                    |                             | 26.640 26    | .648 130.135                  | 130.63         | i          | Ask:<br>LastPrice:           | 26.640<br>26.640 | Ex-Dividend Date<br>12-Month Yield |                |
| YIELD PREMIUN                                                                                                    | 4 SCENAR                                                                                                    | 105                         |              |                               |                | <b>-</b> × | Change:                      | 0.080            | Dividend Pm                        |                |
| T Calculate M                                                                                                    |                                                                                                    | 36 Calculate Mod            | lel (High)   | ALL Calculate M               | odel (Low)     | -          | MarketCap (\$B):             | 35,675,430,000   | P/E                                | 0.00           |
|                                                                                                    | 105.521                                                                                                    | Bond (H)                    |              | Bond (L):                     |                | ٦          | Shares Out                   | 1,375,835,884    | EPS                                | : 0.49         |
| Stock:                                                                                                    | 105.521                                                                                                    | Stock (H)                   | 100.040      | Stock (L):                    | 105.396        |            | Volume:                      | 16,143,508       | 60-Day Volatility                  | r 50           |
| Delta:                                                                                                    | 75.00                                                                                                    | Delta (H)                   |              | Delta (L):                    |                |            | 100-Day Avg. Vol:            | 42,557,388       | 90-Day Volatili                    | y 85           |
| YTM:                                                                                                    | 0.00                                                                                                    | YTM (H)                     | 0.00         | YTM (L):                      | 0.00           |            | COMPANY FUNDAM               | ENTALS           |                                    | <b>~</b> >     |
| YLD:<br>YTC:                                                                                                    | 0.00                                                                                                    | YLD (H)<br>YTC (H)          | 0.00         | YLD (L):<br>YTC (L):          | 0.00           |            | Cash & Equiv.                | Total Debt       | Net Cash                           | Net Debt       |
| YTP:                                                                                                    | 0.00                                                                                                    | YTP (H)                     | 0.00         | YTP (L):                      | 0.00           |            | 1,514                        | 0                | 1,514                              | 0              |
| Premium:                                                                                                    | 0.00                                                                                                    | Premium (H)                 |              | Premium (L):                  |                |            | Results for                  | Last FY (Actual) | Curr. FY (Est.)                    | Next FY (Est.) |
| Points:                                                                                                    | 0.00                                                                                                    | Points (H)                  |              | Points (L):                   |                |            | EBITDA (\$m)                 |                  | 1,913                              | 2,161          |
| Parity:                                                                                                    | 0.00                                                                                                    | Parity (H)                  | 0.00         | Parity (L):                   | 0.00           |            | Free Cash Flow               |                  | 0.95                               | 0.86           |
| Theo. Price:                                                                                                    | 0.00                                                                                                    | Theo. Price (H)             | 0.00         | Theo. Price (L):              | 0.00           |            | Capital Expenditure          |                  | -13                                |                |
| Theo. Delta:                                                                                                    | 0.00                                                                                                    | Theo. Delta (H)             | 0.00         | Theo. Delta (L):              | 0.00           |            | Interest Expense<br>Leverage |                  | 0                                  | 0.00           |
| Rich/Cheap:<br>Gamma:                                                                                                    | 0.00                                                                                                    | Rich/Cheap (H)<br>Gamma (H) |              | Rich/Cheap (L):<br>Gamma (L): |                |            | Tangible Book Value          |                  | 0.00                               | 0.00           |
| Imp. Spread:                                                                                                    | 0.00                                                                                                    | Imp. Spread (H)             | 0.00         | Imp. Spread (L):              | 0.00           |            | Earnings/Shar                |                  | 0.52                               | 0.55           |
| Implied Vol:                                                                                                    | 0.00                                                                                                    | Implied Vol (H)             |              | Implied Vol (L):              |                |            | Lunnigerona                  |                  |                                    |                |
| <u>X-Pa</u>                                                                                                    | C.                                                                                                    | <u>X-Par</u>                |              | <u>X-Par</u>                  |                |            |                              |                  |                                    |                |
| TRADE MODEL                                                                                                    | 2                                                                                                    |                             |              |                               |                | - ×        | BOND DESCRIPTIO              | N                |                                    | <b>→</b> >     |
|                                                                                                    | 105.521                                                                                                    | Stock: 19.920               | Delta: 75    | 5.00 New Shares:              |                | <b>^</b>   | ISSU                         | JE               | CONVERTIE                          | BLE TERMS      |
| Credit Spread:                                                                                                    | 0                                                                                                    | Vol: 0                      | Rebate: 0    | .50 Div. Yield:               | 0.000          |            | Size:                        | 0                | Hard Cal                           | :              |
|                                                                                                    |                                                                                                    | Calc                        | ulate Model  |                               |                |            | Moody's Rating:              |                  | H/C Yrs Lef                        | 0.00           |
| 🔽 USE S                                                                                                    | CENARIO I                                                                                                    | NPUTS © BLACI               | K-SCHOLES MO | DELC MERTON MODI              | EL             |            | Ranking/Cltrl Type:          |                  | CF to Call<br>PV CF Diff           | 0.00           |
| Bid:                                                                                                    | 0.000                                                                                                    | Theoretical F               | rice: 0.000  | Premium:                      | 0.000          |            | Lead Manager:                | CSFB             | BreakEven                          | 0.00           |
| Stock:                                                                                                    | 0.00                                                                                                    | Conversion R                |              | Points:                       | 0              |            | ISSUE INFO                   | RMATION          | Provisional Cal                    |                |
| Credit Spread:                                                                                                    | 0                                                                                                    | Stock Volat                 | tility: O    | Parity:                       | 0              |            | Issue Date:                  | 8/25/2003        | Soft Call Trigge                   | . 0            |
| Implied Spread:                                                                                                    | 0                                                                                                    | Implied Vola                |              | Gamma:                        | 0.000          |            | Issue Price:                 | 100.000          | Make Whole Cal                     | : N            |
| Delta:<br>Rebate:                                                                                                    | 0.00                                                                                                    | Delta Sha<br>Conve          |              | Vega:<br>Theta:               | 0.000          |            | Conversion Ratio:            | 48.780           | Net Shares Settled                 |                |
| Dividend Yield :                                                                                                    | 0.0                                                                                                    |                             |              | Rho:                          | 0.000<br>0.000 | v          | Conversion Price:            | 20.500           | C NextCall                         |                |
| Dividend Yield:       n non       Rich/Cheate:       n non       Rich/Cheate:       non       Rich/Cheate:       n non       Rich/Cheate:       n non       Rich/Cheate:       n non       Rich/Cheate:       n non       Rich/Cheate:       N non       Rich/Cheate:       N non       Rich/Cheate:       N non       Rich/Cheate:       N non       Rich/Cheate:       N non       Rich/Cheate:       N non       Rich/ |                                                                                                    |                             |              |                               |                |            |                              |                  |                                    |                |
| 03613                                                                                                    | Julia                                                                                                    | מוסט טובמוב מ               |              |                               | 01 3015        |            | oonngurauon                  | 5, and 150d      |                                    |                |
| Manutabl                                                                                                    | Some portions of this system were developed by an off-shore team.<br>Visual Source Safe 2005 was used for source code control.<br>Screenshots of all panels included in this document were developed by Wasim Akhtar. |                             |              |                               |                |            |                              |                  |                                    |                |
| iviany tabl                                                                                                    | Any tables, procedures, packages, scheduled jobs, etc. for Oracle 10g were also created by Wasim Akhtar.                                                                                                    |                             |              |                               |                |            |                              |                  |                                    |                |

| MAIN |      |                 |                   |                | -           |             |      |                  |                 |               |                |                   |         |                   |                  |                  |                 |          |                             |              |          |              |
|------|------|-----------------|-------------------|----------------|-------------|-------------|------|------------------|-----------------|---------------|----------------|-------------------|---------|-------------------|------------------|------------------|-----------------|----------|-----------------------------|--------------|----------|--------------|
|      | ME   | NU HU           | Kets R            | EFRESH         | SETTING     | is admi     | V CI | LUSE 2           | 8-May-08        |               |                |                   |         |                   |                  |                  |                 |          |                             |              | 0670     | 01/2008 08:5 |
| RDE  | RS   | LIST            |                   |                |             |             |      |                  |                 |               |                |                   |         |                   |                  |                  |                 |          |                             |              |          | -            |
|      |      |                 |                   |                | Orders      |             |      |                  |                 |               |                |                   |         |                   |                  |                  |                 |          |                             |              |          |              |
| N    | ew ( | Order           | Copy Ord          | or             | Allocations | MTD         | •    | 05/01            | /2008 -         | to 06/01      | /2008 -        | Refre             | sh List | Open Ord          | er(s) Ex         | ecute Ori        | ler(s)          | Allocate | Trade(s) Trades Lis         | st           |          |              |
| ID   |      | Drder<br>Status | Conv<br>Alloc'd * | Conv<br>Traded | Convert     | Name        | •    | Buy/ -<br>Sell - | Conv -<br>Qty - | Conv<br>Price | Stock<br>Price | Points<br>Premium | Hedge + | Stocks<br>Alloc'd | Stocks<br>Traded | Stock .<br>Qty . | Stock<br>Ticker | - Buy/ - | Customer Name 😽             | Sales<br>Rep | Trader 🔹 | Order Date   |
| 2    | 0    |                 |                   |                |             |             |      |                  |                 |               |                |                   |         |                   |                  |                  |                 |          |                             |              |          |              |
| 2    |      | Tancel          | 0 %               |                | YHOO O.     | 000 04/01/0 | 18   | Buy              |                 | \$122.250     |                |                   | 75.00   | 0 %               | 0%               | 36,600           | YHOO            | Short    | AM Investment Part          |              |          | 05/15/20     |
| 3    | I    | Indicate        | 0%                | 0 %            | YHOO 0.     | 000 04/01/0 | 8    | Sell             |                 | \$122.550     |                |                   | 75.00   | 0%                | 0%               | 54,900           | YHOO            | Buy      | AQR Capital Manage          | tcullet      | cmaher   | 05/15/20     |
| 4    | . (  | Complete        | 100 %             | 100 %          | YHOO 0.     | 000 04/01/0 | 8    | Buy              | 2,000           | \$122.240     | \$27.880       | -13.760           | 65.00   | 100 %             | 100 %            | 63,400           | YHOO            | Short    | FA Asset Management         | resposto     | cmaher   | 05/15/20     |
| 6    | . (  | Complete        | 100 %             | 100 %          | YHOO 0.     | 000 04/01/0 | 8    | Sell             | 2,000           | \$123.140     | \$28.550       | -16.128           | 65.00   | 100 %             | 100 %            | 63,400           | YHOO            | Buy      | Tamalpais Asset Ma          | tcullet      | cmaher   | 05/15/20     |
| 7    | · (  | omplete         | 20 %              | 100 %          | YHOO 0.     | 000 04/01/0 | 8    | Sell             | 5,000           | \$121.550     | \$27.950       | -14.791           | 60.00   | 7 %               | 100 %            | 146,300          | YHOO            | Buy      | Credit Suisse Asset         | cmaher       | cmaher   | 05/15/20     |
| 8    | I N  | NotDone         | 0%                | 0%             | YHOO 0.     | 000 04/01/0 | 8    | Buy              | 1,000           | \$111.000     | \$28.000       | -25.585           | 75.00   | 0 %               | 0%               | 36,600           | YHOO            | Short    | ABN AMRO Asset Ma           | cmaher       | cmaher   | 05/15/20     |
| 9    | I N  | NotDone         | 0%                | 0 %            |             |             |      | Buy              | 0               | \$0.000       | \$0.000        | 0.000             | 0.00    | 0 %               | 0%               | 100,000          | YHOO            | Short    | <b>TWP Convertible Desk</b> | cmaher       | cmaher   | 05/15/20     |
| 1    | DN   | NotDone         | 0%                | 0%             | ADM 0.8     | 75 02/15/1  | 4    | Buy              | 5,000           | \$100.000     | \$10.000       | 0.000             | 65.00   | 0 %               | 0%               | 130,000          | ADM             | Short    | ABN AMRO Asset Ma           | cmaher       | cmaher   | 05/15/20     |
| 1    | 1 M  | NotDone         | 0%                | 0 %            | YHOO 0.     | 000 04/01/0 | 8    | Buy              | 2,000           | \$123.240     | \$27.880       | -12.760           | 65.00   | 0 %               | 0%               | 63,400           | YHOO            | Short    | FA Asset Management         | resposto     | cmaher   | 05/15/20     |
| 12   | 2 1  | NotDone         | 0%                | 0 %            | YHOO 0.     | 000 04/01/0 | 8    | Sell             | 1,500           | \$111.000     | \$27.000       | -20.707           | 65.00   | 0 %               | 0%               | 47,600           | YHOO            | Buy      | Forest Investment           | cmaher       | cmaher   | 05/15/20     |
| 13   | 3 N  | NotDone         | 0%                | 0%             | YHOO 0.     | 000 04/01/0 | 8    | Buy              | 1,000           | \$122.250     | \$28.220       | -15.408           | 75.00   | 0 %               | 0%               | 36,600           | YHOO            | Short    | AM Investment Part          | tcullet      | cmaher   | 05/15/20     |
| 14   | 4 🚺  | Cancel          | 0%                | 0%             | YHOO 0.     | 000 04/01/0 | 8    | Sell             | 1,500           | \$122.575     | \$28.010       | -14.059           | 75.00   | 0 %               | 0%               | 54,900           | YHOO            | Buy      | AQR Capital Manage          | tcullet      | cmaher   | 05/15/20     |
| 1    |      | Complete        | 33 %              |                |             | 000 04/01/0 |      | Sell             |                 | \$122.575     |                |                   | 75.00   | 33 %              | 100 %            | 54,900           |                 | Buy      | AQR Capital Manage          |              |          | 05/15/20     |
| 2    |      | NotDone         | 0%                |                |             | 000 04/01/0 |      | Buy              |                 | \$133.829     |                |                   | 75.00   | 0 %               | 0%               | 36,600           |                 | Short    | AQR Capital Manage          |              |          | 05/15/20     |
| 4    |      | Complete        | 100 %             |                |             | )00 03/15/3 |      | Buy              |                 | \$103.750     |                |                   | 49.00   | 100 %             | 100 %            | 32,900           |                 | Short    | Lazard Convertible F        |              |          | 05/20/20     |
| 4    |      | Complete        | 50 %              |                |             | 000 04/01/0 |      | Buy              |                 | \$131.000     |                |                   | 50.00   | 50 %              | 100 %            | 24,400           |                 | Short    | Abingworth Biovent          |              | cmaher   | 05/20/20     |
| 4    |      | Complete        | 100 %             |                |             | 000 04/01/0 |      | Buy              |                 | \$131.000     |                |                   | 55.00   | 100 %             | 100 %            | 26,800           |                 | Short    | Argent Financial Gro        |              | cmaher   | 05/20/20     |
| 4    |      | Complete        | 0%                |                |             | 000 04/01/0 |      | Sell             |                 | \$130.550     |                |                   | 65.00   | 0%                | 100 %            | 31,700           |                 | Buy      | Banque Paribas              | resposto     |          | 05/20/20     |
| 4    |      | NotDone         | 0%                |                |             | 000 04/01/0 |      | Buy              |                 | \$133.829     |                |                   | 75.00   | 0%                | 0%               | 36,600           |                 | Short    | AQR Capital Manage          |              |          | 05/21/20     |
| 6    | 1 0  | Complete        | 0%                | 100 %          | MERX 4.     | 000 05/15/1 | 3    | Buy              | 3,000           | \$0.000       | \$2.220        | 0.000             | 0.00    | 0%                | 0%               | 0                |                 |          | Ionic Capital Manag         | darcan       | cmaher   | 05/22/20     |

## **Orders List Panel**

This panel is used for creating, monitoring, executing and allocation of sales orders. Multiple orders, belonging to one book, can be selected and processed simultaneously. The data grid uses Infragistics' UltraWinGrid, which allows users to sort, filter and rearrange columns. Users can view orders, as well as trade allocations, on the same panel.

|                                                                           |                 |                | ☑ Show       | Averages<br>Each Print | MTD           | ▼ 05/01/2008 ▼ to 0 | 6/01/2008    | •                | Refresh Li     | st              | View Execution(s)            | Alloc        | ate Trade(s)    |                     |                  |             |
|---------------------------------------------------------------------------|-----------------|----------------|--------------|------------------------|---------------|---------------------|--------------|------------------|----------------|-----------------|------------------------------|--------------|-----------------|---------------------|------------------|-------------|
| ID •                                                                      | Order<br>Status | Conv<br>Traded | Buy/<br>Sell | Conv<br>Qty            | Conv<br>Price | Convert Name        | • Buy/ •     | Stock -<br>Qty - | Stock<br>Price | Stock<br>Ticker | Customer Name -              | Sales<br>Rep | Pad Name 🔹      | Trade Date 🔹        | Convert<br>CUSIP | Stor<br>CUS |
| 1                                                                         |                 |                |              |                        |               |                     |              |                  |                |                 |                              |              |                 |                     |                  |             |
| 44                                                                        | Complete        | 100 %          | We Buy       | 1,000                  | \$110.796     | YHOO 0.000 04/01/08 | We Short     | 31,700           | \$27.100       | YHOO            | Banque Paribas               | respo        | Greg O'Loughlin | 05/21/2008 07:54:24 | 984332AB2        | 984         |
| 61                                                                        | Complete        | 100 %          | We Sell      | 3,000                  | \$0.000       | MERX 4.000 05/15/13 |              | 0                | \$0.000        |                 | Ionic Capital Management LLC | darca        | Greg O'Loughlin | 05/22/2008 13:36:56 | 590049AB8        |             |
| 62                                                                        | Complete        | 100 %          | We Sell      | 2,000                  | \$53.250      | AMIE 3.750 04/15/27 |              | 0                | \$0.000        |                 | Whippoorwill Associates Inc  | cmaher       | Greg O'Loughlin | 05/22/2008 13:38:14 | 023178AA4        |             |
| 63                                                                        | Complete        | 100 %          | We Buy       | 2,000                  | \$52.500      | AMIE 3.750 04/15/27 |              | 0                | \$0.000        |                 | Vicis Capital                | respo        | Greg O'Loughlin | 05/22/2008 14:13:22 | 023178AA4        |             |
| 64                                                                        | Complete        | 100 %          | We Sell      | 1,000                  | \$108.512     | YHOO 0.000 04/01/08 | We Buy       | 36,600           | \$27.320       | YHOO            | Ionic Capital Management LLC | darca        | Greg O'Loughlin | 05/22/2008 10:20:33 | 984332AB2        | 984         |
| 65                                                                        | Complete        | 100 %          | We Buy       | 1,000                  | \$107.885     | YHOO 0.000 04/01/08 | We Short     | 36,600           | \$27.310       | YHOO            | Ionic Capital Management LLC | darca        | Greg O'Loughlin | 05/22/2008 10:22:28 | 984332AB2        | 984         |
| 67                                                                        | Complete        | 100 %          | We Sell      | 1,000                  | (\$0.902)     | AMD 5.750 08/15/12  | We Buy       | 27,300           | \$7.070        | AMD             | AM Investment Partners LLC   | tcullet      | Greg O'Loughlin | 05/22/2008 13:02:50 | 007903AN7        | 007         |
| 69                                                                        | Complete        | 100 %          | We Sell      | 3,000                  | \$0.000       | MERX 4.000 05/15/13 |              | 0                | \$0.000        |                 | Ionic Capital Management LLC | darca        | Greg O'Loughlin | 05/22/2008 15:10:39 | 590049AB8        |             |
| 82                                                                        | Complete        | 100 %          | We Sell      | 5,000                  | \$54.000      | MERX 4.000 05/15/13 |              | 0                | \$0.000        |                 | Highbridge Capital Managem   | cmaher       | Greg O'Loughlin | 05/27/2008 09:29:03 | 590049AB8        |             |
| 83                                                                        | Complete        | 100 %          | We Sell      | 2,844                  | \$111.705     | ISIS 2.625 02/15/27 | We Buy       | 146,0            | \$12.890       | ISIS            | J P Morgan Chase Securities  | tcullet      | Greg O'Loughlin | 05/27/2008 09:32:56 | 464337AE4        | 464         |
| 84                                                                        | Complete        | 100 %          | We Sell      | 5,000                  | \$53.500      | AMIE 3.750 04/15/27 |              | . 0              | \$0.000        |                 | Whippoorwill Associates Inc  | cmaher       | Greg O'Loughlin | 05/27/2008 09:47:10 | 023178AA4        |             |
| 85                                                                        | Partial         | 50 %           | We Sell      | 2,500                  | \$144.082     | ABX 2.750 10/15/23  | We Buy       | 92,000           | \$40.780       | ABX             | ABN AMRO Asset Manageme      | cmaher       | Darian Dykyj    | 05/27/2008 09:54:10 | 725906AK7        | 067         |
| 86                                                                        | Complete        | 100 %          | We Sell      | 3,500                  | \$89.036      | CPT5 2.250 02/15/27 |              | . 0              | \$0.000        |                 | Citadel Investment Group LLC | cmaher       | Greg O'Loughlin | 05/27/2008 09:55:31 | 206016AA5        |             |
| 87                                                                        | Complete        | 100 %          | We Sell      | 5,668                  | \$137.713     | JNPR 0.000 06/15/08 | We Buy       | 281,4            | \$27.720       | JNPR            | Basso Partners LP            | cmaher       | Greg O'Loughlin | 05/27/2008 10:27:00 | 48203RAC8        | 482         |
| 101                                                                       | Partial         | 80 %           | We Sell      | 4,000                  | \$76.510      | SVVS 3.000 05/15/12 | We Buy       | 11,400           | \$17.376       | 5775            | J P Morgan Chase Securities  | tcullet      | Greg O'Loughlin | 05/28/2008 07:58:35 | 805423AA8        | 805         |
| 102                                                                       | Partial         | 75 %           | We Sell      | 3,000                  | \$53.500      | MERX 4.000 05/15/13 |              | 0                | \$0.000        |                 | Highbridge Capital Managem   | cmaher       | Greg O'Loughlin | 05/28/2008 07:59:38 | 590049AB8        |             |
| 103                                                                       | Complete        | 100 %          | We Sell      | 5,000                  | \$53.600      | AMIE 3.750 04/15/27 |              | 0                | \$0.000        |                 | Whippoorwill Associates Inc  | cmaher       | Greg O'Loughlin | 05/28/2008 08:00:59 | 023178AA4        |             |
| 104                                                                       | Complete        | 100 %          | We Buy       | 11,000                 | \$82.463      | ARR5 2.000 11/15/26 | We Short     | 307,6            | \$8.620        | ARRS            | Citadel Investment Group LLC | cmaher       | Greg O'Loughlin | 05/28/2008 13:36:23 | 04269QAC4        | 042         |
| 105                                                                       | Partial         | 83 %           | We Sell      | 5,000                  | \$89.625      | CPTS 2.250 02/15/27 |              | 0                | \$0.000        |                 | Citadel Investment Group LLC | cmaher       | Greg O'Loughlin | 05/28/2008 13:47:27 | 206016AA5        |             |
| 106                                                                       | Partial         | 71 %           | We Buy       | 5,000                  | \$83.780      | ARR5 2.000 11/15/26 | We Short     | 0                | \$0.000        | ARRS            | Citadel Investment Group LLC | cmaher       | Greg O'Loughlin | 05/28/2008 13:50:54 | 04269QAC4        | 042         |
| 107                                                                       | Partial         | 80 %           | We Buy       | 4,000                  | \$82.118      | ARR5 2.000 11/15/26 | We Short     | 111,9            | \$8.572        | ARRS            | Citadel Investment Group LLC | cmaher       | Greg O'Loughlin | 05/29/2008 06:31:06 | 04269QAC4        | 042         |
| 108                                                                       | Partial         | 50 %           | We Sell      | 1,000                  | \$82.878      | ARR5 2.000 11/15/26 | We Buy       | 28,000           | \$8.790        | ARRS            | Citadel Investment Group LLC | cmaher       | Greg O'Loughlin | 05/29/2008 09:44:12 | 04269QAC4        | 042         |
| -                                                                         |                 |                |              |                        |               |                     |              |                  |                |                 |                              |              |                 |                     |                  |             |
| 1                                                                         |                 |                |              |                        |               |                     |              |                  |                |                 |                              |              |                 |                     |                  | Þ           |
|                                                                           |                 |                |              |                        |               |                     | Te           |                  | Lint           | De              |                              |              |                 |                     |                  |             |
|                                                                           |                 |                |              |                        |               |                     | I <b>r</b> a | ades             | s List         | Pal             | lei                          |              |                 |                     |                  |             |
|                                                                           |                 |                |              |                        | Thi           | e nanel summ        | arizo        | s the            |                | nutio           | n status of eac              | hor          | dor             |                     |                  |             |
| This panel summarizes the execution status of each order.                 |                 |                |              |                        |               |                     |              |                  |                |                 |                              |              |                 |                     |                  |             |
| Multiple trades can be opened and processed simultaneously.               |                 |                |              |                        |               |                     |              |                  |                |                 |                              |              |                 |                     |                  |             |
| Users can view details of each trade or order averages on the same panel. |                 |                |              |                        |               |                     |              |                  |                |                 |                              |              |                 |                     |                  |             |

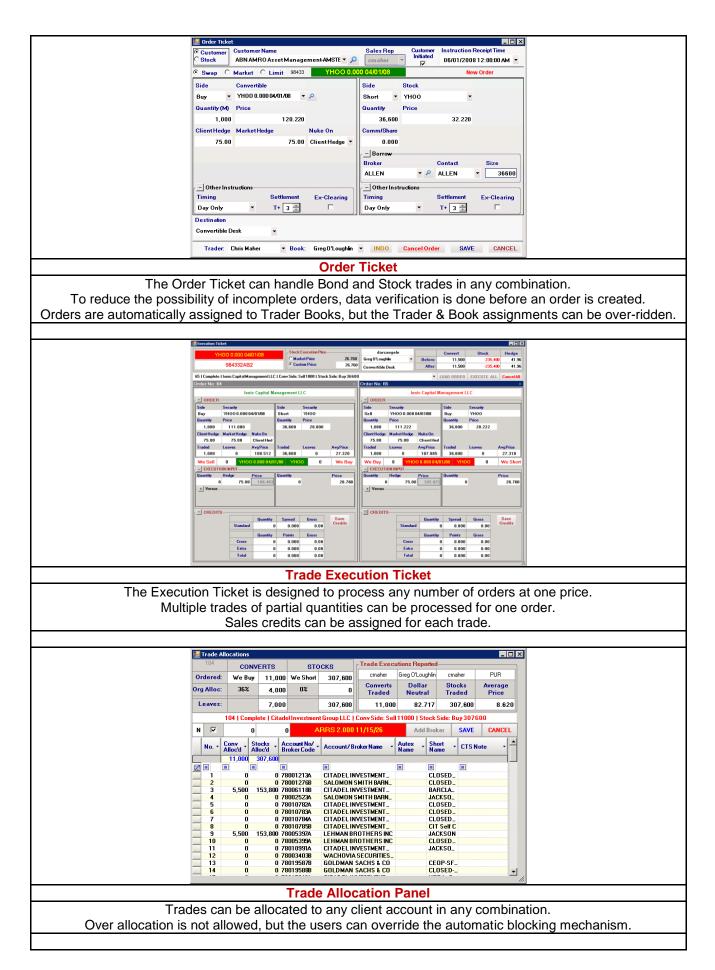

| DATATRAC TOOLS Architecture                                                                           |                                                                                                    |  |  |  |  |  |  |  |
|----------------------------------------------------------------------------------------------------|----------------------------------------------------------------------------------------------------|--|--|--|--|--|--|--|
| Front-End: Excel 2003 – Add-Ins                                                                       |                                                                                                    |  |  |  |  |  |  |  |
| Back-End: SQL Server 2005, SQL Server 2000, SQL Express 2005, MySQL                                   |                                                                                                    |  |  |  |  |  |  |  |
| System Used For                                                                                       |                                                                                                    |  |  |  |  |  |  |  |
| Loading into and extracting mortgage data from DataTrac, FICS and Empower                             |                                                                                                    |  |  |  |  |  |  |  |
| It automated updating bulk changes related to Secondary Marketing, and Conduit & Warehouse Management |                                                                                                    |  |  |  |  |  |  |  |
| Da                                                                                                    | DataTrac Tools                                                                                               |  |  |  |  |  |  |  |
| 9                                                                                                    | Post Commitment Data                                                                                         |  |  |  |  |  |  |  |
| 24 M                                                                                                  | Reset Commitment Data                                                                                        |  |  |  |  |  |  |  |
|                                                                                                    |                                                                                                    |  |  |  |  |  |  |  |
| ۵۵<br>۸۳                                                                                              |                                                                                                    |  |  |  |  |  |  |  |
|                                                                                                    |                                                                                                    |  |  |  |  |  |  |  |
| 127<br>12                                                                                             |                                                                                                    |  |  |  |  |  |  |  |
| 0                                                                                                    |                                                                                                    |  |  |  |  |  |  |  |
| ්<br>                                                                                                 |                                                                                                    |  |  |  |  |  |  |  |
|                                                                                                    | Convert All Ratesheets to PDF                                                                                |  |  |  |  |  |  |  |
|                                                                                                    |                                                                                                    |  |  |  |  |  |  |  |
| ~                                                                                                    |                                                                                                    |  |  |  |  |  |  |  |
|                                                                                                    |                                                                                                    |  |  |  |  |  |  |  |
|                                                                                                    | Download Loans Received Today                                                                                |  |  |  |  |  |  |  |
|                                                                                                    | Update Shipping Status                                                                                       |  |  |  |  |  |  |  |
|                                                                                                    | Update Status Code                                                                                           |  |  |  |  |  |  |  |
|                                                                                                    | Transfer Warehouse Banks                                                                                     |  |  |  |  |  |  |  |
|                                                                                                    | Download Comerica Loans                                                                                      |  |  |  |  |  |  |  |
| F                                                                                                    |                                                                                                    |  |  |  |  |  |  |  |
| RFC                                                                                                   |                                                                                                    |  |  |  |  |  |  |  |
| RFC                                                                                                   |                                                                                                    |  |  |  |  |  |  |  |
| FIC                                                                                                   | Import FICS Memo Report                                                                                      |  |  |  |  |  |  |  |
| FICS                                                                                                  |                                                                                                    |  |  |  |  |  |  |  |
|                                                                                                    | the system that is created as an add-in in MS-Excel.                                                         |  |  |  |  |  |  |  |
| The data for uploading is taken from the c                                                            | current worksheet and automatically posted into the target database.                                         |  |  |  |  |  |  |  |
|                                                                                                    | e application validates the template before starting the data upload.                                        |  |  |  |  |  |  |  |
|                                                                                                    | es, if any, are posted next to each record.<br>erified. The user has the option to skip all default changes. |  |  |  |  |  |  |  |
|                                                                                                    | he server with the user's name and date/time stamp for tracking.                                             |  |  |  |  |  |  |  |
|                                                                                                    | tion log with the name and location of the worksheet used.                                                   |  |  |  |  |  |  |  |
|                                                                                                    |                                                                                                    |  |  |  |  |  |  |  |

| HEDGE FUND MANAGEMENT SYSTEM                                                                                                    |                                                                                                    |                       |                       |                     |            |           |                     |                                  |                   |
|----------------------------------------------------------------------------------------------------|----------------------------------------------------------------------------------------------------|-----------------------|-----------------------|---------------------|------------|-----------|---------------------|----------------------------------|-------------------|
| Architecture                                                                                                    |                                                                                                    |                       |                       |                     |            |           |                     |                                  |                   |
|                                                                                                    | Front-End: Access 2002                                                                             |                       |                       |                     |            |           |                     |                                  |                   |
| Back-End: Access 2002                                                                                                    |                                                                                                    |                       |                       |                     |            |           |                     |                                  |                   |
|                                                                                                    | System Used For<br>Managing daily trading and technical analysis of a hedge fund                   |                       |                       |                     |            |           |                     |                                  |                   |
| rade Type: Convertibles C Stocks C Bonds C CDS C Futures Quote: T 7:Trade PSS1 I B C A A S I I I I I I I I I I I I I I I I I                                                                                                    |                                                                                                    |                       |                       |                     |            |           |                     |                                  |                   |
| Image: Property of the second second secon | Quote-Trade Histo                                                                                  |                       |                       | = Bid Price / A     |            |           | Sale                |                                  | uote Month-End    |
| F Security Ticker Bid Ask Quantity                                                                                                    | Date Type<br>08/18/05 Conver                                                                       | Conv. Bid<br>\$196.25 | Conv. Ask<br>\$196.75 |                     | onv. Qty 8 | Stock Qty | Broker / No<br>RBCC | te CDS B/A Str.                  | B/A Str. Qty CDS▲ |
| M Converts: CELG 1.75% 06/08 • \$199.9540 \$0.0000 2,000 B                                                                                                    | 08/18/05 Conver                                                                                    |                       | \$196.14              | \$46.05             | -2,000     | 71,000    | PJBS                |                                  |                   |
| M         Stocks:         CELG         •         \$47.0100         TYN:         4.000%         -77,600         5           M         Straights:         •         \$0.0000         \$0.0000         0                                                                                                    | 08/18/05 Conver                                                                                    | \$195.51              | \$196.01              | \$46.00             |            |           | PJBS                |                                  |                   |
| Straight Bond Spread: 0.0000 0.0000                                                                                                    | 08:41 AM tibles<br>08/18/05 Conver                                                                 | \$195.51              | \$196.01              | \$46.00             |            |           | PJBS                |                                  |                   |
| M         CDS:         CELG 06/08         •         0         0         0         0         0         0         0         0         0         0         0         0         0         0         0         0         0         0         0         0         0         0         0         0         0         0         0         0         0         0         0         0         0         0         0         0         0         0         0         0         0         0         0         0         0         0         0         0         0         0         0         0         0         0         0         0         0         0         0         0         0         0         0         0         0         0         0         0         0         0         0         0         0         0         0         0         0         0         0         0         0         0         0         0         0         0         0         0         0         0         0         0         0         0         0         0         0         0         0         0         0         0                                                                                                    | 07:42 AM tibles<br>08/17/05 Conver                                                                 | \$197.45              | \$197.95              | \$46.50             |            |           | PJBS                |                                  |                   |
| CDS Spread: 0.0000 0.0000                                                                                                    | 10:06 AM tibles<br>08/17/05 Conver                                                                 | \$198.50              | \$199.00              | \$46.75             |            |           | SBSH                | \$120.00                         |                   |
| M         Note:         Rate:         \$0.00         Comm:         \$0.0000                                                                                                    | 07:31 AM tibles<br>08/16/05 Conver<br>12:39 PM tibles                                              | \$200.25              | \$200.75              | \$47.15             |            |           | FBCO                | \$155.00<br>\$120.00<br>\$155.00 |                   |
| Convert. Desc:         Date         Price/R           M   S&P   DC:         NR   B   B2         Conv.:         25-Oct-04         41.280                                                                                                    | <ul> <li>08/16/05 Conver</li> <li>09:57 AM tibles</li> </ul>                                       | \$199.95              |                       | \$47.01             | 2,000      | -77,600   | PJBS                | \$155.00                         |                   |
| Seniority: Junior Call: 01-Jun-08 \$100.00                                                                                                    | 08/15/05 Conver<br>11:27 AM tibles                                                                 |                       |                       | \$47.52             |            | -2,000    | MSCO                |                                  |                   |
| At-Issue / Price: \$10.00 Prem: 6.0% Put:                                                                                                    | 08/15/05 Conver<br>08:30 AM tibles                                                                 | \$198.36              | \$198.86              | \$46.60             |            |           | PJBS                |                                  |                   |
| EXECUTE TRADE Q/T: T SAVE QUOTE View Trade Allocation ?                                                                                                    | 08/11/05 Conver<br>12:41 PM tibles                                                                 |                       | \$200.11              | \$47.01             | -2,500     | 92,900    | FBCO                |                                  |                   |
| M Company Name: Celgene Company Holdings                                                                                                    | 08/11/05 Conver<br>12:03 PM tibles                                                                 | \$199.38              |                       | \$47.00             |            |           | MSCO                |                                  |                   |
| Industry:         Healthcare         Transaction Date           M         Sector:         8/16/2005 9:57:45 AM                                                                                                    | 08/11/05 Conver<br>12:01 PM tibles                                                                 | \$198.50              |                       | \$46.71             |            |           | FBCO<br>b 2MM       |                                  |                   |
| 10-Year Treasury: 4.000% Settlement Date: 8/19/2005                                                                                                    | 08/11/05 Conver<br>10:30 AM tibles                                                                 | \$198.75              | \$198.75              | \$46.95             |            |           | RBCC<br>Trade       |                                  |                   |
| Current Celgene Holdings Total %                                                                                                    | 08/11/05 Conver<br>06:27 AM tibles                                                                 | \$198.25              | \$198.50              | \$46.71             |            |           | DBKS<br>Trade Trade | 1                                |                   |
| Holdings Summary         Positions         8.3%           P/F         Tr. Type         Converts         Stocks         Delta         Sh/Ratio         Straights         CDS         Futures                                                                                                    | 08/08/05 Conver<br>11:46 AM tibles                                                                 | \$195.13              | \$195.50              | \$46.00             |            |           | KBFP                |                                  | -                 |
| On         Convertiti         4,700         -165,500         85.3%         3.52         0         0           Off         Convertiti         2,000         -70,400         85.3%         3.52         0         0         0                                                                                                    | Record: 14 4                                                                                       | 8                     | I ▶* of 12            | :47                 |            | \$0.0     | 0.00                | ) Dollar N                       | uke: #Num! 🧭      |
| ▶ Celeb         Convertit         0         ₽         0.0%         0.00         0         0           C         Convertit         1,800         -63,400         85.3%         3.52         0         0         0                                                                                                    | Trade Model Bid:                                                                                   | \$199.9               | 1540 1                | Theoretica          | I Price:   |           | 99.6899             | Rich / Cheap                     |                   |
|                                                                                                    | Stock Price:                                                                                       | \$47.0                |                       | Conversion          |            |           | 41.2800             | Parity                           |                   |
|                                                                                                    | Credit Spread:<br>Delta:                                                                           |                       | 200<br>17%            | Stock Vo<br>Delta S |            |           | 34%<br>39,700       | Gamma<br>Vega                    |                   |
|                                                                                                    | Duration:                                                                                          |                       | 533                   |                     | nvexity:   |           |                     | Calculate Model                  | Model Pop-Up      |
| Holding<br>Total         Convertibles         Stocks         Straights         CDS         Futures           0         0         0         0         0         0         0         0         0         0         0         0         0         0         0         0         0         0         0         0         0         0         0         0         0         0         0         0         0         0         0         0         0         0         0         0         0         0         0         0         0         0         0         0         0         0         0         0         0         0         0         0         0         0         0         0         0         0         0         0         0         0         0         0         0         0         0         0         0         0         0         0         0         0         0         0         0         0         0         0         0         0         0         0         0         0         0         0         0         0         0         0         0         0         0         0         0         0 </td <td>New Shares:</td> <td>-38,1</td> <td>00 Delt</td> <td>a: 96.17</td> <td>7% Stor</td> <td>ck: \$47</td> <td>.01 Vola</td> <td>atility: 34%</td> <td>Spread: 200</td>                                                                                                    | New Shares:                                                                                        | -38,1                 | 00 Delt               | a: 96.17            | 7% Stor    | ck: \$47  | .01 Vola            | atility: 34%                     | Spread: 200       |
| FORMS: Companies Bonds Stocks CDs Futures Portfolios Clients Broker-                                                                                                    | Dealers Prime Broker                                                                               | s Comp. I             | Holdings              | Rates NAV           | V Price    | REPC      | ORTS: Tra           | ide Report                       | Prime Broker 8/S  |
|                                                                                                    | me Broker: 🗖 📔                                                                                     |                       | 10000000              | l: 16-Aug-0         |            | greg      |                     |                                  | No: 38352 💌       |
| This is the Quote-Trade Form                                                                                                    |                                                                                                    |                       |                       |                     |            |           |                     |                                  |                   |
| This form provides one user i                                                                                                    |                                                                                                    |                       |                       |                     |            |           | stmer               | nts.                             |                   |
|                                                                                                    | It allows hedging of multiple securities into one bin.                                             |                       |                       |                     |            |           |                     |                                  |                   |
|                                                                                                    | It handles multiple portfolios and distributes trades based on the current portfolio transactions. |                       |                       |                     |            |           |                     |                                  |                   |
| The access permissions to the var                                                                                                    | rious forms                                                                                        | and re                | eports                | are n               | nana       | aed       | throug              | h roles                          |                   |
| The access permissions to the various forms and reports are managed through roles.<br>One user can belong to multiple roles and the system automatically grants him the highest access allowed.                                                                                                    |                                                                                                    |                       |                       |                     |            |           |                     |                                  |                   |
| Each form can be restric                                                                                                    |                                                                                                    |                       |                       |                     |            |           |                     |                                  |                   |
| Each report can be restrict                                                                                                    | ed to no acc                                                                                       | cess,                 | previe                | ew onl              | y or f     | full a    | ccess               |                                  |                   |
| Daily trading transactions are po                                                                                                    | osted to the                                                                                       | prime                 | e brok                | ker via             | their      | cust      | tom fo              | ormat.                           |                   |
|                                                                                                    |                                                                                                    |                       |                       |                     |            |           |                     |                                  |                   |

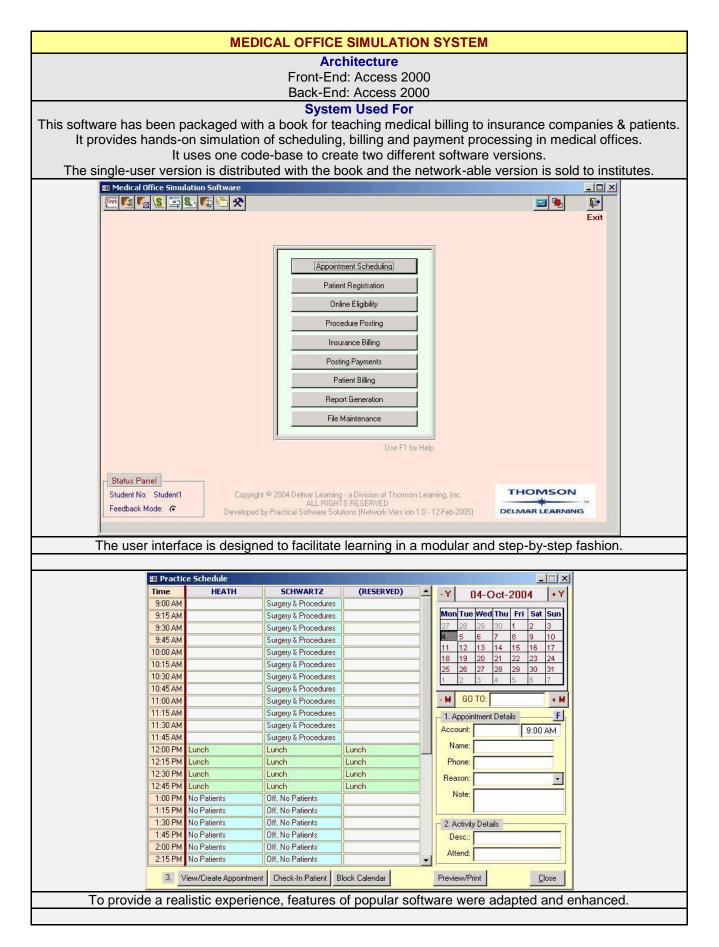

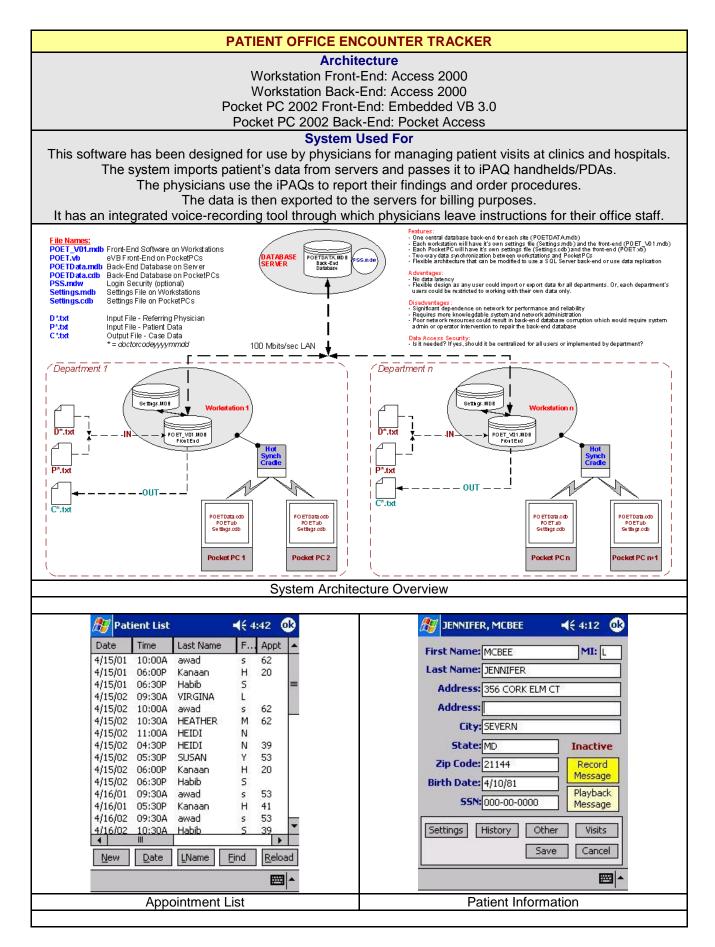

| Æ JENNIFER, MCBEE                     | Æ FLAGG, JOANNE                                                    |
|---------------------------------------|--------------------------------------------------------------------|
| Admit Date: 12/30/01                  | CPT4: Charge Date: 5/20/02                                         |
| Last Round: 1/03/02                   | <b>1-</b> 95819 <b>1 2-</b> 99254 <b>1</b>                         |
| Hospital: St Agnes 👻                  | 3- 0 4- 0                                                          |
| Diagnosis: 1- 354.0 2- 724.2<br>3- 4- | Code Description                                                   |
| 354.0 Carpal Tunnel                   | 99254 Initial hospital consult<br>99263 follow-up hospital consult |
| 493.90 Asthma                         |                                                                    |
| 724.2 Back Pain<br>780.6 Fever        | Note:                                                              |
| 789.00 Abdominal Pain                 |                                                                    |
| Details                               | Return                                                             |
| Save Cancel                           | Save Cancel                                                        |
|                                       |                                                                    |
| <ul> <li>▲</li> </ul>                 |                                                                    |
| Patient Diagnosis                     | Patient Procedures Ordered                                         |
| JENNIFER, MCBEE ◀€ 4:13 🚯             | Image: Flagg, Joanne         ◄< 12:38         ●                    |
|                                       |                                                                    |
| None<br>Social HX: Alcohol            | List of Recorded Messages<br>CR_11188-00_2003_02_0038_23.wav       |
| Smoking                               | CR_11188-00_2003_02_0038_30.wav                                    |
| Family HX: Diabetes                   |                                                                    |
| Stroke                                |                                                                    |
| DE HY. CABG                           |                                                                    |
| Angioplasty<br>Pace Maker             | Inactive                                                           |
| None                                  | Record<br>Message                                                  |
| Allergies: Aspirin                    | Playback                                                           |
|                                       | Message                                                            |
| Patient History Other Visits          | Settings History Other Visits                                      |
| Save Cancel                           | Save                                                               |
| · · · · · · · · · · · · · · · · · · · |                                                                    |
| Patient History                       | Voice Message Panel                                                |

These are only some of the systems that I have recently developed. Please see the List of Recent Projects for a more comprehensive listing of my current projects.

FOR MORE INFORMATION PLEASE CONTACT:

Wasim Akhtar Practical Software Solutions San Jose, CA Software786@hotmail.com 408-420-7106